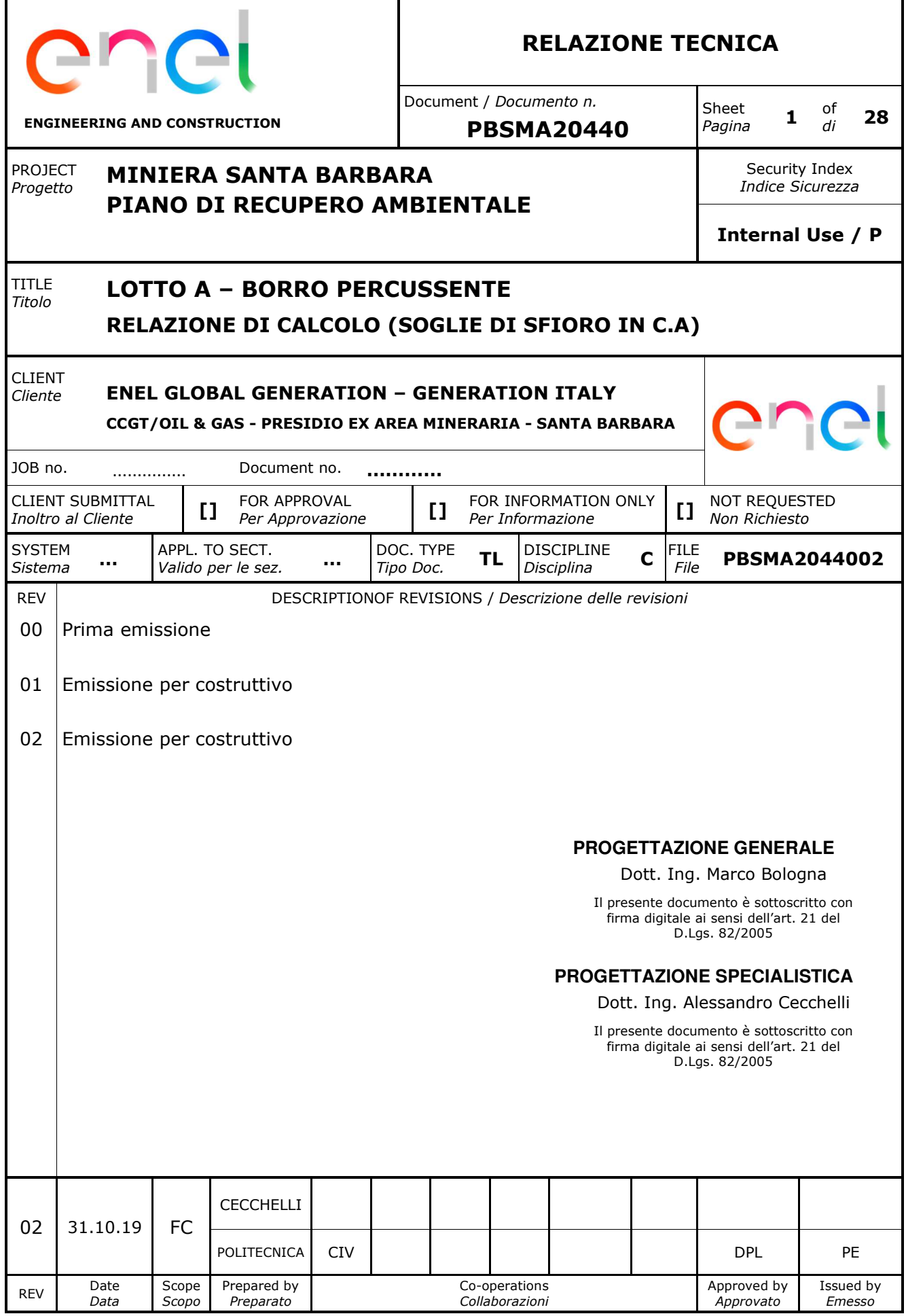

*This document is property of Enel Spa. It is strictly forbidden to reproduce this document,wholly or partially, and to provide any related information to others without previous written consent.*

*Questo documento è proprietà di Enel Spa. E' severamente proibito riprodurre anche in parte il documento o divulgare ad altri le informazioni contenute senza la preventiva autorizzazione scritta.* 

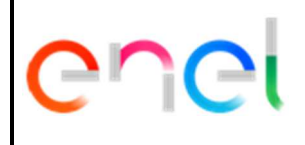

### **MINIERA SANTA BARBARA PIANO DI RECUPERO AMBIENTALE**

Document *Documento n.* 

**LOTTO A – BORRO PERCUSSENTE RELAZIONE TECNICA E DI CALCOLO**

**PBSMA20440**  REV. 02 31.10.19 Sheet *Pagina* **<sup>2</sup>**of *di* **28**

### **INDICE**

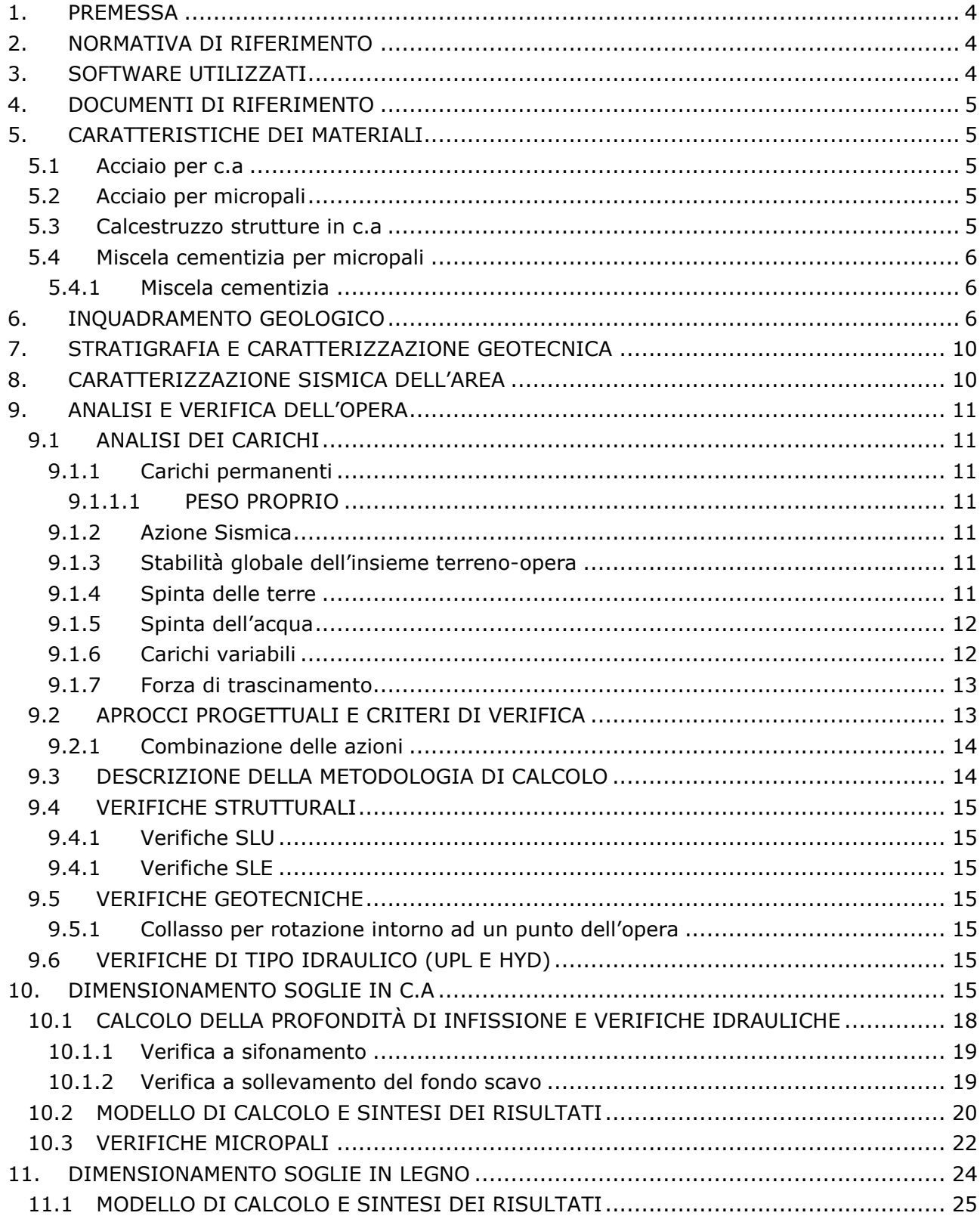

*informazioni contenute senza la preventiva autorizzazione scritta.* 

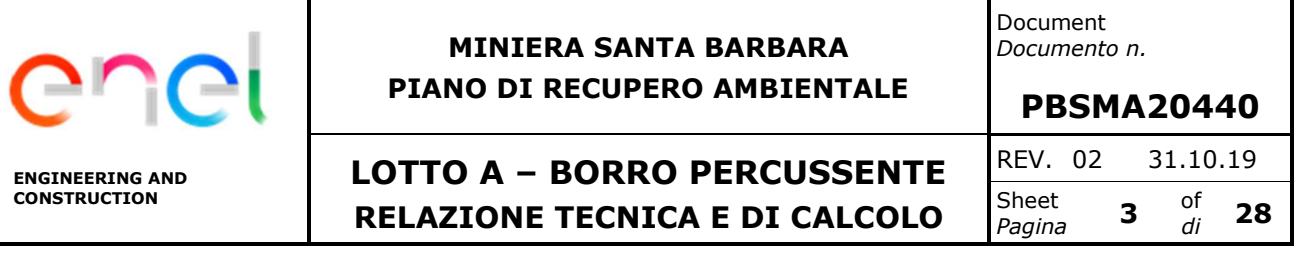

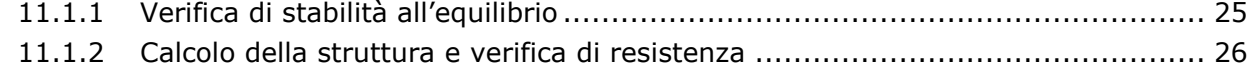

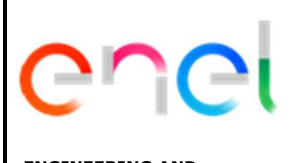

# **MINIERA SANTA BARBARA PIANO DI RECUPERO AMBIENTALE**

**LOTTO A – BORRO PERCUSSENTE RELAZIONE TECNICA E DI CALCOLO**

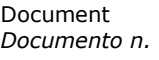

**PBSMA20440**  REV. 02 31.10.19 Sheet *Pagina* **<sup>4</sup>**of *di* **28**

# **1. PREMESSA**

Le soglie vengono impiegate nelle sistemazioni dei torrenti per due ragioni principali: favorire la riduzione della pendenza, in alternativa alle briglie, e per fissare e stabilizzare il fondo dell'alveo.

Nel caso in esame, le soglie sono state previste come ulteriore presidio alla stabilità della massicciata ed al contempo per vincolare l'alveo di progetto. La scelta progettuale è stata infatti quella di rivestire l'alveo mediante massi naturali in modo da scongiurare gli effetti dei fenomeni di erosione localizzata e l'attivarsi di eventuali processi di divagazione d'alveo.

Lo studio del profilo altimetrico dell'alveo e delle relative pendenze di fondo ha dettato l'esigenza di prevedere lungo il Borro Percussente, tre tipologie di soglie:

- in c.a. su micropali per pendenze mediamente i>20%
- briglie in pietra per pendenza mediamente 10%<i<20%
- in legno per pendenze i<10%

Il presente documento espone dimensionamenti e verifiche strutturali/geotecniche delle sole soglie in c.a.

# **2. NORMATIVA DI RIFERIMENTO**

[1] L. 5.11.1971, n° 1086 – "Norme per la disciplina delle opere in conglomerato cementizio armato, normale e precompresso ed a struttura metallica".

[2] D.M. 14.01.2008 – "Norme tecniche per le costruzioni".

[3] Circolare 2 febbraio 2009, n. 617 - "Istruzioni per l'applicazione delle Nuove norme tecniche per le costruzioni di cui al D.M. 14 gennaio 2008"

[4] Eurocodice 8 "Indicazioni progettuali per la resistenza sismica delle strutture – Parte 5: Fondazioni, strutture di contenimento ed aspetti geotecnici", febbraio 1998.

[5] DM 17.01.2018-Aggiornamento delle norme tecniche per le costruzioni

[6] Circolare 21 gennaio 2019, n.7 C.S.LL.PP

[7] L.R 10 novembre 2014, n.65 e regolamenti di attuazione (58/R,36/R, 53/R)

[8] DPGR 36/R-Regolamento di attuazione dell'art. 117, commi 1 e 2 della legge regionale 3 gennaio 2005 n.1 (Norme per il governo del territorio). Disciplina sulle modalità di svolgimento delle attività di verifica delle opere e delle costruzioni soggetti a rischio sismico.

[9] DPGR 53/R-Regolamento di attuazione dell'art. 62 della legge regionale 3 gennaio 2005, n.1 (Norme per il governo del territorio), in materia di indagini geologiche

[10] DPGR 58/R-Regolamento di attuazione dell'art. 117,comma 2, lettera g) della legge regionale 3 gennaio 2005, n.1 (norme per il governo del territorio. Verifiche nelle zone a bassa sismicità. Determinazione del campione da assoggettare a verifica

# **3. SOFTWARE UTILIZZATI**

I software utilizzati per i calcoli delle opere in esame sono di seguito indicati:

Paratie Plus 2018 Ceas srl Italia e Deep exavation LLC;USA

Per quanto riguarda i suddetti software/codici di calcolo si dichiara di aver condotto una valutazione di affidabilità e dell'idoneità al caso specifico di applicazione, attraverso verifiche alternative di controllo sui modelli realizzati ed una validazione critica dei risultati degli stessi mediante analisi semplificate tradizionali, nonché di aver esaminato la documentazione fornita

*This document is property of Enel Spa. It is strictly forbidden to reproduce this document,wholly or partially, and to provide any related information to others without previous written consent.*

*Questo documento è proprietà di Enel Spa. E' severamente proibito riprodurre anche in parte il documento o divulgare ad altri le informazioni contenute senza la preventiva autorizzazione scritta.* 

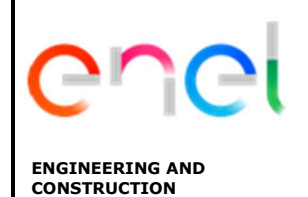

Document *Documento n.* 

**LOTTO A – BORRO PERCUSSENTE RELAZIONE TECNICA E DI CALCOLO**

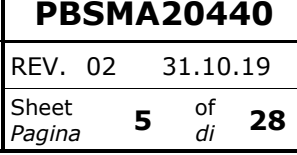

dal produttore o dal distributore sulle modalità e procedure seguite per la validazione dei programmi.

# **4. DOCUMENTI DI RIFERIMENTO**

- **-** PBSMA2032300-Relazione geologica Lotto A (2017)
- **-** PBSMA2073400- Ex Area mineraria Santa Barbara-Lotto A-Relazione Geotecnica di inquadramento complessivo
- **-** CGT\_Relazione geotecnica generale (2012)
- **-** CGT\_Relazione geologica e idrogeologica (2012)
- **-** PBSMA2039501\_Ex Miniera di Santa Barbara, Piano di recupero ambientale. Lotto A-Borro Valli-Relazione\_Idraulica
- **-** PBSMA2043101\_ Ex Miniera di Santa Barbara, Piano di recupero ambientale Lotto A-Borro Valli-Relazione Tecnico illustrativa (inalveazioni);
- **-** PBSMA2046002\_Particolari\_soglie Percussente\_CA
- **-** PBSMA2045902\_Particolari\_soglie Percussente\_Legno
- **-** PBSMA2044202\_Relazione\_di calcolo briglie

# **5. CARATTERISTICHE DEI MATERIALI**

### **5.1 ACCIAIO PER C.A**

Barre ad aderenza migliorata, saldabile, tipo B450C dotato delle seguenti caratteristiche meccaniche:

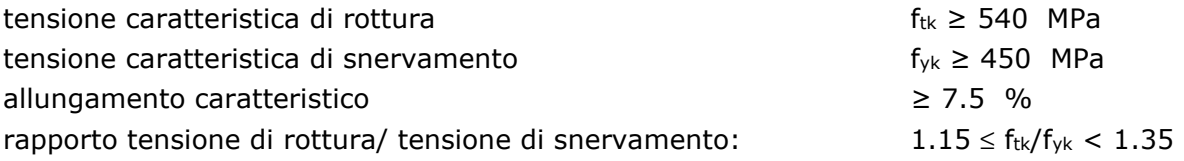

# **5.2 ACCIAIO PER MICROPALI**

È previsto l'impiego di acciaio S355 J0H, con o senza saldatura, caratterizzato dai seguenti valori caratteristici di resistenza:

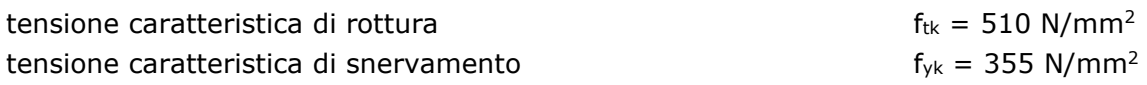

# **5.3 CALCESTRUZZO STRUTTURE IN C.A**

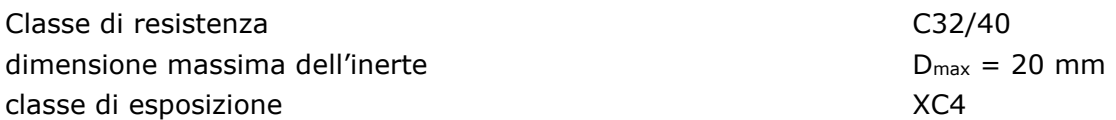

*This document is property of Enel Spa. It is strictly forbidden to reproduce this document,wholly or partially, and to provide any related information to others without previous written consent.*

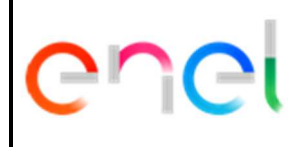

# **MINIERA SANTA BARBARA PIANO DI RECUPERO AMBIENTALE**

Document *Documento n.* 

# **LOTTO A – BORRO PERCUSSENTE RELAZIONE TECNICA E DI CALCOLO**

**PBSMA20440**  REV. 02 31.10.19 Sheet *Pagina* **<sup>6</sup>**of *di* **28**

classe di consistenza S5 copriferro minimo contra change contra cf,min  $\geq 40$  mm tipo Pozzolanico CEM I

# **5.4 MISCELA CEMENTIZIA PER MICROPALI**

### **5.4.1 Miscela cementizia**

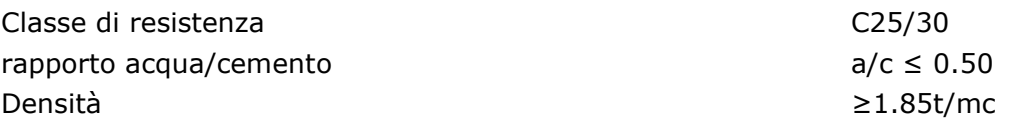

# **6. INQUADRAMENTO GEOLOGICO**

L'area di interesse, identificata come lotto A, comprende per lo più i versanti che si affacciano sul bacino del lago di Castelnuovo il quale occupa una parte della depressione risultante dalle attività di scavo minerario e del suo successivo parziale colmamento con materiali di riporto , iniziato nel 1983 con la cessazione dell'attività estrattiva. Il fondo del lago e le sue sponde sono costituiti, in superficie, da materiale di riempimento, che consiste prevalentemente in materiali argillosi di risulta delle lavorazioni minerarie nella zona dell'adiacente giacimento Allori. Esternamente ai riporti affiorano terreni naturali che appartengono sia alla successione preneogenica (Falda Toscana, qui rappresentata dal Macigno), sia alla successione fluvio lacustre del Valdarno superiore (sistema di Castelnuovo con le sue tre formazioni sopraccitate, e, subordinatamente , alcune formazioni appartenenti agli altri due sintemi), sia infine alla unità quaternarie di copertura derivanti dall'alterazione/degradazione e dall'eventuale trasporto dei terreni suddetti.

In sintesi, i materiali che si incontrano nel corso dello studio degli interventi di stabilizzazione e sistemazione relativi al piano di recupero ambientale della miniera di Santa Barbara-lotto A, in affioramento e fino ad una profondità d'interesse nell'ambito delle problematiche che saranno oggetto del presente documento possono essere cosi elencati:

- **-** Formazione del Macigno (arenarie quarzoso-felspatico-micacee, Oligocene Mediosuperiore-Miocene inferiore;
- **-** Conglomerati e sabbie di Spadalino (pliocene medio;
- **-** Argille di Meleto, divise in facie sabbiosa e facie limosa argillosa, quest'ultima comprensiva del banco principale di lignite (Pliocene medio);
- **-** Sabbie di San Donato (Pliocene medio; affiorano solamente al margine nord occidentale del lotto A, sono invece molto frequenti nel lotto B;
- **-** Depositi quaternari (principalmente depositi alluvionali e lacustri);

A queste formazioni vanno poi aggiunti i materiali di discarica mineraria e quelli coinvolti in episodi franosi connessi all'attività della miniera; entrambe queste categorie , nel lotto A, hanno come materiale d'origine soprattutto i limi argillosi della formazione di Meleto, rimaneggiati dalle attività antropiche e dai fenomeni di dissesto. Si riporta nell'immagine di figura 6.1 stralcio della carta geologica del Lotto A.

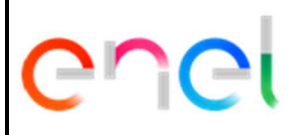

Document *Documento n.* 

**ENGINEERING AND CONSTRUCTION**

# **LOTTO A – BORRO PERCUSSENTE RELAZIONE TECNICA E DI CALCOLO**

**PBSMA20440**  REV. 02 31.10.19 Sheet *Pagina* **<sup>7</sup>**of *di* **28**

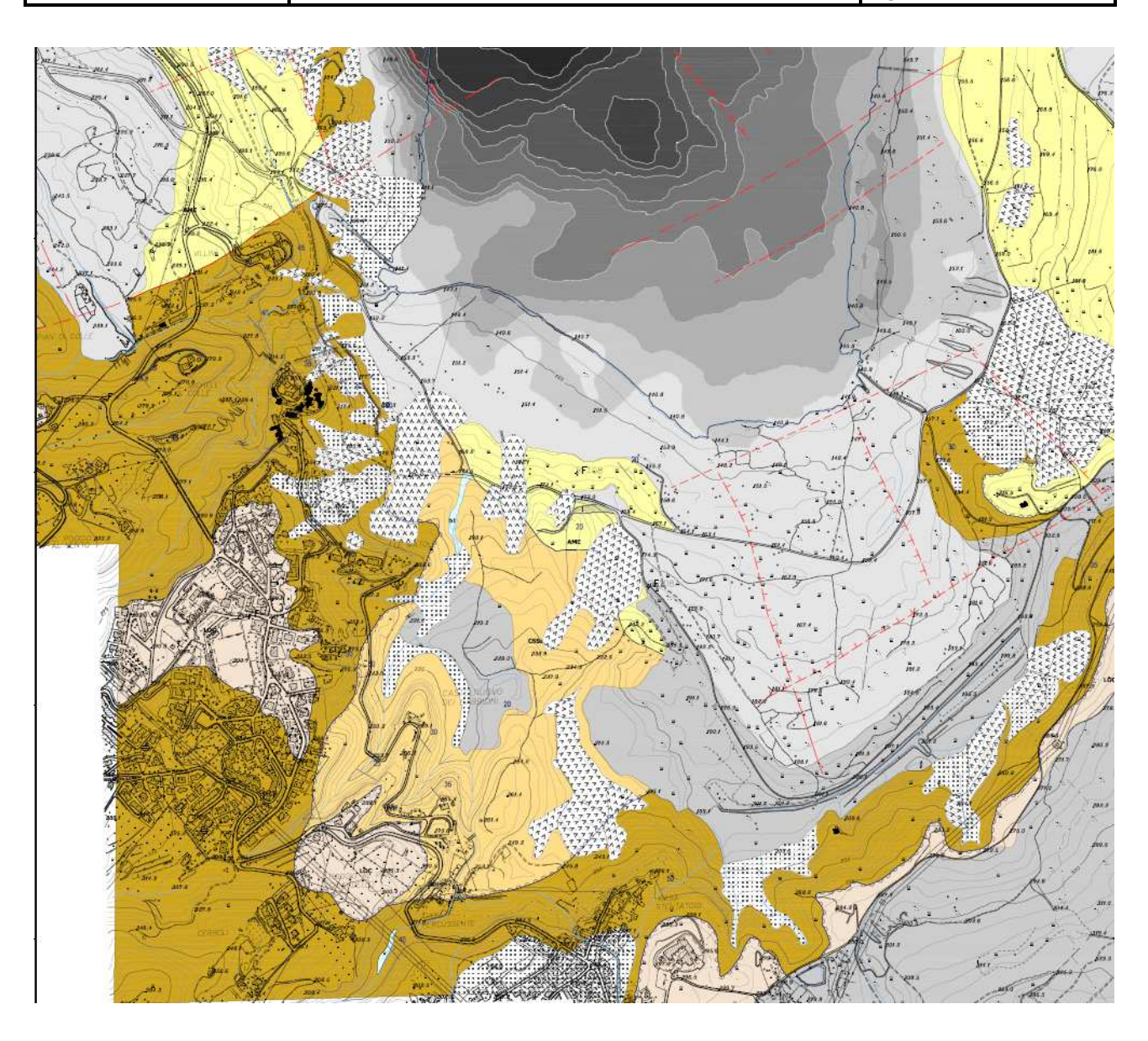

# Substrato pre-lacustre

Dominio Toscano - Falda Toscana

#### **MACIGNO**

**nl** 

MAC<br>Arenarie torbiditiche gaurzoso-feldspatico-micacee di colore grigio, giallastre all'alterazione,<br>Arenarie da media a grossolana, in strati spessi o molto spessi talora con interstrati A granulometria da media a grossolana, in strati spessi o molto spessi talora con interstrati<br>centimetrici o decimetrici di peliti grigio-scure. E' presente uno spesso livello di argilliti e<br>calcari con assetto caotico di

*This document is property of Enel Spa. It is strictly forbidden to reproduce this document,wholly or partially, and to provide any related information to others without previous written consent.*

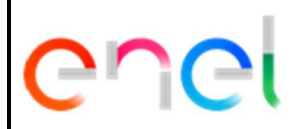

# **MINIERA SANTA BARBARA PIANO DI RECUPERO AMBIENTALE**

Document *Documento n.* 

# **LOTTO A – BORRO PERCUSSENTE RELAZIONE TECNICA E DI CALCOLO**

**PBSMA20440**  REV. 02 31.10.19 Sheet *Pagina* **<sup>8</sup>**of *di* **28**

# Depositi antropici

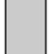

Depositi antropici di spessore non determinato

Depositi antropici di scarto delle attività minerarie disposti in discariche o a parziale riempimento dei siti estrattivi, con indicazioni dello spessore:

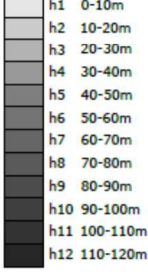

h1d 0-10m h2d 10-20m h3d 20-30m h4d 30-40m h5d 40-50m h6d 50-60m

Depositi antropici delle discariche minerarie

drenati (corpi diga), con indicazioni dello spessore:

#### Sintema di Castelnuovo

#### SABBIE DI SAN DONATO

Sabbie giallastre e grigie stratificate, con locali intercalazioni di limi argillosi grigiastri, a ssn luoghi contenenti resti vegetali isolati di grosse dimensioni o concentrati in livelli di spessore decimetrico. Presenti rare lenti e strati di ghiaie ad elementi arenacei e silicei Pliocene medio

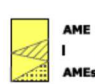

#### ARGILLE DI MELETO

Argille siltose grigie stratificate con livelli di sabbie fini con resti vegetali. Sono presenti<br>banchi metrici di lignite xiloide (I). Verso la base aumenta la frazione sabbioso-limosa  $(AMFs)$ Pliocene medio

# CIOTTOLAMI E SABBIE DI SPEDALINO

CSSS Ciottolami eterometrici ad elementi arenacei anche molto grossolani di colore da bruno<br>rossastro a grigio giallastro, disorganizzati e con abbondanti matrice sabbiosa (CSSc)<br>CSSC passanti verso l'alto a sabbie giallas lignitifere (CSSs) Pliocene medio

### Frane e depositi Olocenici di versante

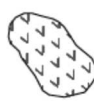

Deposito di versante, eluvio-colluviale

*Figura 6-1: Stralcio carta geologica Lotto A* 

Nell'immagine di figura 6.2 viene invece riportata la corografia dei bacini idrografici di progetto: Borro Valli, Borro Percussente, Borro Pianale.

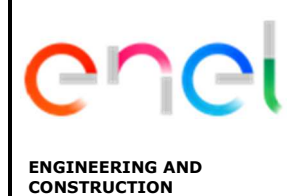

Document *Documento n.* 

# **LOTTO A – BORRO PERCUSSENTE RELAZIONE TECNICA E DI CALCOLO**

**PBSMA20440**  REV. 02 31.10.19 Sheet *Pagina* **<sup>9</sup>**of *di* **28**

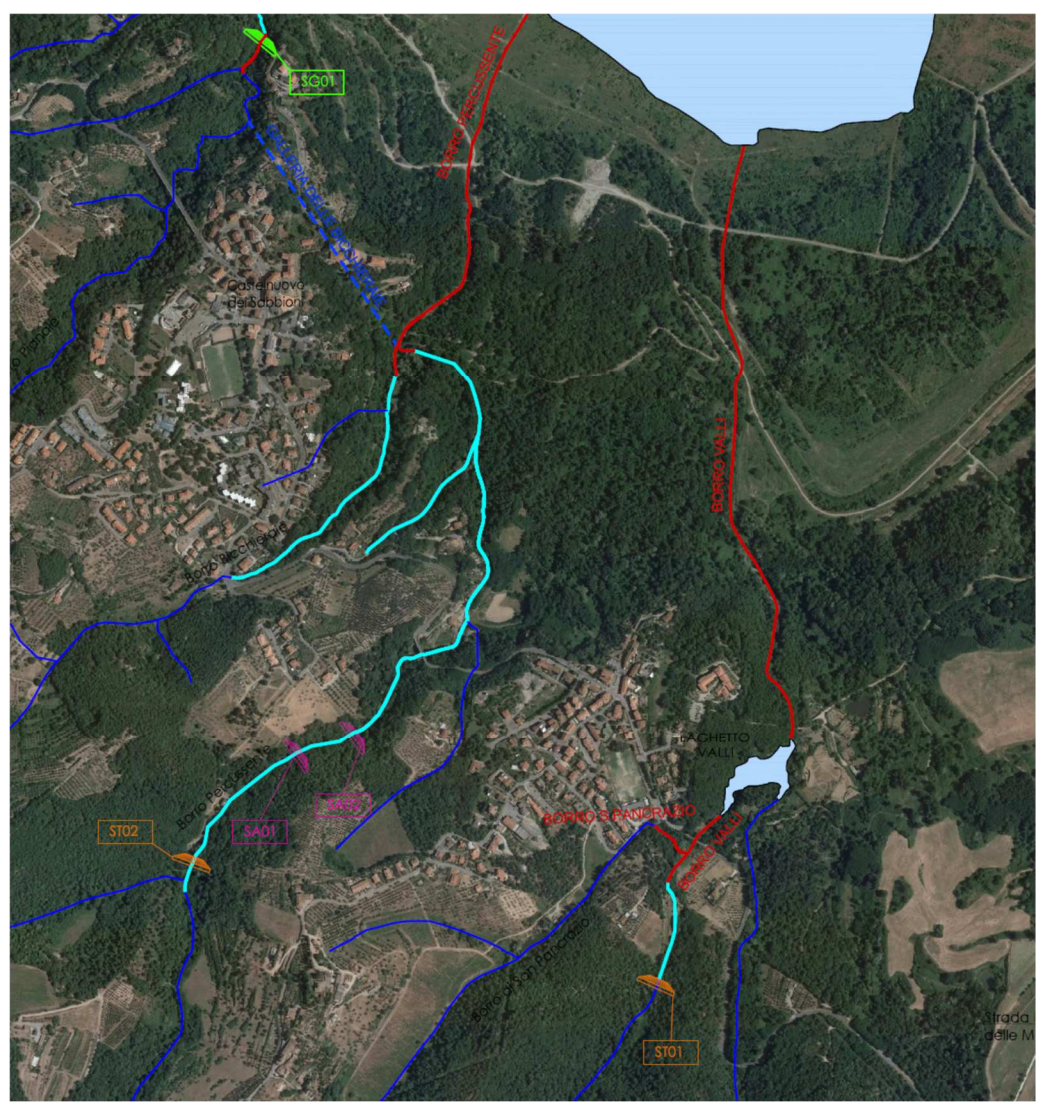

*Figura 6-2: Corografia bacini idrografici* 

*This document is property of Enel Spa. It is strictly forbidden to reproduce this document,wholly or partially, and to provide any related information to others without previous written consent.*

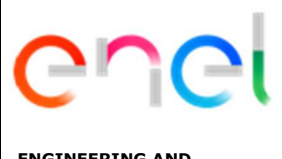

# **MINIERA SANTA BARBARA PIANO DI RECUPERO AMBIENTALE**

# **LOTTO A – BORRO PERCUSSENTE RELAZIONE TECNICA E DI CALCOLO**

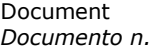

**PBSMA20440**  REV. 02 31.10.19 Sheet Sheet **10** of *di* **28**

# **7. STRATIGRAFIA E CARATTERIZZAZIONE GEOTECNICA**

La caratterizzazione geotecnica del terreno oggetto di intervento è stata fatta sulla base delle dei risultati della campagna di indagine integrativa eseguita nel periodo compreso dal 21.05.2018 al 30.06.2018. Nello specifico si fa riferimento ai sondaggi S3048, S3049, S3050, S3051. Sulla base dei risultati ottenuti dalle prove di laboratorio, nonché da quanto riportato nella documentazione descritta nel paragrafo 4,si definisce la seguente stratigrafia media lungo tutto il tracciato interessato dalle soglie.

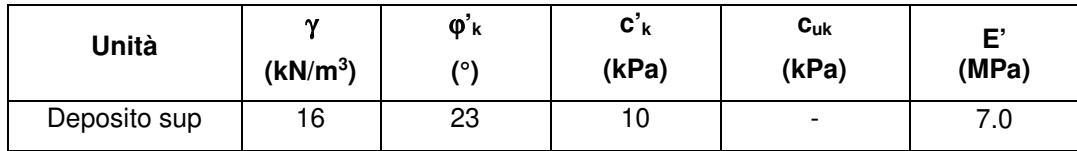

Si ipotizza quindi che le soglie siano ammorsate in un strato omogeneo costituito da deposito costituito dal terreno di risulta dell'attività mineraria.

# **8. CARATTERIZZAZIONE SISMICA DELL'AREA**

Dal punto di vista sismico per la progettazione delle strutture farà riferimento ai seguenti parametri:

- vita nominale  $V_N = 50$  anni
- classe d'uso II

in base a ciò risulta:

- coefficiente d'uso  $C_U = 1$
- periodo di riferimento per l'azione sismica  $V_R = V_N \times C_U = 50$  anni

Vista l'estensione dell'area oggetto di intervento, al fine del dimensionamento delle opere si considera l'accelerazione massima rilevabile nell'area oggetto di intervento

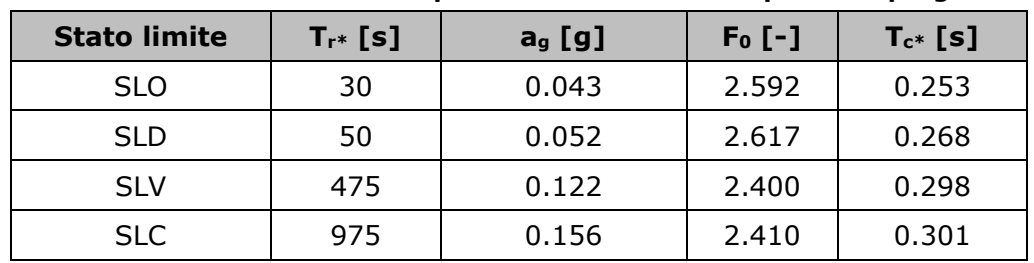

# **Tabella 1 – Parametri sismici per la definizione dello spettro di progetto**

Per quanto riguarda la categoria del sottosuolo, si fa riferimento ai risultati delle numerose indagini geofisiche eseguite lungo il tracciato del borro, che portano ad assumere un sottosuolo di categoria C.

Pertanto per le analisi in condizioni sismiche delle opere in oggetto sono stati utilizzati i seguenti valori allo SLV:

*This document is property of Enel Spa. It is strictly forbidden to reproduce this document,wholly or partially, and to provide any related information to others without previous written consent.*

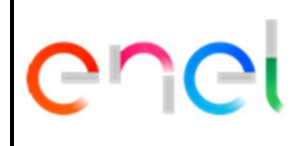

**MINIERA SANTA BARBARA PIANO DI RECUPERO AMBIENTALE** Document *Documento n.* 

# **LOTTO A – BORRO PERCUSSENTE RELAZIONE TECNICA E DI CALCOLO**

**PBSMA20440**  REV. 02 31.10.19 Sheet Sheet **11** of *Pagina* **11** *di di* **28**

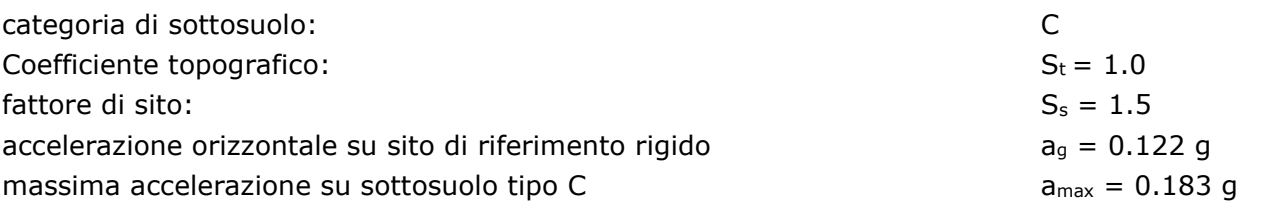

### **9. ANALISI E VERIFICA DELL'OPERA**

### **9.1 ANALISI DEI CARICHI**

#### **9.1.1 Carichi permanenti**

#### 9.1.1.1 PESO PROPRIO

Il peso proprio per questo tipo di struttura può essere trascurato sia agli effetti delle azioni statiche che, come precisato dalla normativa vigente, ai fini della valutazione delle forze di inerzia sismiche.

#### **9.1.2 Azione Sismica**

Tenuto conto della particolare geometria delle opere si ritiene l'azione sismica trascurabile e non se ne terrà conto al fine del dimensionamento delle stesse.

### **9.1.3 Stabilità globale dell'insieme terreno-opera**

Non si ritiene significativo eseguire un analisi di stabilità globale del complesso terreno opera, in quanto l'opera risulta totalmente interrata

### **9.1.4 Spinta delle terre**

La spinta delle terre viene determinata con la seguente espressione:

$$
p'_a(z) = [\sigma'_v(z) + q] \cdot K_a - 2c' \sqrt{K_a}
$$

 $\sigma'(z)$  = tensione verticale efficace alla generica quota z;

 $K_a$  = coefficiente di spinta attiva;

q = eventuale sovraccarico uniformemente distribuito.

Per il calcolo di K<sub>a</sub> si utilizza la formula di Mueller-Breslau (1924), valida per superfici di rottura piane, e generalizzata per tener conto delle condizioni sismiche in base alla teoria di Mononobe ed Okabe riportata di seguito (si veda Eurocodice):

per β ≤ Φ – θ:

$$
k_a = \frac{sen^2(\psi + \phi - \theta)}{\cos \theta \, sen^2 \psi \, sen(\phi + \theta - \delta) \left[1 + \sqrt{\frac{sen(\phi + \delta) \, sen(\phi - \beta - \theta)}{sen(\phi + \theta - \delta) \, sen(\psi + \beta)}}\right]^2}
$$

*This document is property of Enel Spa. It is strictly forbidden to reproduce this document,wholly or partially, and to provide any related information to others without previous written consent.*

*Questo documento è proprietà di Enel Spa. E' severamente proibito riprodurre anche in parte il documento o divulgare ad altri le informazioni contenute senza la preventiva autorizzazione scritta.* 

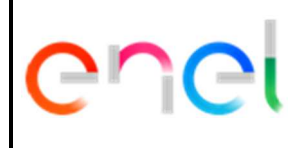

# **MINIERA SANTA BARBARA PIANO DI RECUPERO AMBIENTALE**

Document *Documento n.* 

**PBSMA20440**  REV. 02 31.10.19 Sheet *Pagina* **<sup>12</sup>**of *di* **28**

# **LOTTO A – BORRO PERCUSSENTE RELAZIONE TECNICA E DI CALCOLO**

per β ≥ Φ – θ:

$$
k_a = \frac{sen^2(\psi + \phi - \theta)}{\cos\theta \operatorname{sen}^2 \psi \operatorname{sen}(\phi + \theta - \delta)}
$$

in cui:

φ = angolo di resistenza al taglio del terreno

- β = inclinazione del terreno a monte della paratia rispetto all'orizzontale (positivo per terreno che sale allontanandosi dal muro)
- ψ = inclinazione della paratia rispetto all'orizzontale (>90° per parete inclinata verso valle)
- $\delta$  = angolo di attrito muro terreno
- $\theta$  = angolo dipendente dalla accelerazione sismica e definito dalle seguenti espressioni:

$$
\theta = \text{tg}^{-1} \left( \text{k}_h / (1 \pm \text{k}_v) \right)
$$

essendo kh e kv rispettivamente i coefficienti di accelerazione sismica orizzontale e verticale (si veda il successivo par.).

La spinta attiva risultante Pa risulta inclinata dell'angolo δ sull'orizzontale. Pertanto il valore della spinta orizzontale P<sub>AH</sub> è pari a:

 $P_{AH} = P_A \cos \delta$ 

mentre la componente verticale PAV risulta:

 $P_{AV} = P_{A} \sin \delta$ 

La spinta passiva viene valutata, in accordo con la formulazione proposta da Lancellotta (2002)

$$
K_{\rm p} = \left[ \frac{\cos \delta}{1 - \sin \phi'} (\cos \delta + \sqrt{\sin^2 \phi' - \sin^2 \delta}) \right] e^{2\theta \tan \phi'}
$$

$$
2\theta = \sin^{-1}\left(\frac{\sin \theta}{\sin \phi'}\right) + \delta
$$

e con δ=ϕ'/2

La spinta delle terre, sia quella dovuta al peso proprio che ai sovraccarichi accidentali, viene valutata con riferimento alla stratigrafia ed ai valori di progetto dei parametri geotecnici, peso di volume, angolo di attrito, coesione, attrito paratia-terreno, e dei sovraccarichi accidentali ottenuti abbattendo/amplificando i valori caratteristici mediante i coefficienti riduttivi o amplificativi specifici del tipo di verifica condotta, secondo i criteri riportati nelle NTC18.

# **9.1.5 Spinta dell'acqua**

Considerata la particolare tipologia degli interventi oggetto di calcolo, si considera la presenza della falda, a monte del manufatto, in corrispondenza del piano campagna, tenuto conto che si tratta di un opera permeabile, la spinta idrostatica sarà applicata solo al cordolo di testa.

# **9.1.6 Carichi variabili**

Non sono stati considerati sovraccarichi esterni a monte dell'opera

*This document is property of Enel Spa. It is strictly forbidden to reproduce this document,wholly or partially, and to provide any related information to others without previous written consent.*

*Questo documento è proprietà di Enel Spa. E' severamente proibito riprodurre anche in parte il documento o divulgare ad altri le informazioni contenute senza la preventiva autorizzazione scritta.* 

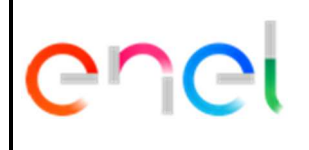

# **MINIERA SANTA BARBARA PIANO DI RECUPERO AMBIENTALE**

Document *Documento n.* 

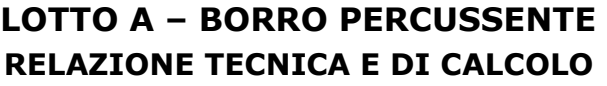

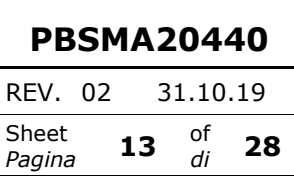

# **9.1.7 Forza di trascinamento**

Come dicevamo in premessa, le soglie sono state ipotizzate come ulteriore presidio alla stabilità della massicciata di rivestimento, in modo da assicurarne un incremento di resistenza e scongiurare quindi fenomeni di erosione localizzata e l'attivarsi di eventuali processi di divagazione d'alveo.

Al fine del dimensionamento dell'opera viene considerata una forza aggiuntiva **applicata in testa al cordolo** definita come:

 $F_{\tau} = \tau_0 \cdot imax \cdot F_s$ 

Dove con:

 $\tau_0$  = è definito il massimo sforzo tangenziale ricavato dalla modellazione del software HEC-RAS ed utilizzato per dimensionare il diametro minimo da assegnare in fase di progetto ai massi utilizzati per il rivestimento dell'alveo del torrente (rif. Elab:*PBSMA2039500 – Relazione Idraulica*).

*imax*=interasse massimo di disposizione delle soglie lungo il tracciato;

*Fs*=fattore di sicurezza integrativo da assegnare alle soglie per garantire una maggiore stabilità al trascinamento ai massi del rivestimento;

Nel caso di *soglie in c.a* avremo:

 $\tau_0 = 1600N/m^2$ *imax=20mt FS=+15%* 

**Alla testa delle soglie** si considererà applicata quindi una pressione pari a

*F =(1600x0.15)x20=4800N/m=4.8kN/m*

Mentre nel caso delle *soglie in legno* avremo:

 $\tau_0 = 546N/m^2$ 

*imax=20mt* 

 $F_s = +15\%$ 

Alla testa delle soglie si considererà applicata quindi una pressione pari a

*F =(546x0.15)x20=1638N/m=1.66kN/m*

### **9.2 APROCCI PROGETTUALI E CRITERI DI VERIFICA**

Le verifiche sono state sviluppate con riferimento alle NTC 2018, adottando per gli stati limite ultimi (SLU) di tipo strutturale (STR) e geotecnico (GEO):

- approccio 1, combinazione 1: A1+M1+R1 (STR);
- approccio 1, combinazione 2: A2+M2+R1 (GEO).

I coefficienti parziali per le azioni (A),per i parametri geotecnici del terreno (M) e per le resistenze (R) sono in accordo alla tab. 6.2.I, 6.2.II, 6.5.I e 6.8.I (stabilità) di cui alle NTC 2018.

Per gli stati limite ultimi la verifica di sicurezza è soddisfatta se:

 $R_d \leq E_d$ 

dove:

 $R_d$  = resistenza di progetto

*This document is property of Enel Spa. It is strictly forbidden to reproduce this document,wholly or partially, and to provide any related information to others without previous written consent.*

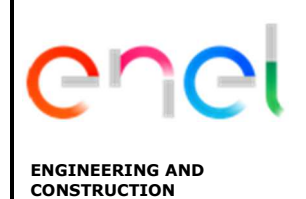

# **LOTTO A – BORRO PERCUSSENTE RELAZIONE TECNICA E DI CALCOLO**

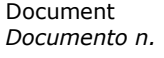

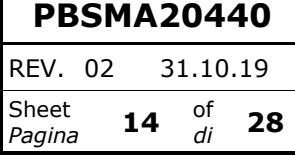

 $E_d$  = valore di progetto dell'effetto delle azioni.

In condizioni di esercizio gli spostamenti dell'opera di sostegno dovranno essere compatibili con la funzionalità e inoltre dovranno essere soddisfatte le verifiche sullo stato tensionale dei materiali e di fessurazione.

# **9.2.1 Combinazione delle azioni**

Si sono considerate le combinazioni delle azioni nel seguito descritte in cui si indica con:

G = Azioni permanenti dovute al peso proprio degli elementi;

 $E =$  Azione sismica.

- *- Combinazione fondamentale* impiegata per gli stati limite ultimi (SLU): γ<sub>G</sub> ⋅ G + γ<sub>Q</sub> ⋅ Q<sub>k</sub>
- *Combinazione caratteristica (rara)* impiegata per gli stati limite di esercizio (**SLE**): G +Q<sup>k</sup>
- *Combinazione frequente* impiegata per gli stati limite di esercizio (SLE): G +  $ψ_{11}$  · Q<sub>k</sub>, con  $\Psi_{11} = 0.4$ 
	- Combinazione *quasi permanente* (SLE):  $G + \psi_{21} \cdot Q_k$  con  $\Psi_{21} = 0$

I coefficienti parziali γ per le azioni agli SLU sono in accordo alla tab. 6.2.I di cui alle NTC 2018.

# **9.3 DESCRIZIONE DELLA METODOLOGIA DI CALCOLO**

Come già anticipato l'analisi della struttura, delle sole soglie in c.a, nelle successive fasi di realizzazione è stata sviluppata mediante il programma Paratie Plus 2018 della CEAS Srl, che utilizza per il terreno un modello elasto-plastico e consente di seguire l'evoluzione di sforzi e deformazioni durante le successive fasi di scavo, ed applicazione delle azioni sismiche.

In questa analisi, ovviamente riferita a condizioni piane, il terreno è schematizzato come una successione di "molle" indipendenti, caratterizzate da una rigidezza, differenziabile per condizioni di "carico" e di "scarico", e da una resistenza limite di plasticizzazione definita tramite i coefficienti di spinta attiva e passiva in funzione del movimento relativo terreno-paratia.

La rigidezza delle molle caratterizzanti il terreno è definita dal programma di calcolo stesso come rapporto fra il modulo elastico del terreno e l'altezza massima di scavo.

Per le condizioni di "scarico" si è assunto un valore 2.5 volte quello del modulo di "carico".

Il programma ipotizza una situazione iniziale, coincidente con il termine della costruzione della paratia prima dell'inizio degli scavi, definita mediante il coefficiente di spinta a riposo del terreno  $K_0$  (= 1 – sen  $\phi$ ).

La paratia è schematizzata mediante la propria rigidezza flessionale, valutata con riferimento allo spessore equivalente di una sezione rettangolare a partire dal diametro ed interasse dei pali. L'analisi in questione, fornendo per ogni fase di carico non solo le sollecitazioni ma anche le deformazioni dell'opera, consente di verificare che le deformazioni massime siano contenute nei limiti di utilizzo della struttura.

L'analisi delle soglie in legno è stata fatta implementando un modello di calcolo analitico per mezzo di fogli exel

*This document is property of Enel Spa. It is strictly forbidden to reproduce this document,wholly or partially, and to provide any related information to others without previous written consent.*

*Questo documento è proprietà di Enel Spa. E' severamente proibito riprodurre anche in parte il documento o divulgare ad altri le informazioni contenute senza la preventiva autorizzazione scritta.* 

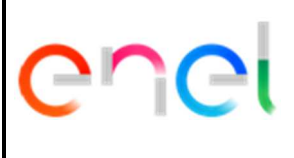

# **MINIERA SANTA BARBARA PIANO DI RECUPERO AMBIENTALE**

Document *Documento n.* 

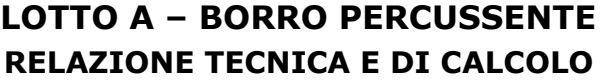

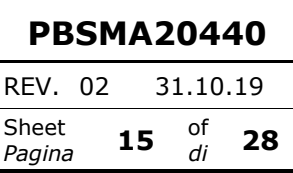

# **9.4 VERIFICHE STRUTTURALI**

Per le verifiche strutturali alle azioni ed ai parametri geotecnici del terreno si applicano i coefficienti parziali propri delle verifiche STR (A1+M1+R1) per le analisi allo SLU e coefficienti parziali unitari per le analisi allo SLE.

# **9.4.1 Verifiche SLU**

E' stata condotta la verifica assenza di sisma considerando il contributo ai fine del dimensionamento dell'opera trascurabile

# **9.4.1 Verifiche SLE**

Viene verificata la massima deformazione in testa al cordolo in condizione di esercizio.

# **9.5 VERIFICHE GEOTECNICHE**

# **9.5.1 Collasso per rotazione intorno ad un punto dell'opera**

La verifica all'equilibrio globale alla rotazione viene implicitamente soddisfatta mediante l'analisi di interazione terreno struttura, condotta mediante il programma di calcolo Paratie Plus 2018 della CEAS Srl, verificando che il sistema di sollecitazioni e deformazioni soddisfino tutte le condizioni di equilibrio del sistema.

# **9.6 VERIFICHE DI TIPO IDRAULICO (UPL E HYD)**

Le verifiche di "tipo idraulico", instabilità del fondo scavo per sollevamento e sifonamento del fondo scavo vengono implicitamente soddisfatte mediante l'analisi di interazione mediante il programma PARATIE che tiene conto dei moti di filtrazione ed della conseguente diminuzione della pressione efficace.

# **10. DIMENSIONAMENTO SOGLIE IN C.A**

Le soglie, in questo caso particolare, sono dimensionate al fine di garantire un ulteriore presidio alla stabilità del fondo dell'alveo, rispetto a quanto già garantito dalla presenza dei massi ciclopici.

Dal punto di vista del modello di calcolo queste sono dimensionate ipotizzando il distacco del rivestimento a valle della struttura per un altezza pari al diametro dei massi (1.00mt)

Dal punto di vista geometrico sono costituiti da un setto in c.a di altezza pari 1.60mt ancorato al fondo dell'alveo con dei micropali di diametro Ф200mm disposti ad un interasse trasversale pari a 1.00mt. I micropali sono armati con dei tubolari di diametro Ф139x8mm e sono previsti di lunghezza netta di infissione pari a 4.5 mt. Le soglie sono disposte lungo il tracciato del torrente ad un interasse massimo di circa 20.00mt. Nelle immagini 10-1,10-2 e 10-3 riportiamo rispettivamente il particolare in pianta della tipologia di intervento in oggetto, il prospetto ed il particolare del cordolo di testa delle soglie su micropali. A maggior chiarimento si rimanda agli elaborati grafici *PBSMA2046002\_Particolari\_soglie Percussente.* 

*Questo documento è proprietà di Enel Spa. E' severamente proibito riprodurre anche in parte il documento o divulgare ad altri le informazioni contenute senza la preventiva autorizzazione scritta.* 

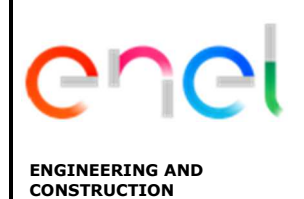

Document *Documento n.* 

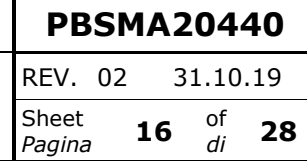

# **LOTTO A – BORRO PERCUSSENTE RELAZIONE TECNICA E DI CALCOLO**

#### **PIANTA** Scala 1:100

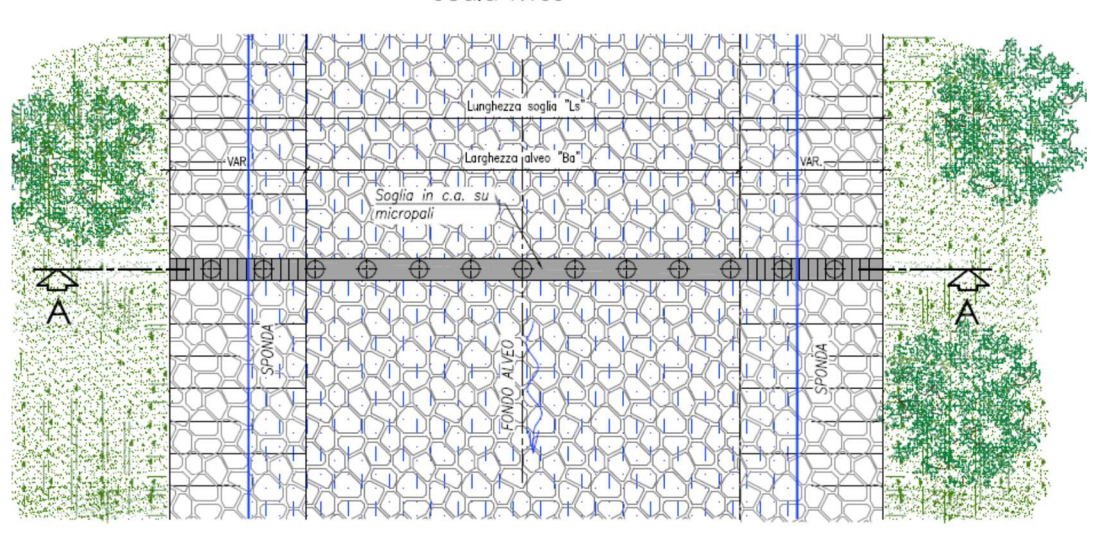

*Figura 10-1: particolare pianta soglie di consolidamento* 

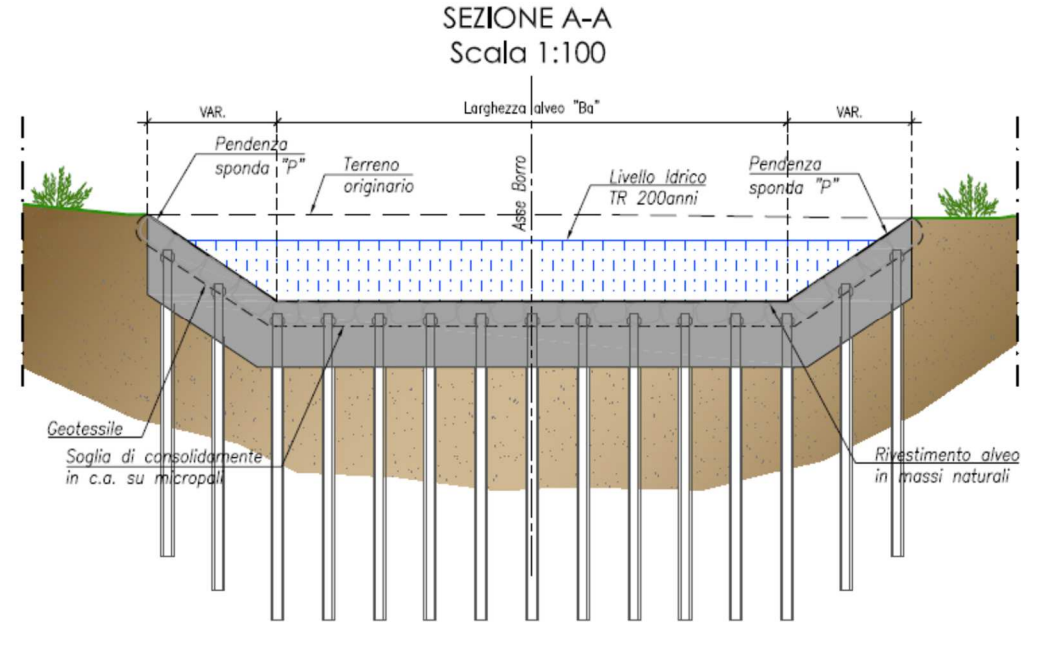

*Figura 10-2: particolare sezione A-A soglie in c.a* 

*This document is property of Enel Spa. It is strictly forbidden to reproduce this document,wholly or partially, and to provide any related information to others without previous written consent.*

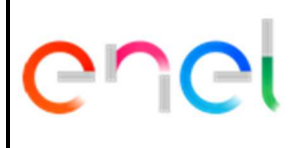

### **MINIERA SANTA BARBARA PIANO DI RECUPERO AMBIENTALE**

Document *Documento n.* 

# **LOTTO A – BORRO PERCUSSENTE RELAZIONE TECNICA E DI CALCOLO**

**PBSMA20440**  REV. 02 31.10.19 Sheet Sheet **17** of *Pagina* **17** di *di* **28**

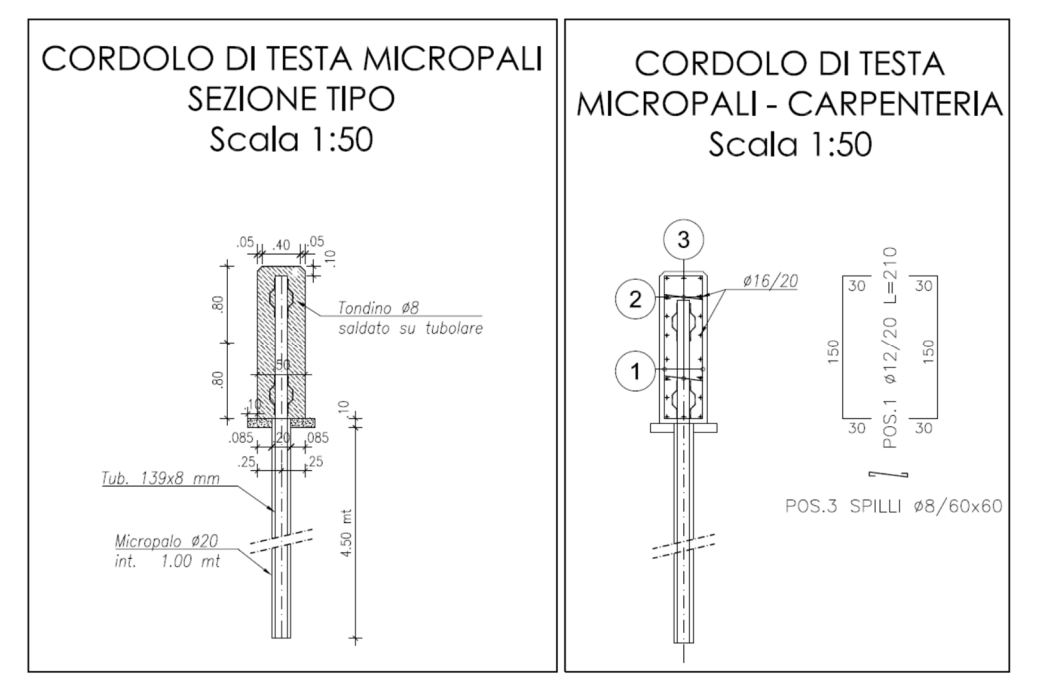

*Figura 10-3: particolare cordolo di testa* 

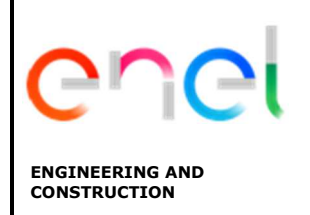

**LOTTO A – BORRO PERCUSSENTE RELAZIONE TECNICA E DI CALCOLO**

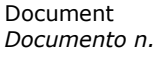

**PBSMA20440**  REV. 02 31.10.19 Sheet *Pagina* **<sup>18</sup>**of *di* **28**

# **10.1 CALCOLO DELLA PROFONDITÀ DI INFISSIONE E VERIFICHE IDRAULICHE**

Il calcolo della profondità di infissione viene fatta secondo la combinazione DA1-C2 (A2+M2+R1) nell'ipotesi di terreno omogeneo, in assenza di coesione con i coefficienti di spinta cosi definiti: I coefficienti di spinta attiva (KA) sono stati determinati secondo la teoria di Coulomb

 $\sin^2(\psi + \phi)$  $K_A = \sin(\phi + \delta) \sin(\phi \sin^2 \psi \sin(\psi - \delta)$  1+  $\sqrt{\sin(\psi-\delta)\sin(\psi+\beta)}$ 

 $β=10°$ 

 $δ = 2/3 = 12.3°$ 

Ka=0.563 Terreno sopra scavo

 $Φ' = 18.4°$ 

Combinazione A1+M1+R1

 $Φ′=23°$ 

 $β=10°$ 

 $δ = 2/3 = 15.3°$ 

### Ka=0.459 Terreno sopra scavo

Per quanto riguarda il coefficiente di spinta passiva (K<sub>P</sub>) questo è stato stimato secondo la formulazione proposta da Lancellotta R (2002):

$$
K_{\rm p} = \left[ \frac{\cos \delta}{1 - \sin \phi'} (\cos \delta + \sqrt{\sin^2 \phi' - \sin^2 \delta}) \right] e^{2\theta \tan \phi'}
$$

Combinazione A2+M2+R1  $Φ' = 18.4°$ δ=1/2=9.2°

Kp=2.28 Terreno sotto scavo

Combinazione A1+M1+R1  $Φ′=23°$  $δ=1/2=11.5°$ Kp=2.89 Terreno sotto scavo

$$
K_{\rm p} = \left[\frac{\cos\delta}{1-\sin\phi'}(\cos\delta + \sqrt{\sin^2\phi' - \sin^2\delta})\right]e^{2\theta\tan\phi'}
$$

Dove:

$$
2\theta = \sin^{-1}\left(\frac{\sin \delta}{\sin \phi'}\right) + \delta
$$

Per *Φ*'=23, e assumendo δ/ *Φ*'=0.5

### Ricaviamo Kp=2.3

*This document is property of Enel Spa. It is strictly forbidden to reproduce this document,wholly or partially, and to provide any related information to others without previous written consent.*

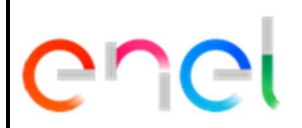

**LOTTO A – BORRO PERCUSSENTE RELAZIONE TECNICA E DI CALCOLO** Document *Documento n.* 

**PBSMA20440**  REV. 02 31.10.19 Sheet *Pagina* **<sup>19</sup>**of *di* **28**

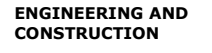

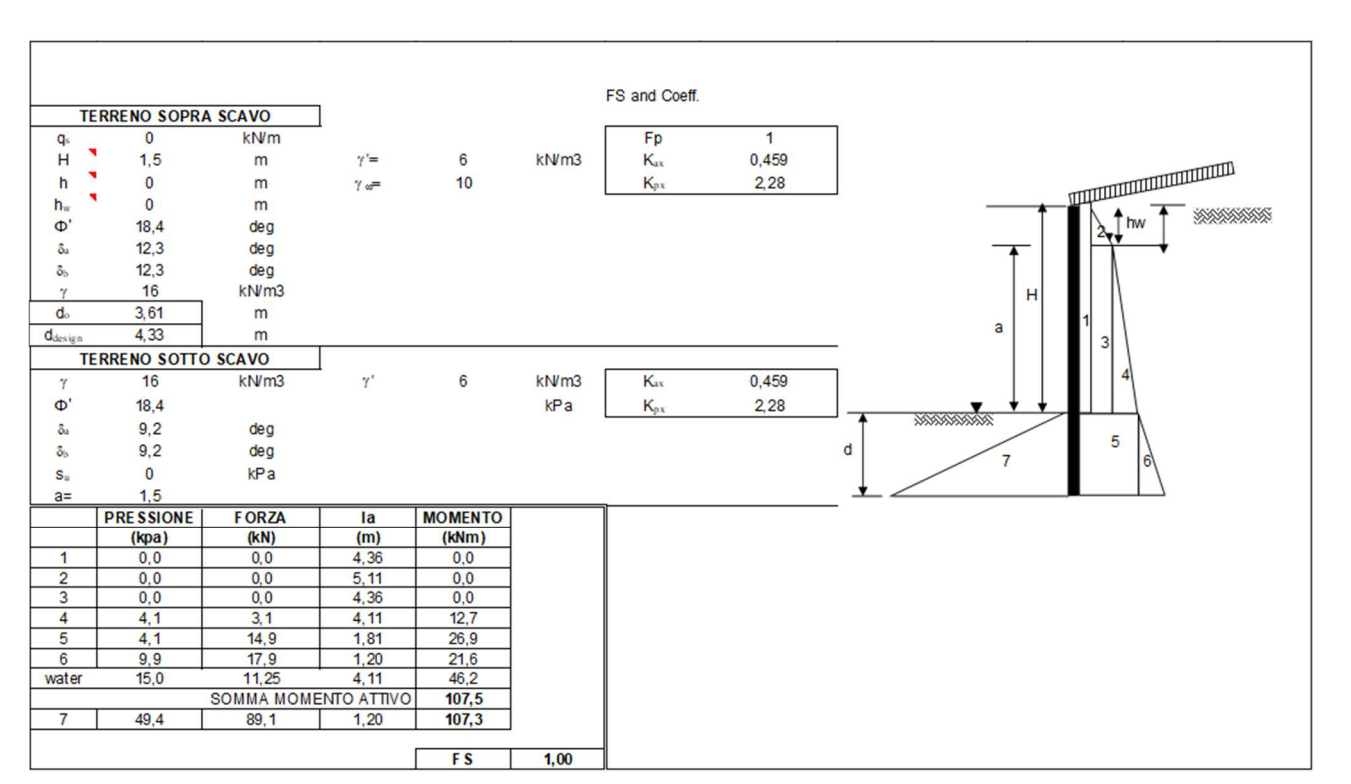

*Figura 10-4:Calcolo della profondità di infissione* 

Si assume quindi ai fini del calcolo una profondità di infissione d=**4.5mt**

# **10.1.1 Verifica a sifonamento**

La verifica si esegue controllando che la pressione interstiziale in eccesso rispetto alla condizione idrostatica risulti non superiore alla tensione verticale efficace calcolata in assenza di filtrazione, divisa per un coefficiente parziale  $\gamma_R=2$ .

Si ipotizza a favore di sicurezza un *Δh* pari all'altezza del cordolo.

 $Λh=1.5mt$  $L=10.5$ mt  $i = Δh/L = 0.142$ Δu=γw\*Dv\*i=10x4.5\*0.142=6.39kpa σ'v=(γ-γw)\*Dv=27kpa  $γ<sub>R</sub>=2$ σ'v/γR=13.5> Δu La verifica risulta soddisfatta.

# **10.1.2 Verifica a sollevamento del fondo scavo**

La successione stratigrafica di progetto caratterizzata da un terreno omogeneo per i primi 6/7mt da piano campagna non presuppone l'instaurarsi di un fenomeno di sollevamento del fondo scavo.

*This document is property of Enel Spa. It is strictly forbidden to reproduce this document,wholly or partially, and to provide any related information to others without previous written consent.*

*Questo documento è proprietà di Enel Spa. E' severamente proibito riprodurre anche in parte il documento o divulgare ad altri le informazioni contenute senza la preventiva autorizzazione scritta.* 

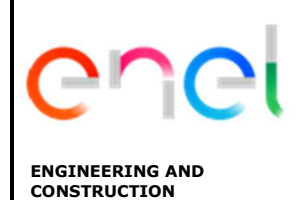

Document *Documento n.* 

**LOTTO A – BORRO PERCUSSENTE RELAZIONE TECNICA E DI CALCOLO**

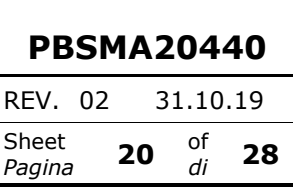

# **10.2 MODELLO DI CALCOLO E SINTESI DEI RISULTATI**

Nella tabella seguente, per le sezioni esaminate, sono fornite le principali caratteristiche geometriche e stratigrafiche utilizzate nelle verifiche. Sono state esaminate le sezioni ritenute più significative per il dimensionamento di tutta la struttura

Paratia di pali

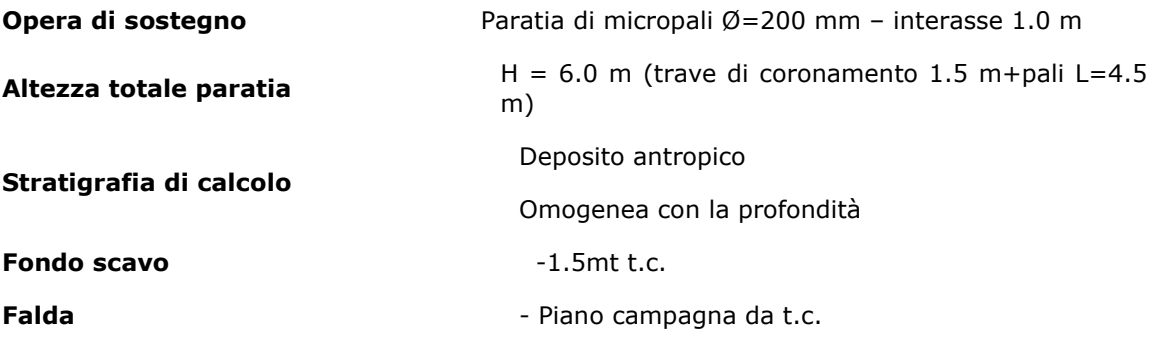

t.c. = quota di testa trave di coronamento

#### *Modello di calcolo*

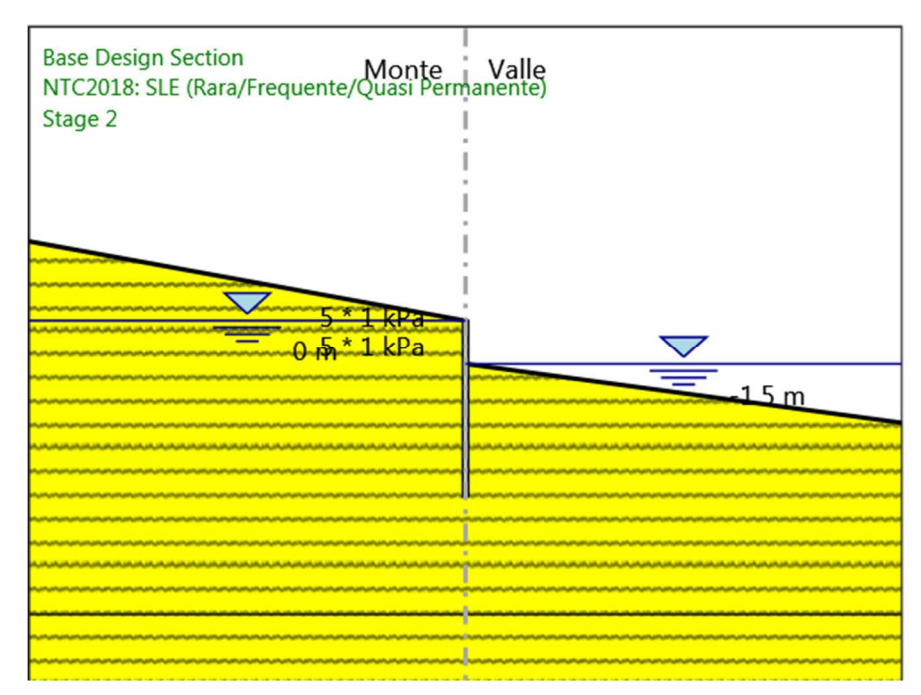

*Figura 10-5: modello di calcolo soglie di consolidamento* 

*This document is property of Enel Spa. It is strictly forbidden to reproduce this document,wholly or partially, and to provide any related information to others without previous written consent.*

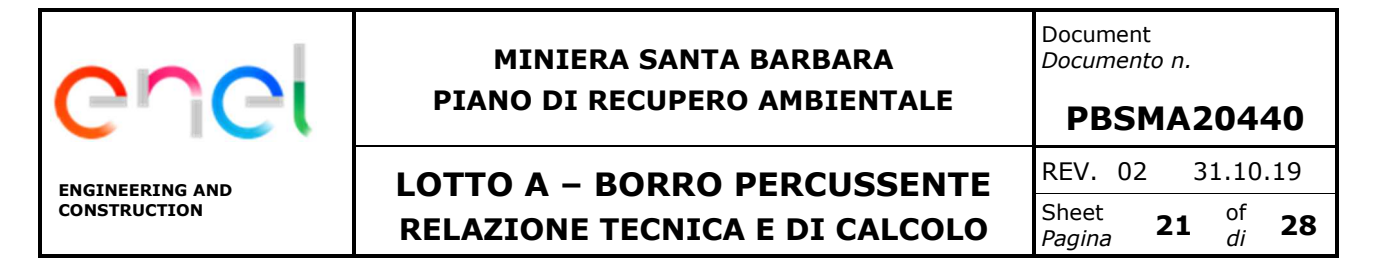

### *Spostamento SLE*

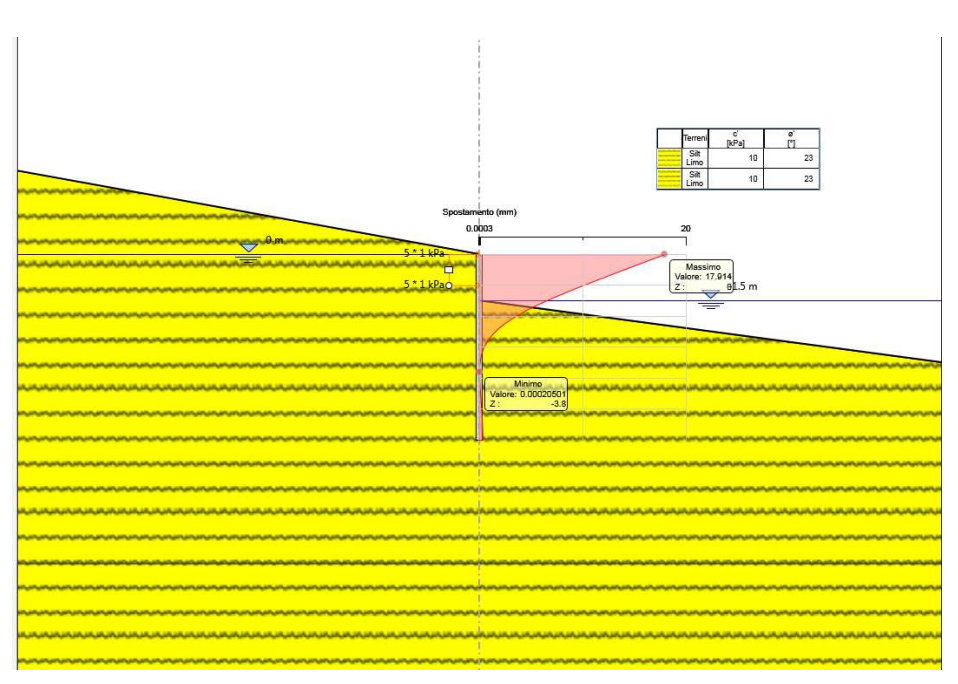

*Figura 10-6: Spostamento massimo allo SLE=17.9mm*

#### *Sollecitazioni allo SLU: A1+M1+R1*

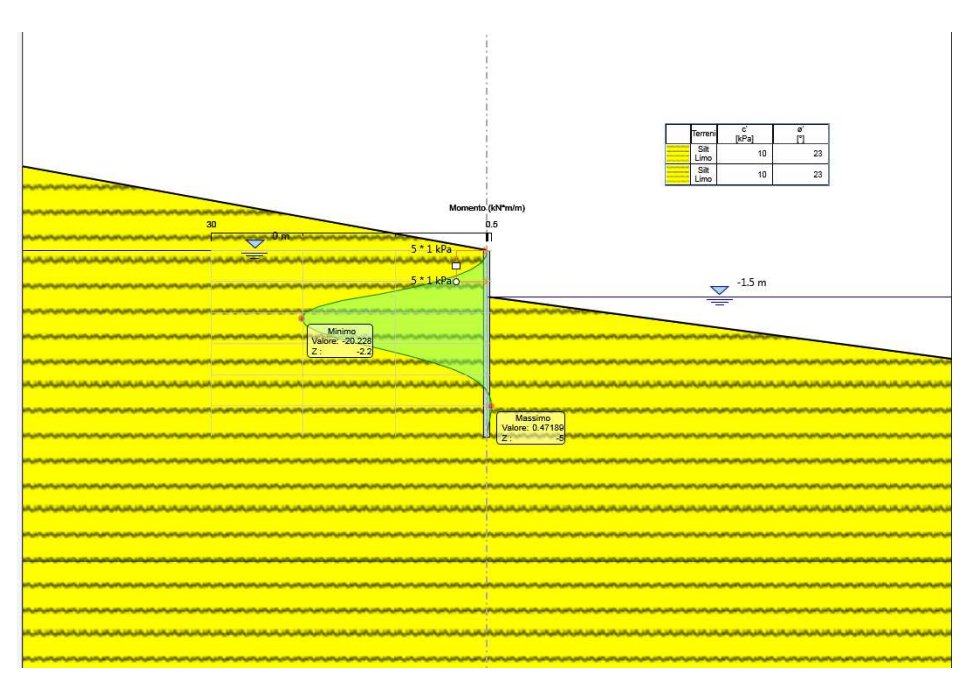

 *Figura 10-7: Massimo Momento allo SLU=20.22kNm z=-2.2mr*

*This document is property of Enel Spa. It is strictly forbidden to reproduce this document,wholly or partially, and to provide any related information to others without previous written consent.*

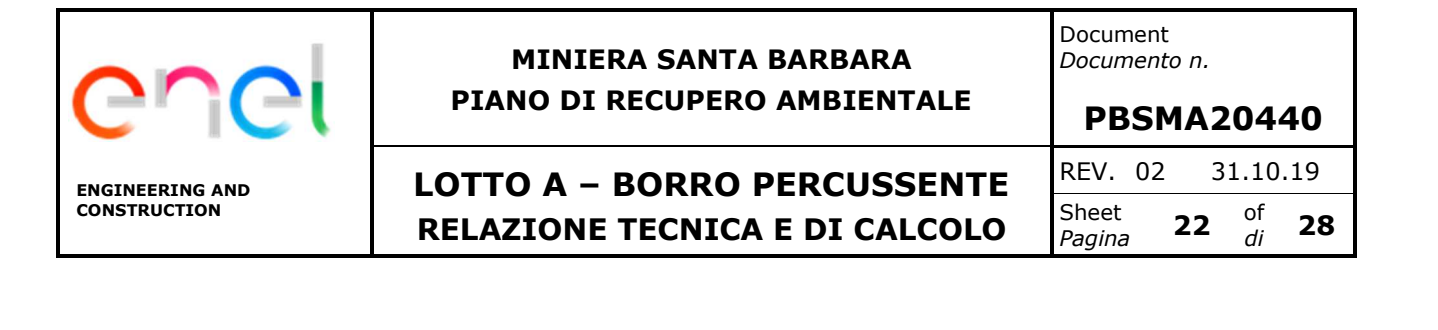

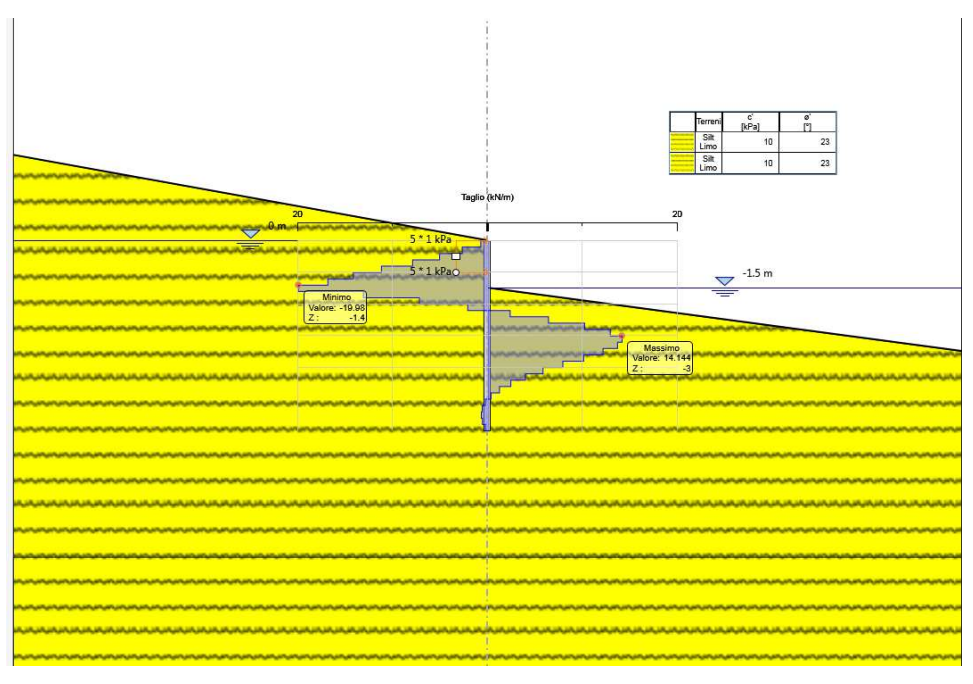

 *Figura 10-8: Taglio Massimo allo SLU=19.98kNm z=-1.4mr* 

### **10.3 VERIFICHE MICROPALI**

Le sollecitazioni sono state valutate per la sezione di riferimento della struttura in condizioni statiche effettuando le rispettive verifiche a flessione ed a taglio. Le verifiche si riportano in funzione del peggiore risultato ottenuto.

La verifica a flessione viene eseguita valutando che il momento flettente di calcolo MEd rispetti la seguente condizione:

$$
M_{\rm Ed} < M_{\rm c, Rd}
$$

 $M_{c, Rd} = W_{pl} \cdot f_{yd}$ 

La tensione di progetto fyd è pari a:

$$
f_{yd} = \frac{f_{yk}}{\gamma_M} = \frac{355.0}{1.05} = 338.1 MPa
$$

Se il taglio di calcolo V<sub>Ed</sub> associato al momento flettente di calcolo M<sub>Ed</sub> è inferiore a metà della resistenza di calcolo a taglio V<sub>c,Rd</sub> (ovvero V<sub>Ed</sub>  $\leq$  0.5V<sub>c,Rd</sub>) si può trascurare l'influenza del taglio sulla resistenza a flessione.

La verifica a taglio viene eseguita verificando che il taglio di calcolo VEd rispetti la seguente condizione:

 $V_{Ed}$  <  $V_{c,Rd}$ 

*This document is property of Enel Spa. It is strictly forbidden to reproduce this document,wholly or partially, and to provide any related information to others without previous written consent.*

*Questo documento è proprietà di Enel Spa. E' severamente proibito riprodurre anche in parte il documento o divulgare ad altri le informazioni contenute senza la preventiva autorizzazione scritta.* 

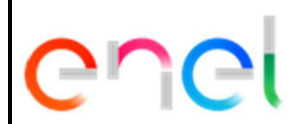

# **MINIERA SANTA BARBARA PIANO DI RECUPERO AMBIENTALE**

Document *Documento n.* 

# **LOTTO A – BORRO PERCUSSENTE RELAZIONE TECNICA E DI CALCOLO**

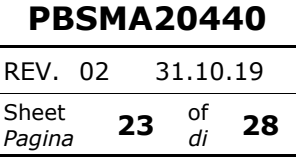

$$
V_{c, Rd} = \frac{A_v}{\sqrt{3}} \cdot f_{yd}
$$

$$
A_{\nu}=\frac{2A}{\pi}
$$

essendo A l'area del profilato.

Le caratteristiche geometriche e di resistenza dei profilati tubolari di armatura in acciaio sono riportate nella tabella seguente.

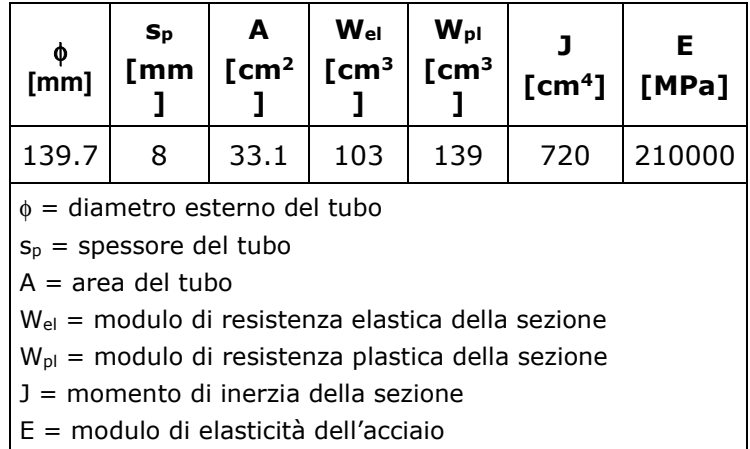

Nelle tabelle che seguono sono riassunte le sollecitazioni massime di calcolo.

# *Verifica a flessione*

In questo caso il taglio di calcolo associato al momento flettente di calcolo è inferiore a metà della resistenza a taglio di calcolo quindi si può trascurare l'influenza di quest'ultimo sulla resistenza a flessione.

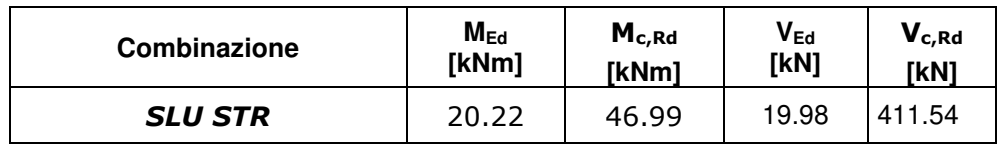

### *Verifica a taglio*

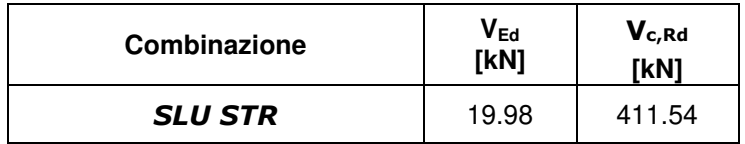

Tutte le verifiche risultano essere soddisfatte.

# *Verifica deformazione SLE*

*This document is property of Enel Spa. It is strictly forbidden to reproduce this document,wholly or partially, and to provide any related information to others without previous written consent.*

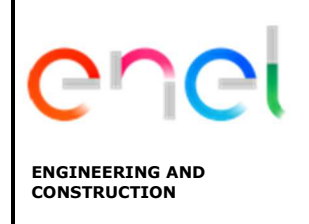

# **LOTTO A – BORRO PERCUSSENTE RELAZIONE TECNICA E DI CALCOLO**

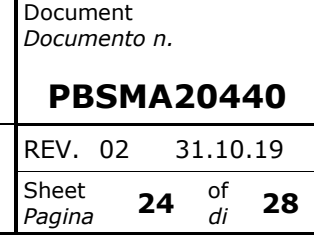

Lo spostamento massimo rilevato è pari 17.9mm, e questo si ritiene compatibile con la funzionalità dell'opera.

# **11. DIMENSIONAMENTO SOGLIE IN LEGNO**

Anche per quanto concerne le soglie in legno vale lo stesso principio di quanto già argomentato per le soglie in c.a ovvero che sono dimensionate al fine di garantire un ulteriore presidio alla stabilità del fondo dell'alveo, rispetto a quanto già garantito dalla presenza dei massi ciclopici.

Le soglie saranno realizzate mediante infissione di pali in legno di castagno o larice, di diametro non inferiore a 20cm. I pali avranno una lunghezza totale pari a 2.00mt e saranno posti ad un interasse di 40cm e collegati fra loro per mezzo di tronchi posizionati orizzontalmente solidarizzati agli stessi. Le soglie sono disposte lungo il tracciato del torrente ad un interasse massimo di circa 20.00mt. Nelle immagini 11-1, 11-2 riportiamo rispettivamente il particolare in pianta ed il prospetto della tipologia di intervento in oggetto. A maggior chiarimento si rimanda agli elaborati grafici PBSMA2045902\_Particolari\_soglie Percussente\_LEGNO

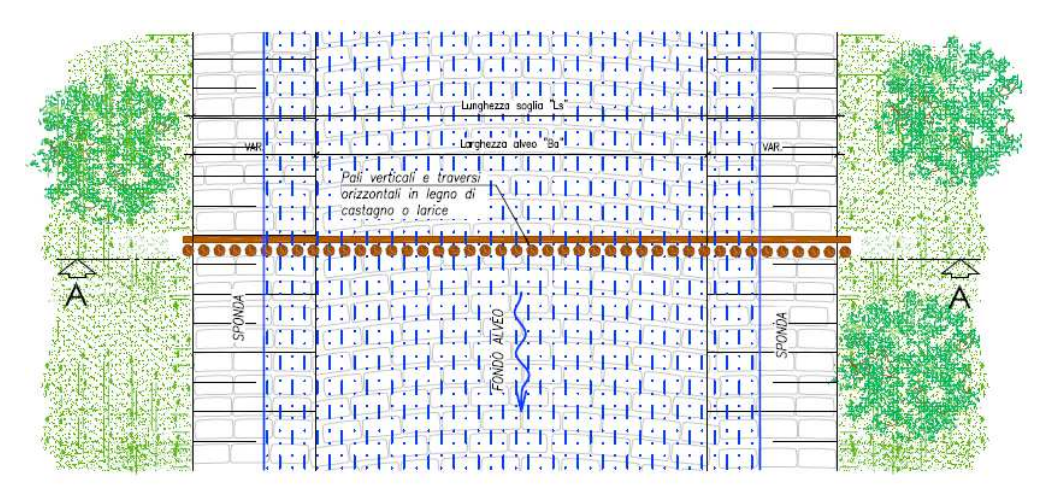

*Figura 11-1: particolare pianta soglie di consolidamento* 

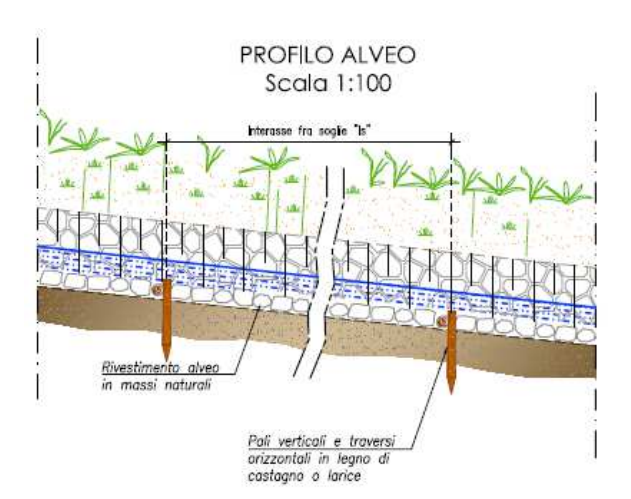

*Figura 11-2: particolare sezione A-A soglie in c.a* 

*This document is property of Enel Spa. It is strictly forbidden to reproduce this document,wholly or partially, and to provide any related information to others without previous written consent.*

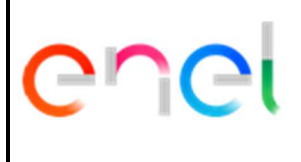

# **MINIERA SANTA BARBARA PIANO DI RECUPERO AMBIENTALE**

**LOTTO A – BORRO PERCUSSENTE RELAZIONE TECNICA E DI CALCOLO**

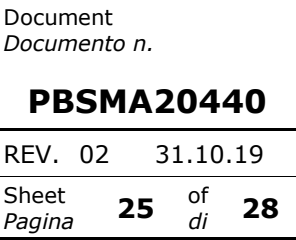

# **11.1 MODELLO DI CALCOLO E SINTESI DEI RISULTATI**

Le verifiche riguardano la stabilità all'equilibrio della palizzata, nonché le verifiche di resistenza del palo verticale infisso. Considerata la particolare tipologia strutturale, che risulta totalmente interrata, la massa trascurabile della struttura, si ritiene poco significativa l'interazione sismica della struttura con il terreno in cui risulta immersa.

# **11.1.1 Verifica di stabilità all'equilibrio**

Il calcolo della profondità di infissione viene fatta secondo la combinazione DA1-C2 (A2+M2+R1) nell'ipotesi di terreno omogeneo, in assenza di coesione con i coefficienti di spinta cosi definiti: I coefficienti di spinta attiva (KA) sono stati determinati secondo la teoria di Coulomb

Il palo si considera totalmente immerso nello strato superficiale definito come deposito antropico, le cui caratteristiche sono sotto riportate:

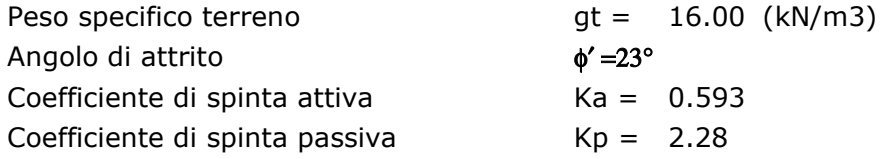

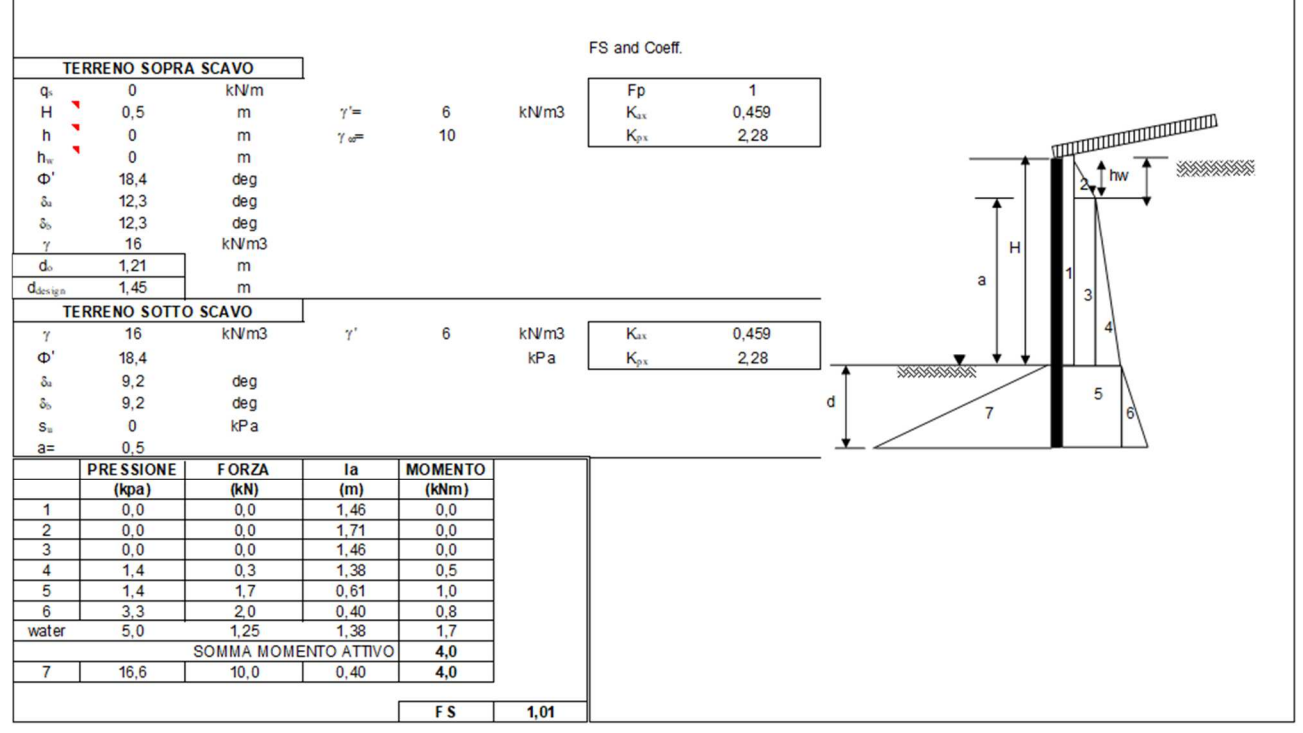

Viene fissata una profondità di infissione pari a 1.5mt

*Questo documento è proprietà di Enel Spa. E' severamente proibito riprodurre anche in parte il documento o divulgare ad altri le informazioni contenute senza la preventiva autorizzazione scritta.* 

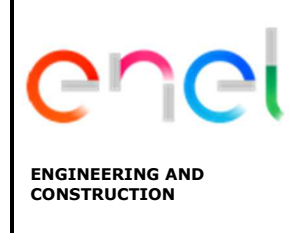

**LOTTO A – BORRO PERCUSSENTE RELAZIONE TECNICA E DI CALCOLO**

Document *Documento n.* 

**PBSMA20440**  REV. 02 31.10.19 Sheet Sheet **26** of *di* **28**

# **11.1.2 Calcolo della struttura e verifica di resistenza**

Il calcolo viene fatto secondo la combinazione DA1 A1+M1+R1

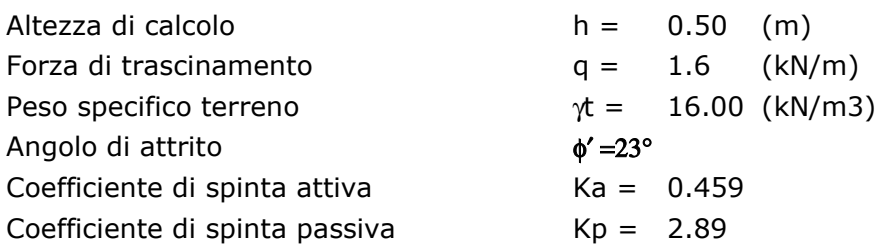

La forza di trascinamento è stata applicata a -0.25mt dalla testa della soglia

A favore di sicurezza si trascura la componente di resistenza del terreno dovuta alla coesione, quindi assume *c'=0* 

In figura 10.3 si riporta la geometria di calcolo della struttura

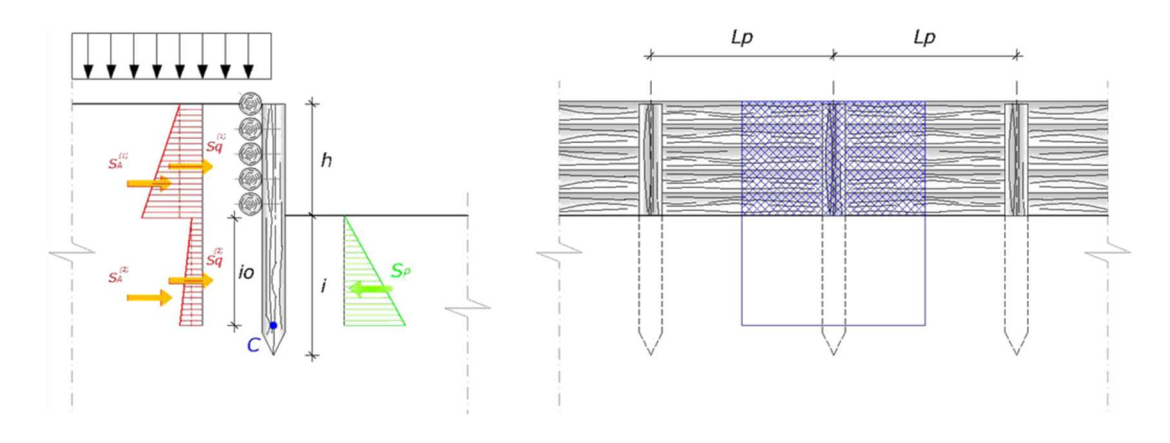

*Figura 11-3: particolare cordolo di testa* 

Nelle immagini della pagina seguente riportiamo i diagrammi di spinta sulla soglia, l'andamento del momento flettente e del diagramma di taglio.

*Questo documento è proprietà di Enel Spa. E' severamente proibito riprodurre anche in parte il documento o divulgare ad altri le informazioni contenute senza la preventiva autorizzazione scritta.* 

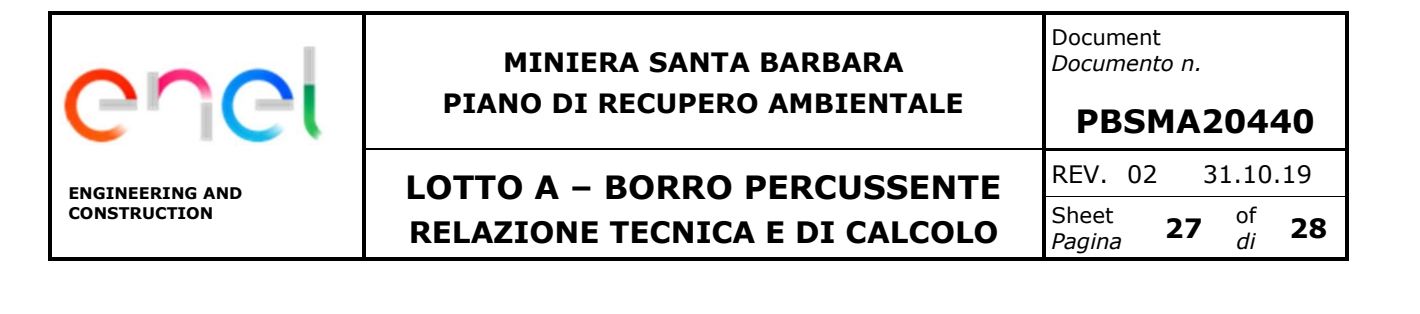

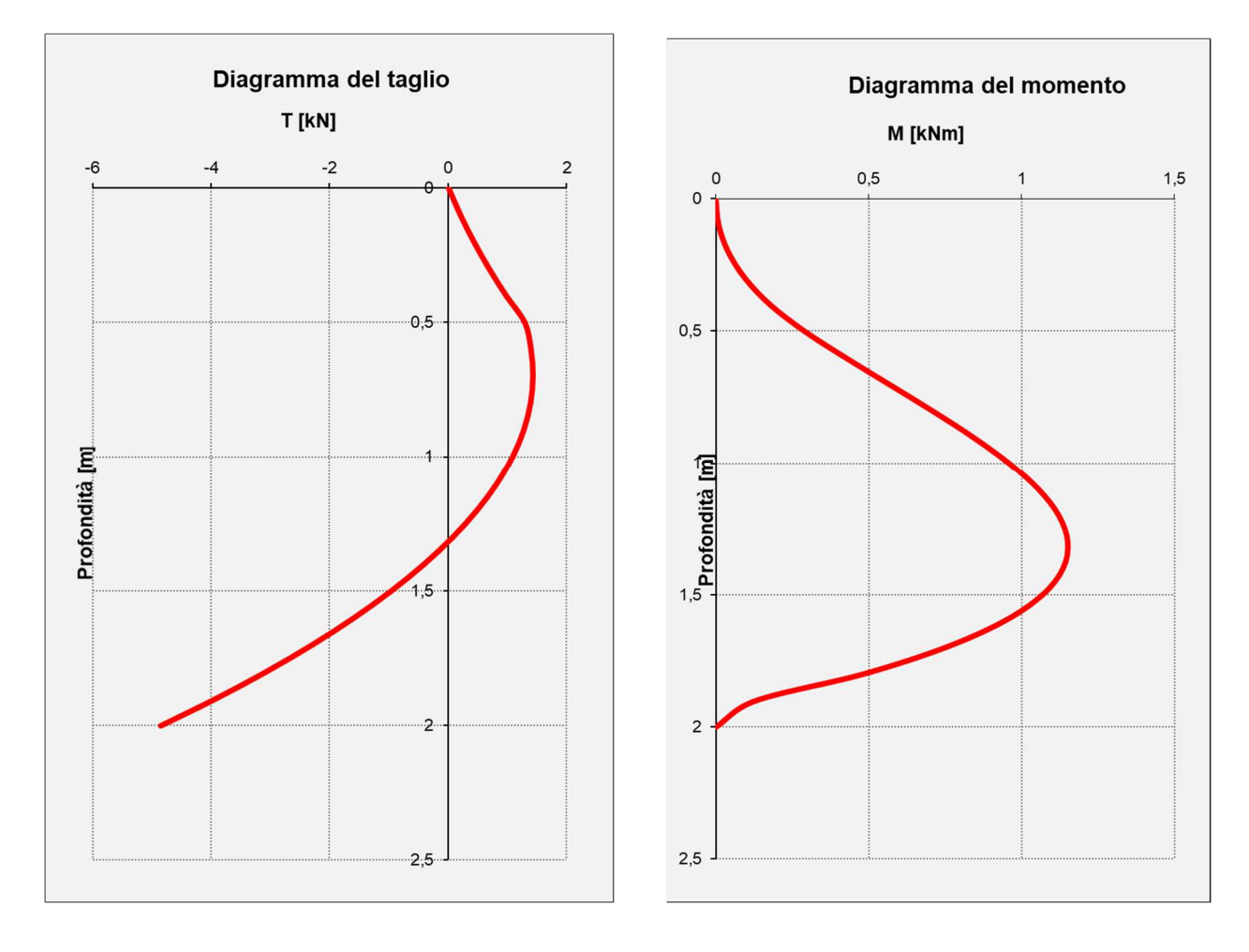

*Figura 11-4: Diagramma del taglio e momento flettente sul palo verticale* 

Le verifiche di resistenza vengono eseguite considerando un legname di castagno con le seguenti caratteristiche meccaniche:

*Questo documento è proprietà di Enel Spa. E' severamente proibito riprodurre anche in parte il documento o divulgare ad altri le informazioni contenute senza la preventiva autorizzazione scritta.* 

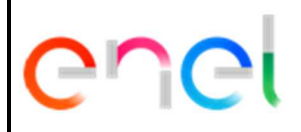

### **MINIERA SANTA BARBARA PIANO DI RECUPERO AMBIENTALE**

Document *Documento n.* 

**PBSMA20440**  REV. 02 31.10.19 Sheet Sheet **28** of *Pagina* **28** *di di* **28**

# **LOTTO A – BORRO PERCUSSENTE RELAZIONE TECNICA E DI CALCOLO**

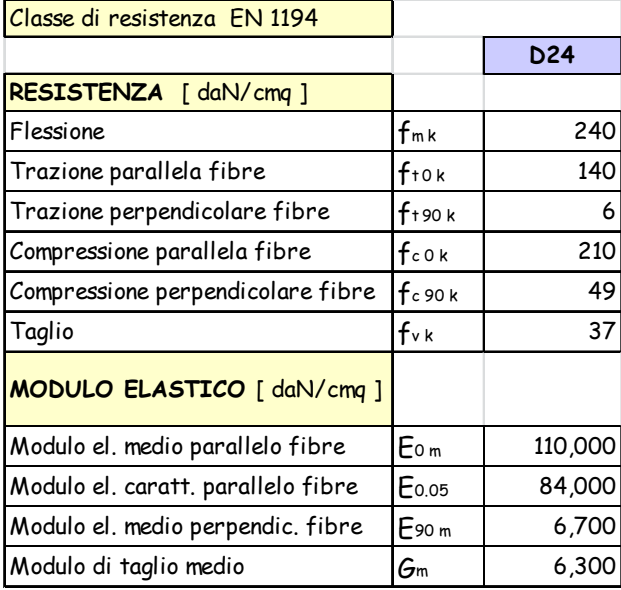

Verifica della sezione del palo D=20cm:

#### **Verifica della sezione del palo**  $[{\sf cm}^3]$ **i** =  $\begin{bmatrix} 0,40 \end{bmatrix}$  [m] [daN/cm<sup>2</sup>] [daN/cm<sup>2</sup>] **ɣ<sup>M</sup> =** Momento sollecitante massimo SLU  $M_{f,lim} = \begin{bmatrix} 1,15 \\ 1,15 \end{bmatrix}$  [kNm]  $\frac{1}{kN}$ [daN/cm<sup>2</sup>] [daN/cm<sup>2</sup>] **= =** *τ,md/fvd* **D=** 20 [cm] **W=** 785 Diametro del palo verticale Modulo di resistenza minimo *s,md/fmd* **kmod=** 0,80 **Mf ,lim=** 1,15  $\sigma$ <sub>, md</sub> = 14,65 Taglio sollecitante massimo SLU Verificata **0,10** Verificata **2,06** 1,50 **τmd 0,11** Interasse pali Resistenza a flessione del legno Resistenza a Taglio del legno **fvd=** 19,73 **= Ts**, $\text{Slu} = \begin{bmatrix} 4,84 \end{bmatrix}$ Coefficiente di sicurezza **fmd,amm=** 128,00  $W = \frac{\pi D^3}{2}$ *32*  $=\frac{\pi}{4}$

*This document is property of Enel Spa. It is strictly forbidden to reproduce this document,wholly or partially, and to provide any related information to others without previous written consent.*

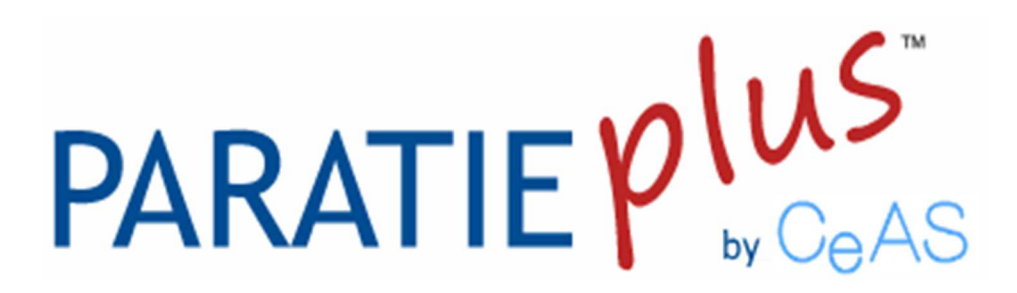

*Report di Calcolo Soglie in c.a* 

# *1. Descrizione del Software*

ParatiePlus è un codice agli elementi finiti che simula il problema di uno scavo sostenuto da diaframmi flessibili e permette di valutare il comportamento della parete di sostegno durante tutte le fasi intermedie e nella configurazione finale.

# *2. Descrizione della Stratigrafia e degli Strati di Terreno*

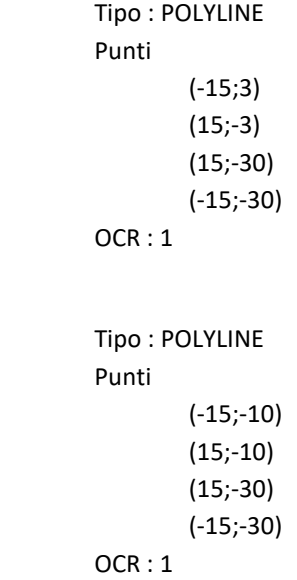

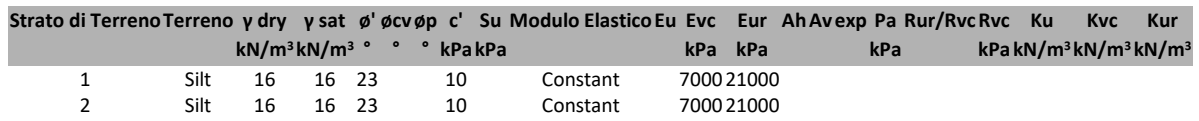

# *3. Descrizione Pareti*

X : 0 m Quota in alto : 0 m Quota di fondo : -6 m Muro di sinistra

Sezione : micropali Area equivalente : 0.00732003111311107 m Inerzia equivalente : 0 m<sup>4</sup>/m Materiale calcestruzzo : C20/25 Tipo sezione : Tangent Spaziatura : 1 m Diametro : 0.2 m Efficacia : 1 Materiale acciaio : S275 Sezione : CHS139.7\*8 Tipo sezione : O Spaziatura : 1 m Spessore : 0.008 m Diametro : 0.1397 m

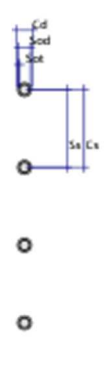

# *4. Fasi di Calcolo*

# **4.1. Stage 1**

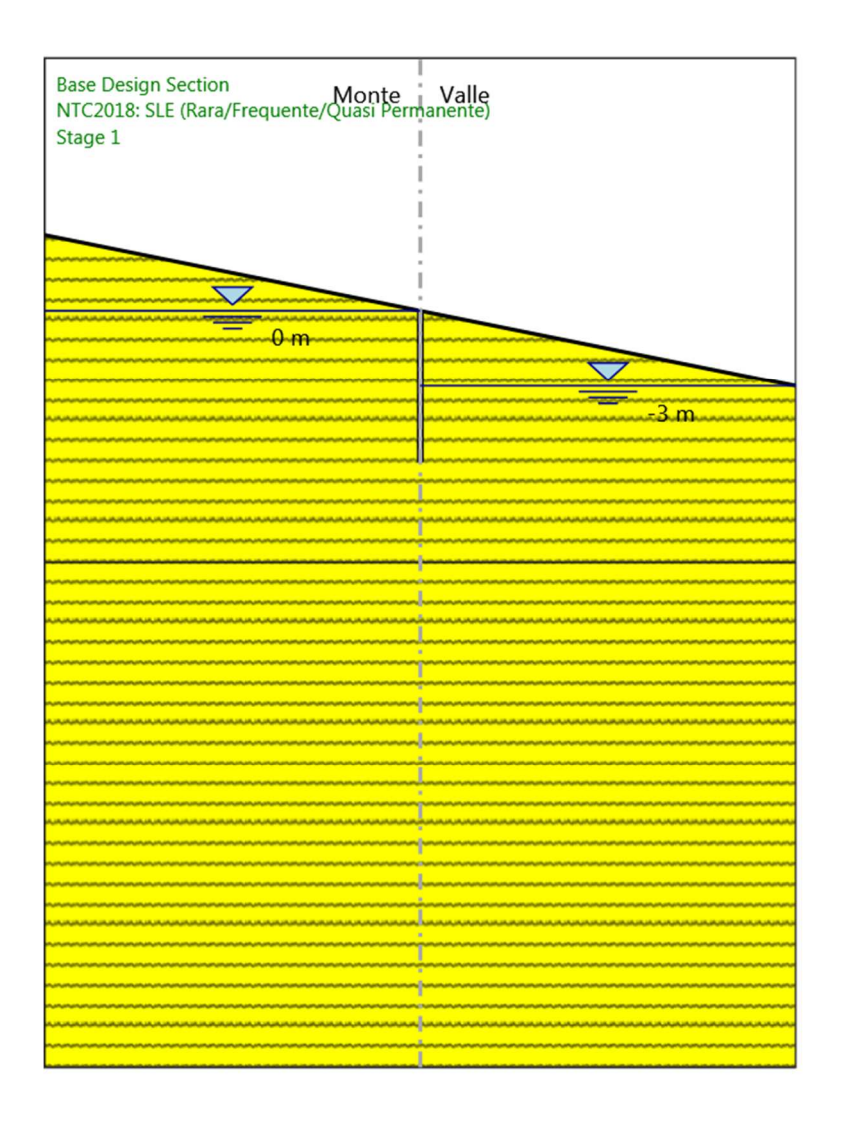

Stage 1

Scavo

 Muro di sinistra Lato monte : 0 m Lato valle : 0 m

ParatiePlus 2018 [v: 18.1.3] - 24/10/2019 18:25:18 5/59 Linea di scavo di sinistra (Irregolare) (-15;3) (0;0) Linea di scavo di destra (Irregolare) (0;0)

 $(15,-3)$ 

# Falda acquifera

 Falda di sinistra : 0 m Falda di destra : -3 m

#### Elementi strutturali

 Paratia : WallElement X : 0 m Quota in alto : 0 m Quota di fondo : -6 m Sezione : micropali

# **4.2. Stage 2**

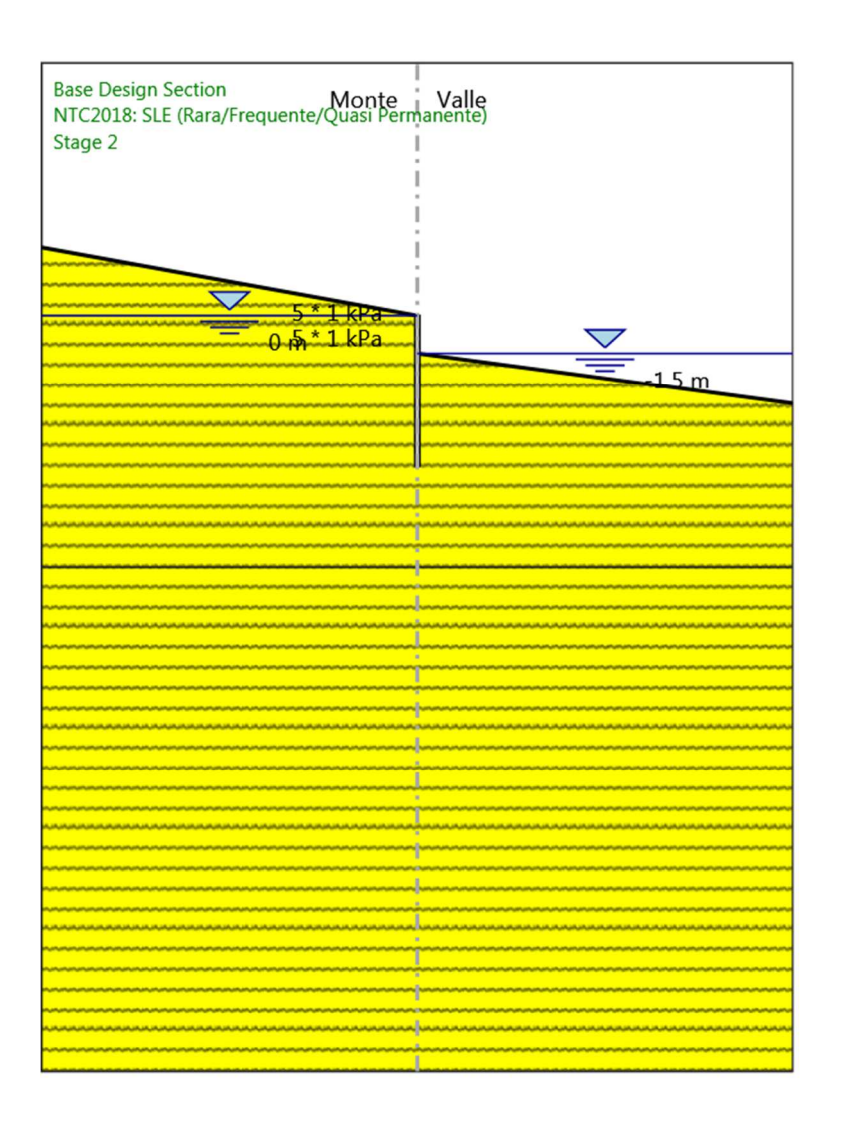

#### Stage 2

Scavo

 Muro di sinistra Lato monte : 0 m Lato valle : -1.5 m

> Linea di scavo di sinistra (Irregolare) (-15;2.7) (0;0) Linea di scavo di destra (Irregolare)  $(0,-1.5)$ (15;-3.5)

#### Falda acquifera

 Falda di sinistra : 0 m Falda di destra : -1.5 m

#### Carichi

 Carico lineare sulla paratia : WallSurcharge Quota in alto : 0 m Quota di fondo : -1 m Pressione in alto : 5 kPa Pressione in fondo : 5 kPa X : 0 m

#### Elementi strutturali

 Paratia : WallElement X : 0 m Quota in alto : 0 m Quota di fondo : -6 m Sezione : micropali
# *5. Grafici dei Risultati*

## **5.1. Design Assumption : Nominal**

## **5.1.1. Tabella Spostamento Nominal - LEFT Stage: Stage 1**

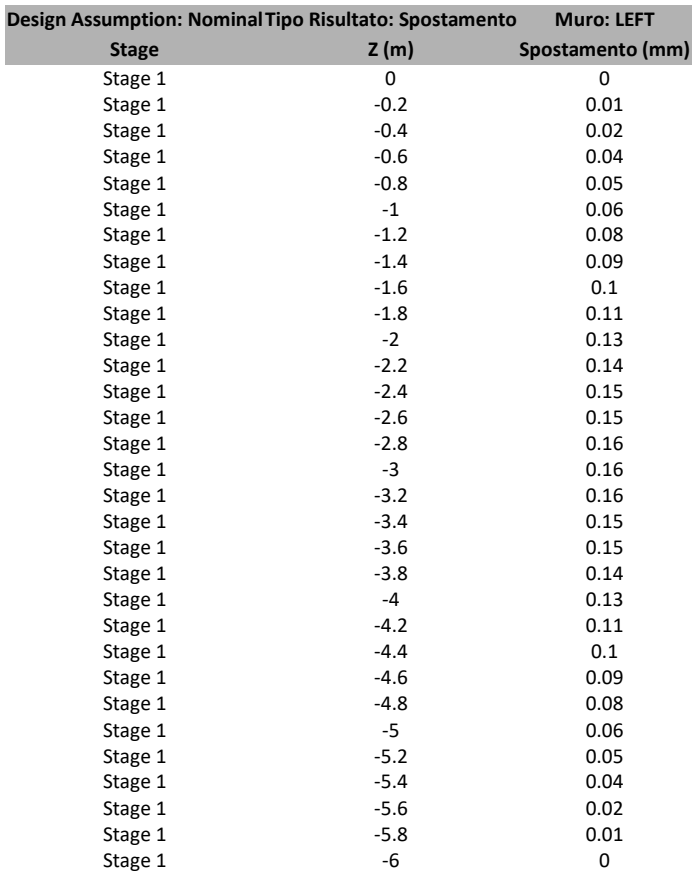

## **5.1.2. Tabella Spostamento Nominal - LEFT Stage: Stage 2**

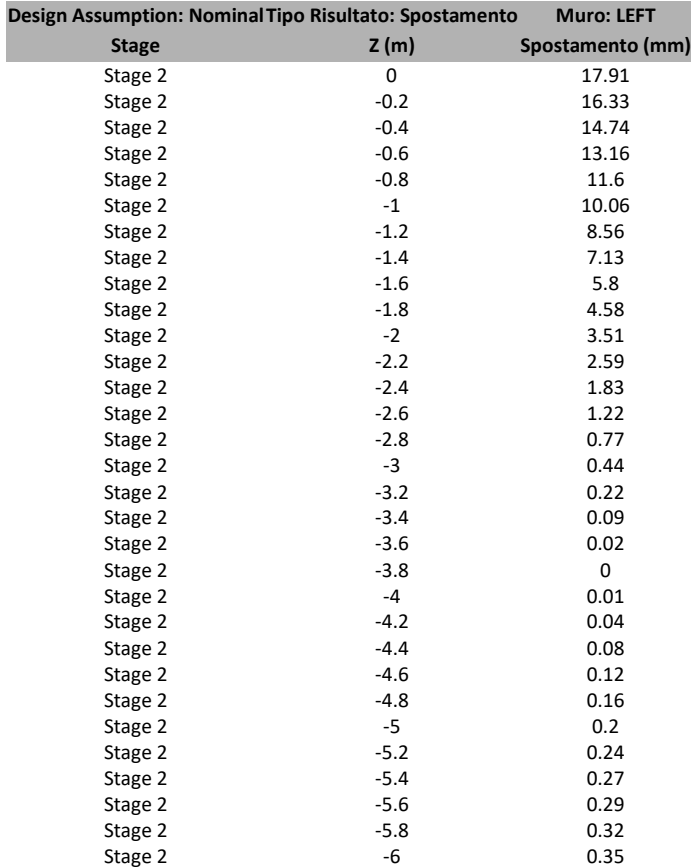

## **5.1.3. Grafici Spostamento in tabella**

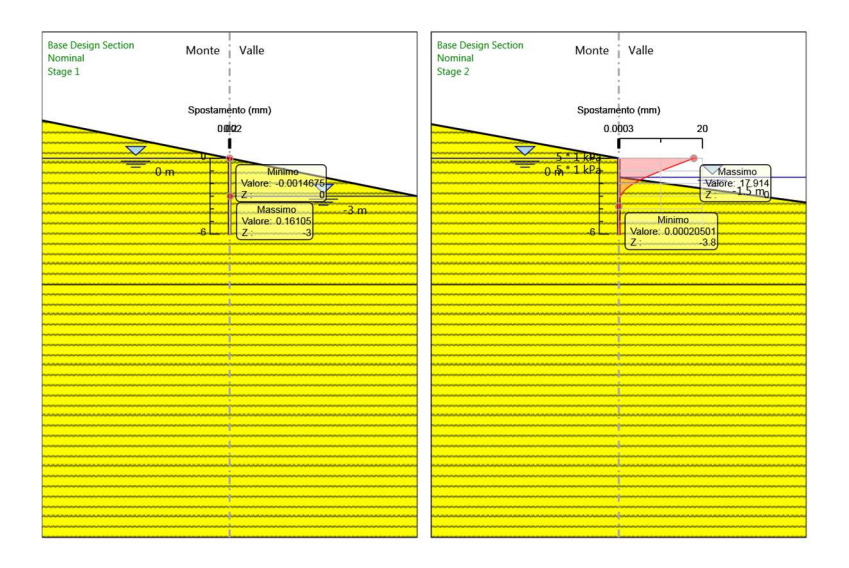

# **5.2. Inviluppi Spostamento Nominal**

## **5.3. Risultati Paratia**

## **5.3.1. Tabella Risultati Paratia Nominal - Stage: Stage 1**

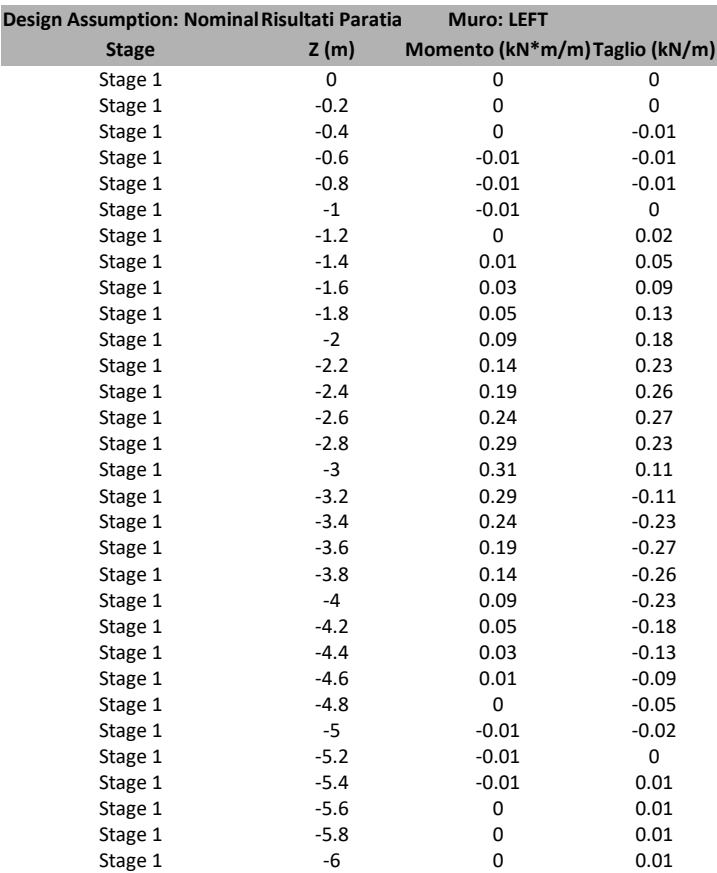

## **5.3.2. Tabella Risultati Paratia Nominal - Stage: Stage 2**

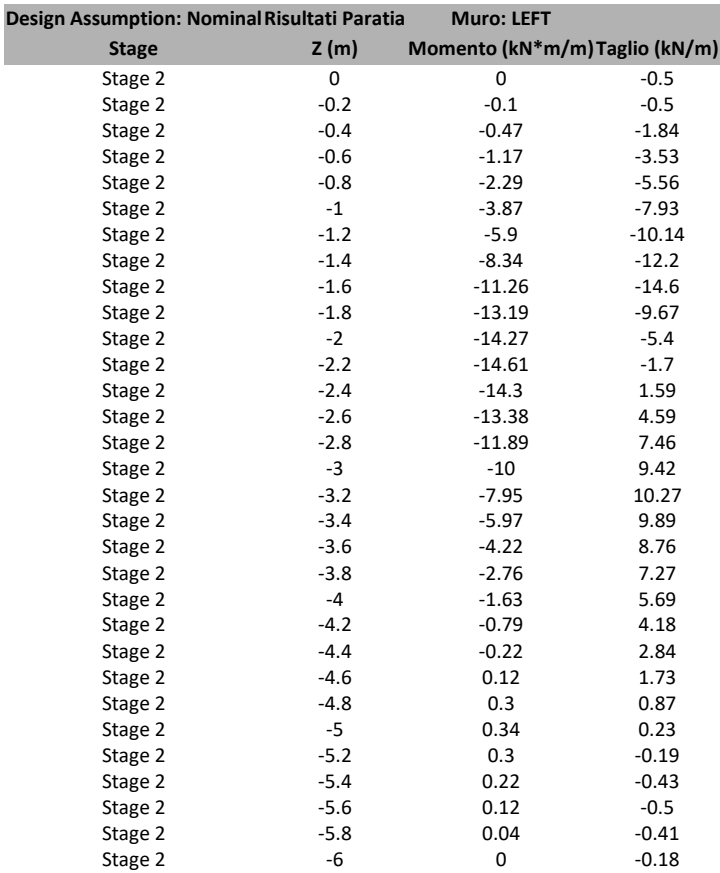

## **5.3.3. Grafico Momento Nominal**

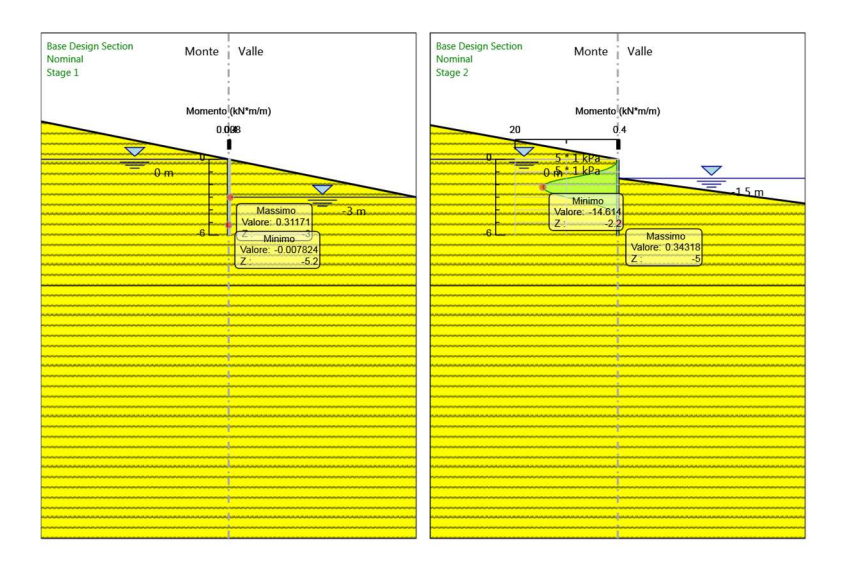

## **5.3.4. Grafico Taglio Nominal**

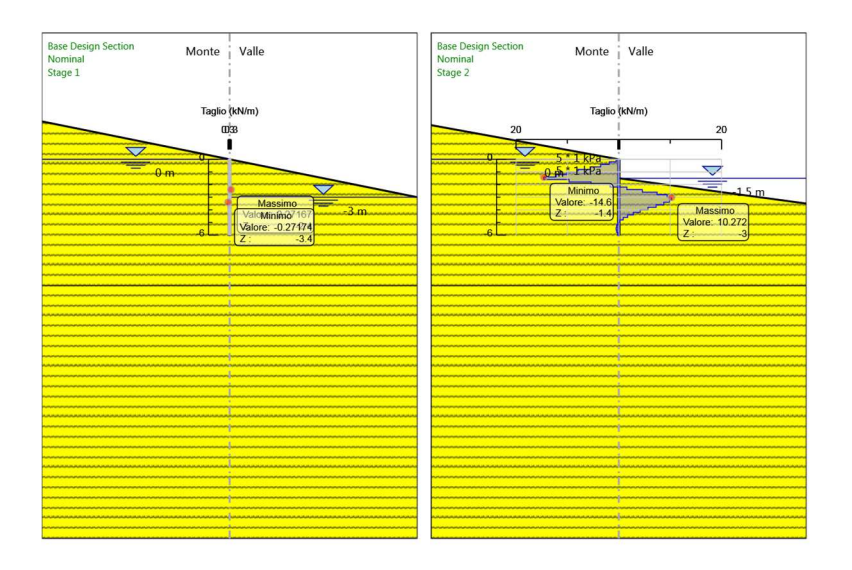

#### **5.3.5. Grafico Momento Nominal**

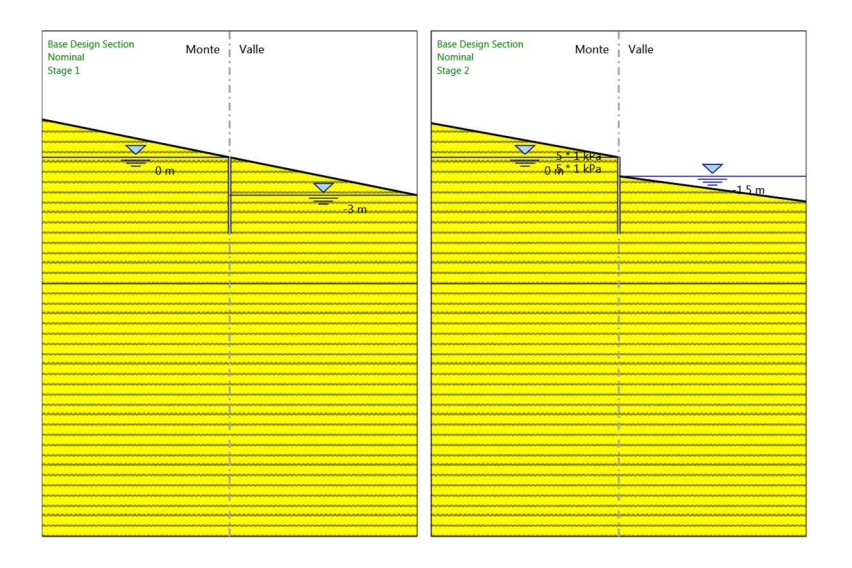

## **5.3.6. Grafico Taglio Nominal**

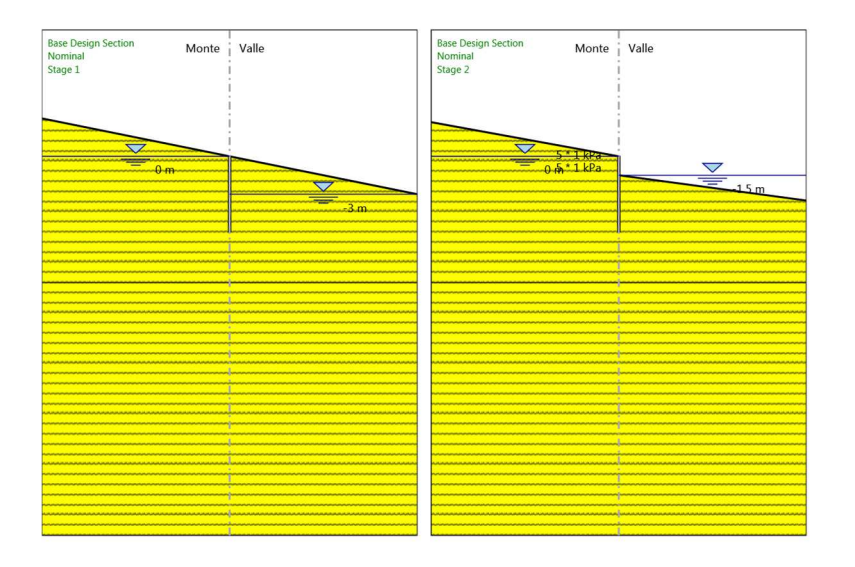

# **5.4. Inviluppi Risultati Paratia Nominal**

## **5.5. Risultati Terreno**

## **5.5.1. Tabella Risultati Terreno Left Wall - Nominal - Stage 1**

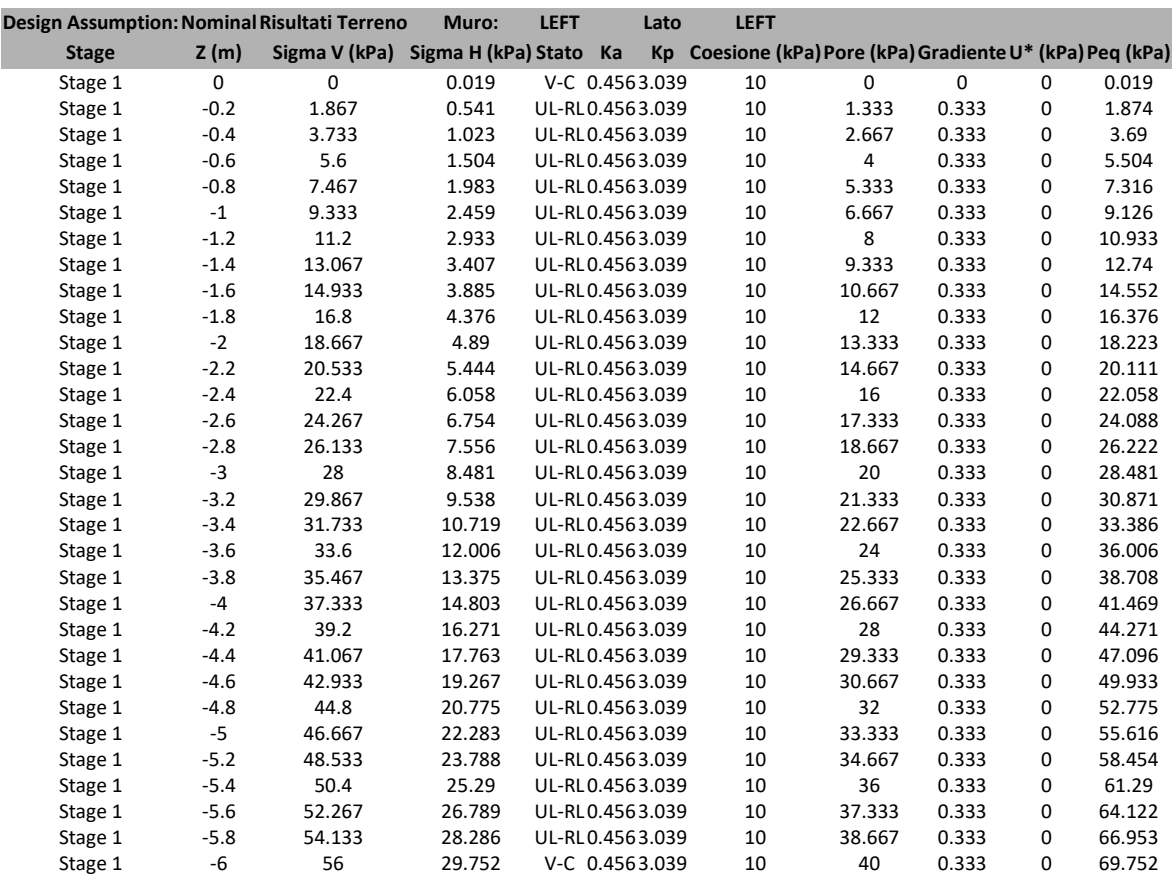

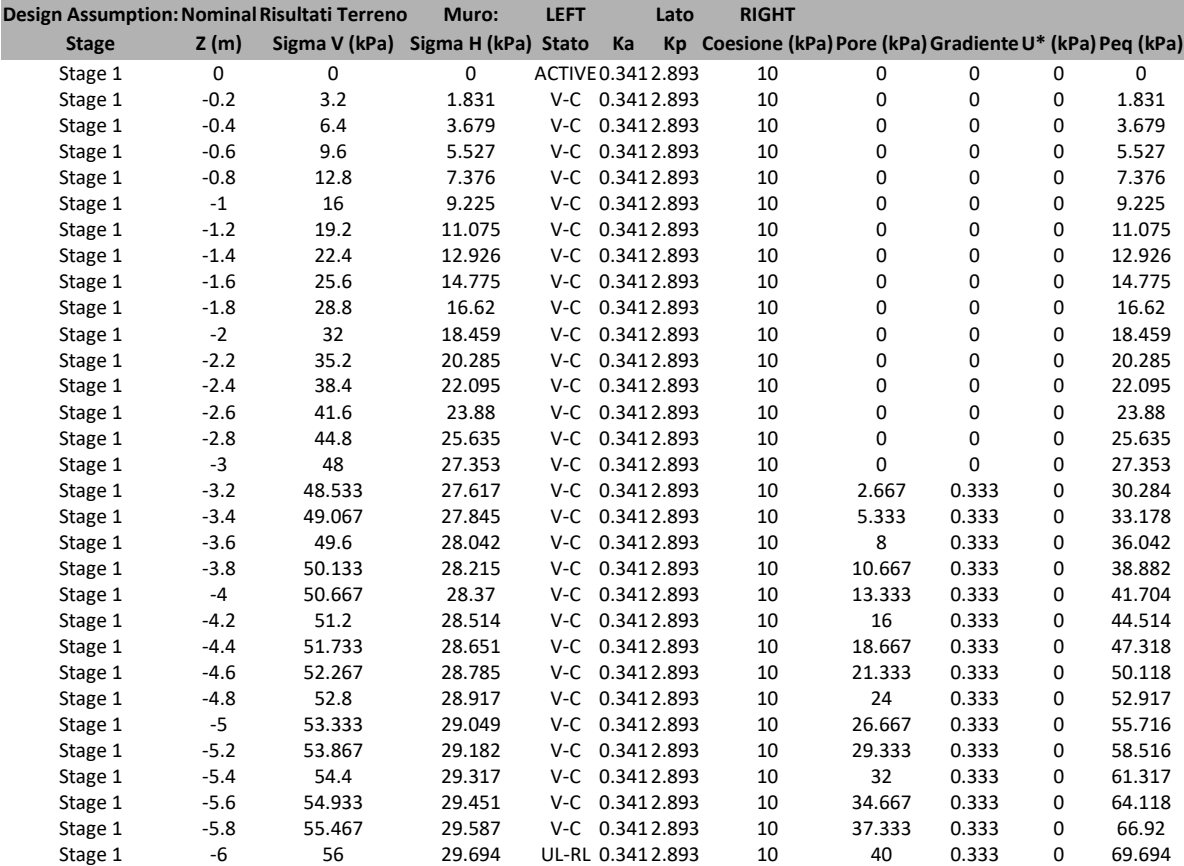

## **5.5.2. Tabella Risultati Terreno Left Wall - Nominal - Stage 2**

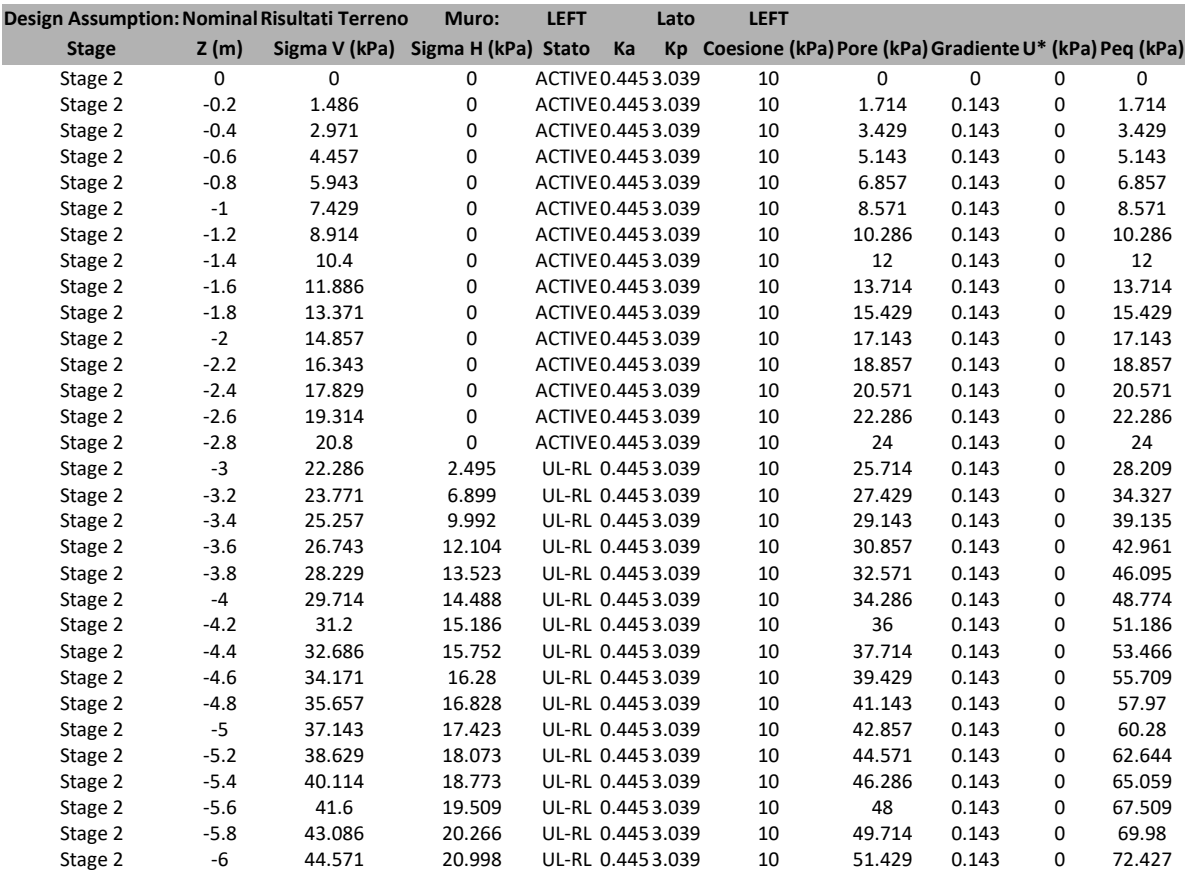

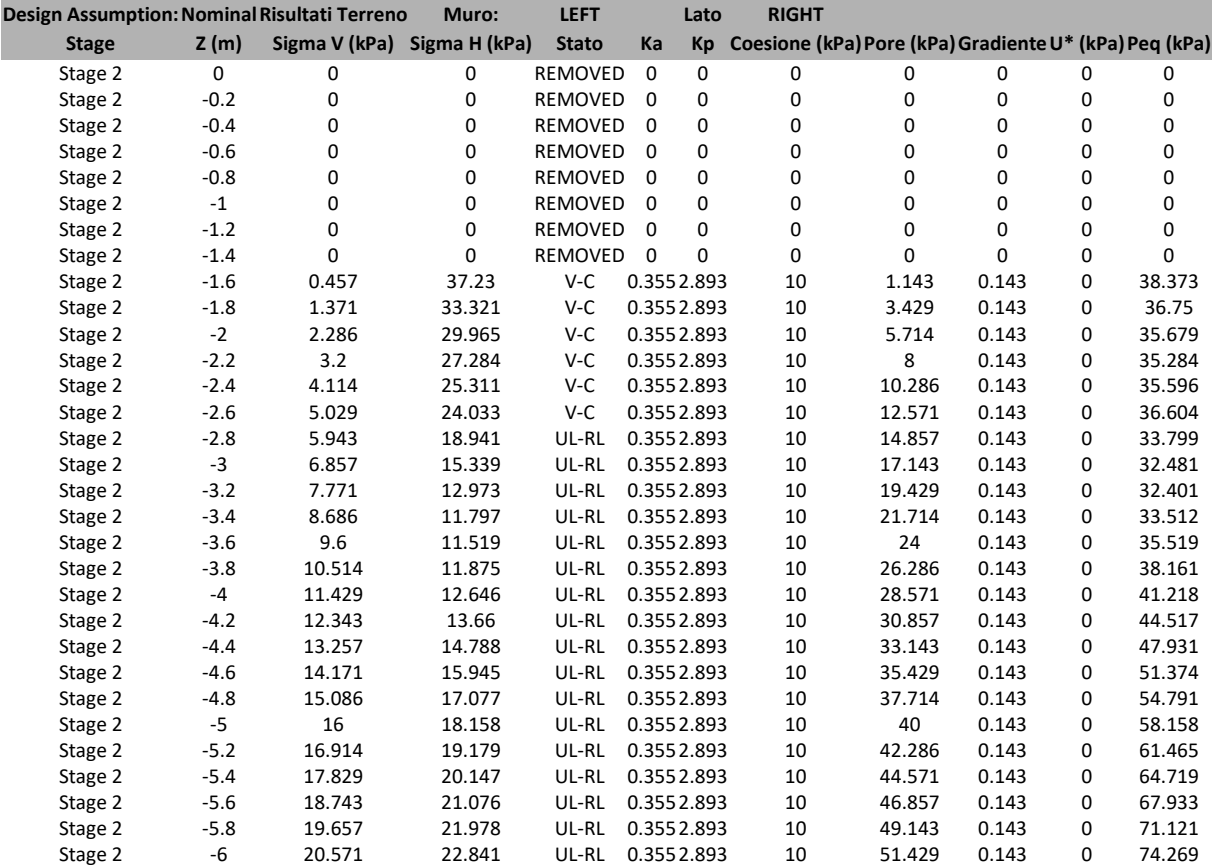

# **5.6. Grafico Risultati Terreno Sigma V**

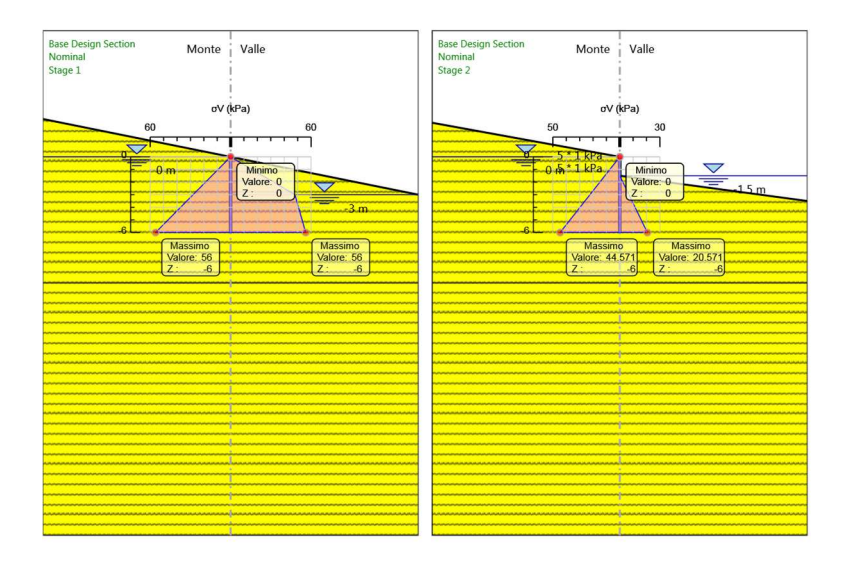

# **5.7. Grafico Risultati Terreno Sigma H**

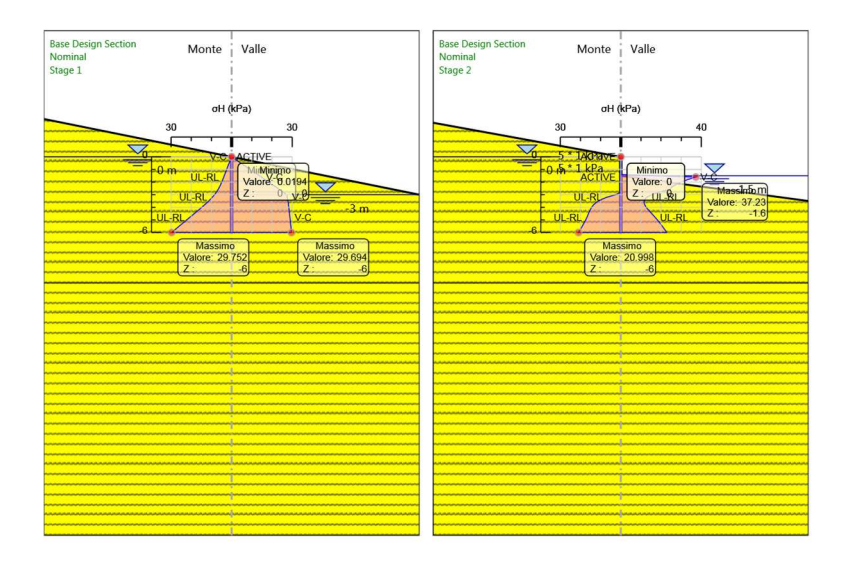

## **5.8. Grafico Risultati Terreno Pressione neutra**

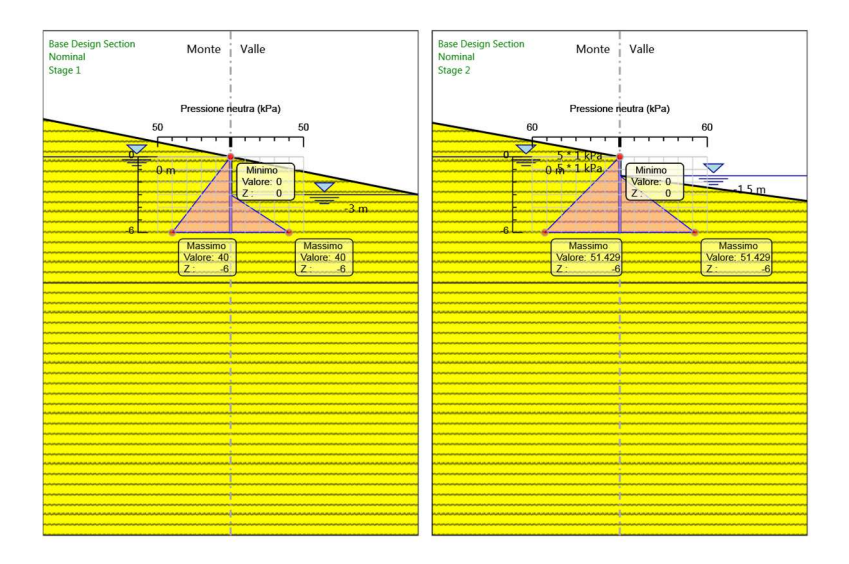

## **5.9. Grafico Risultati Terreno Gradiente idraulico**

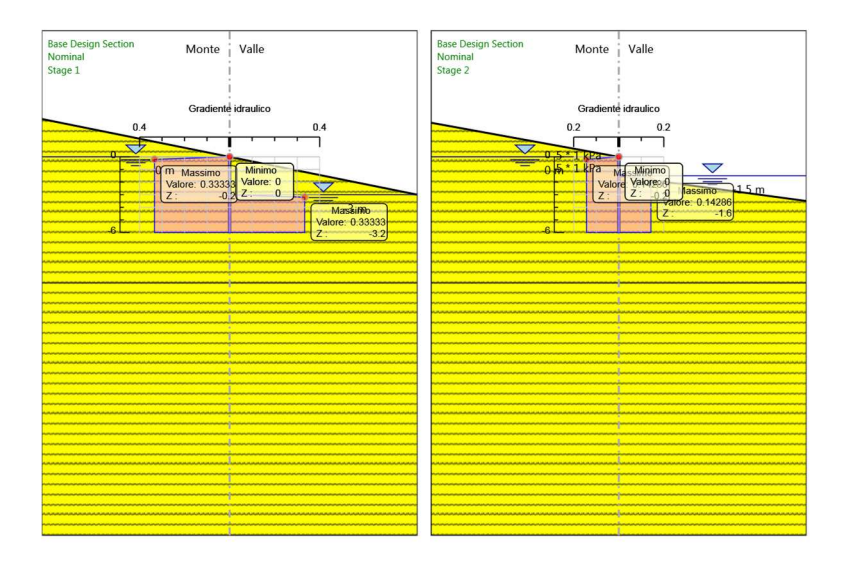

# **5.10. Grafico Risultati Terreno U\* terreno**

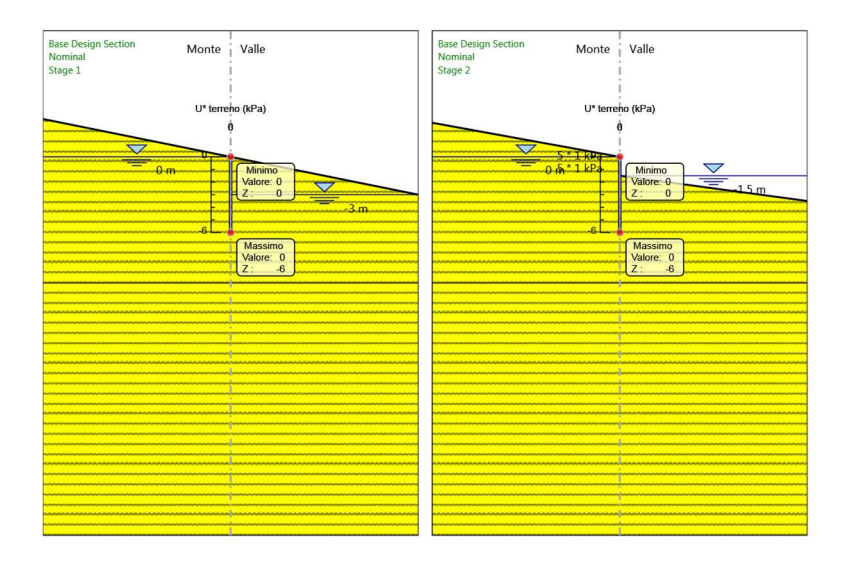

# **5.10. Riepilogo spinte**

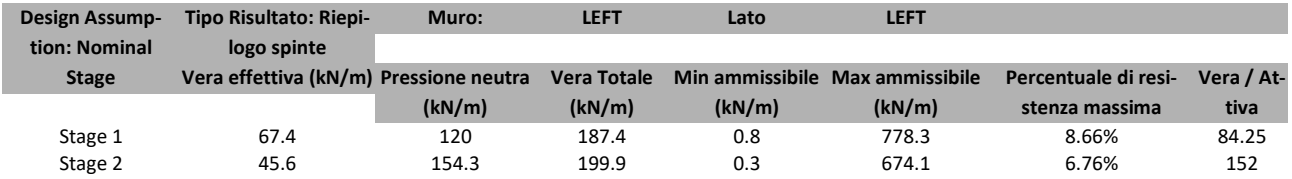

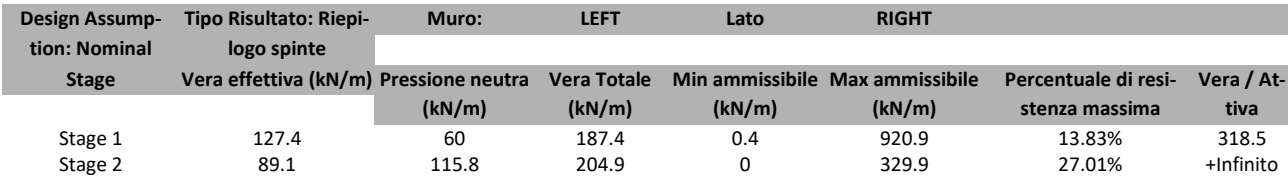

# *6. Descrizione Coefficienti Design Assumption*

#### Coefficienti A

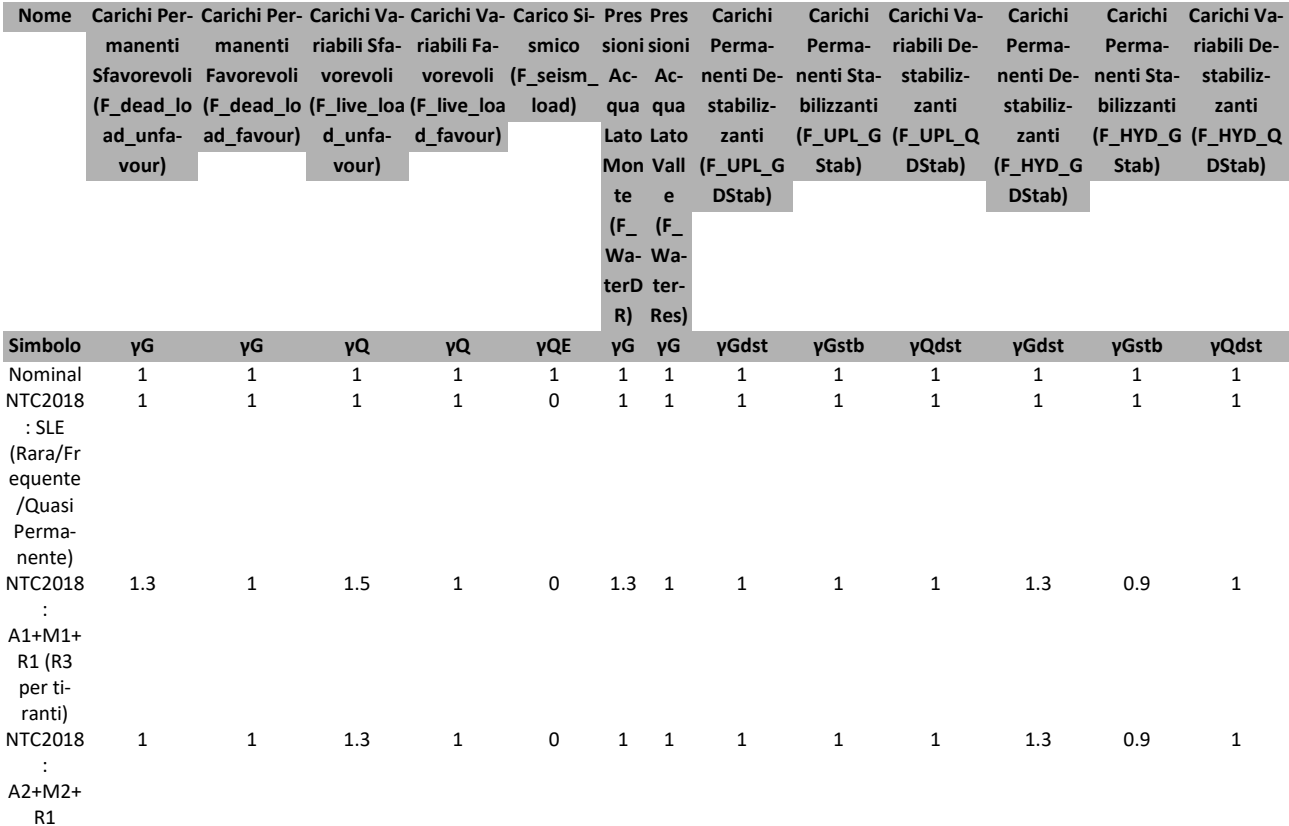

#### Coefficienti M

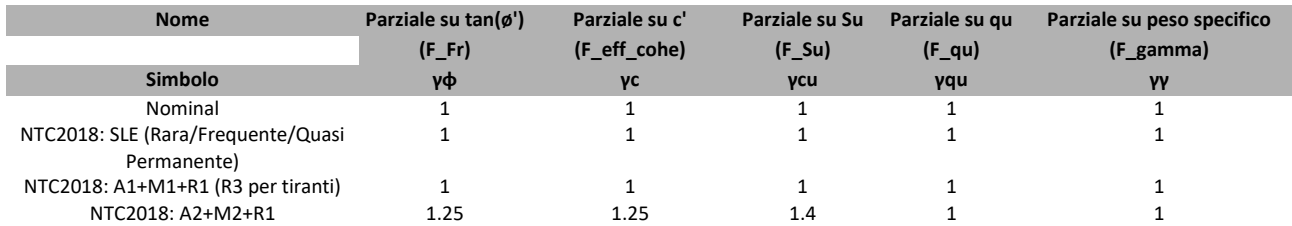

#### Coefficienti R

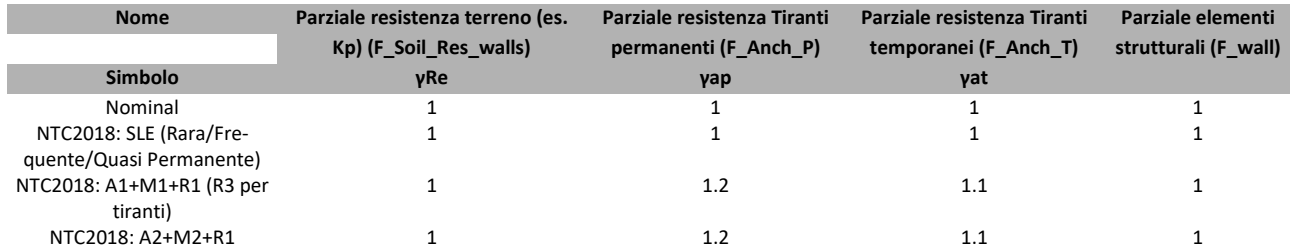

## **6.1. Risultati NTC2018: SLE (Rara/Frequente/Quasi Permanente)**

**6.1.1. Tabella Spostamento NTC2018: SLE (Rara/Frequente/Quasi Permanente) - LEFT Stage: Stage 1** 

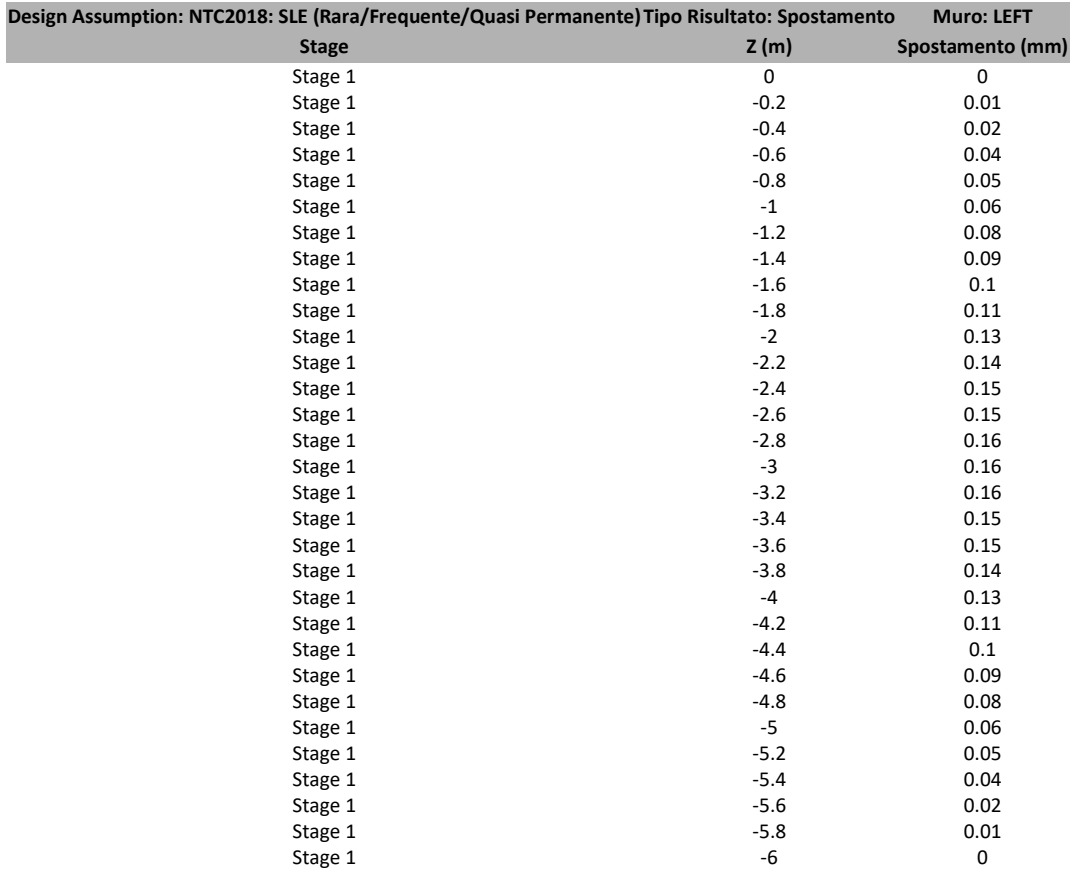

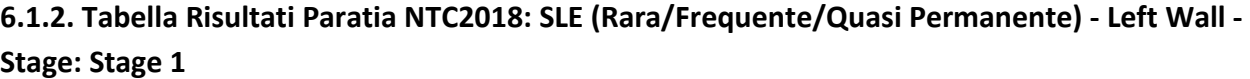

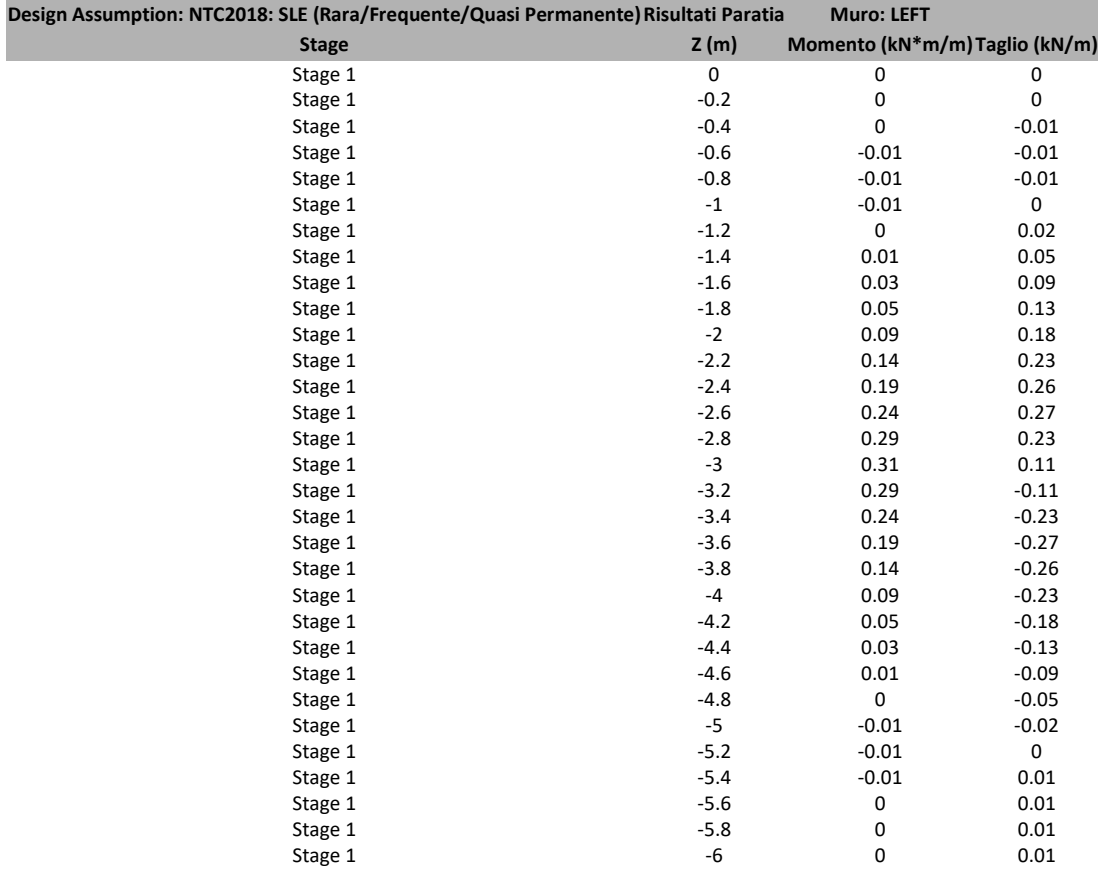

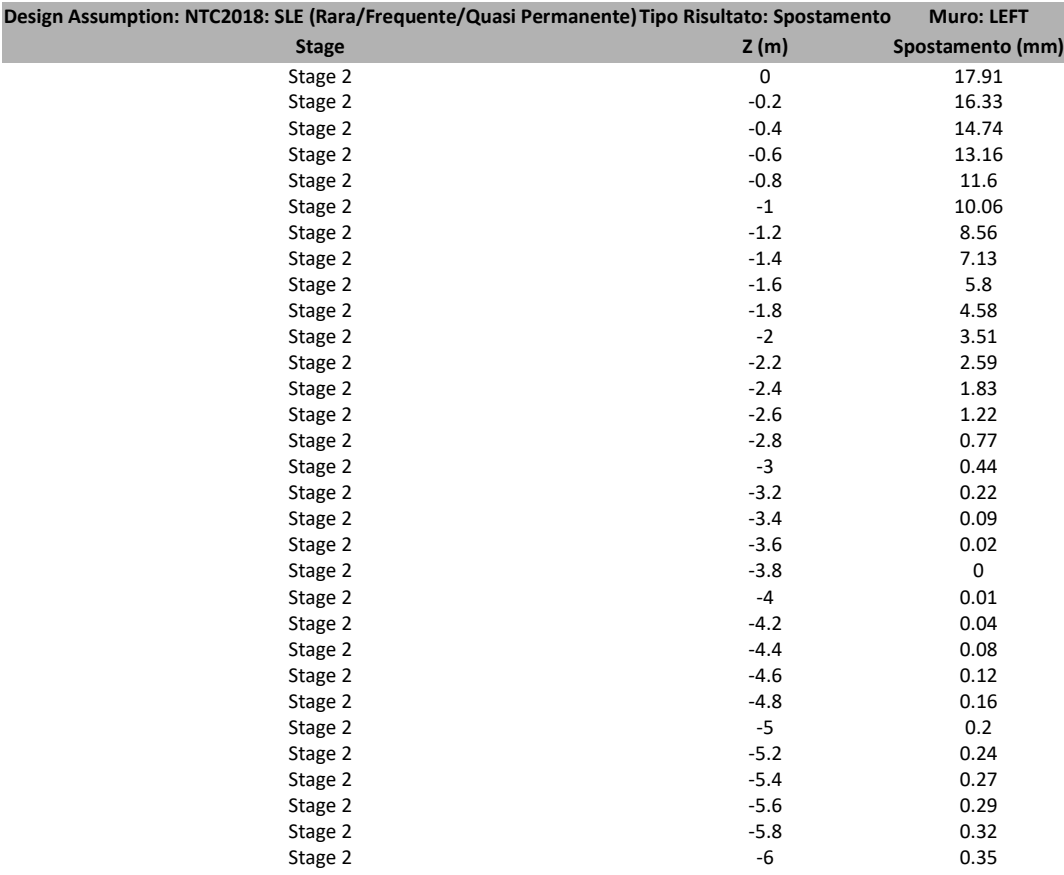

## **6.1.3. Tabella Spostamento NTC2018: SLE (Rara/Frequente/Quasi Permanente) - LEFT Stage: Stage 2**

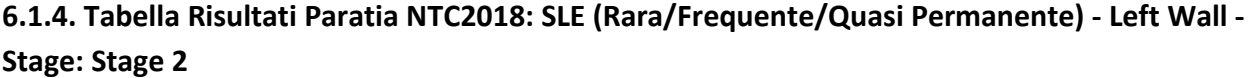

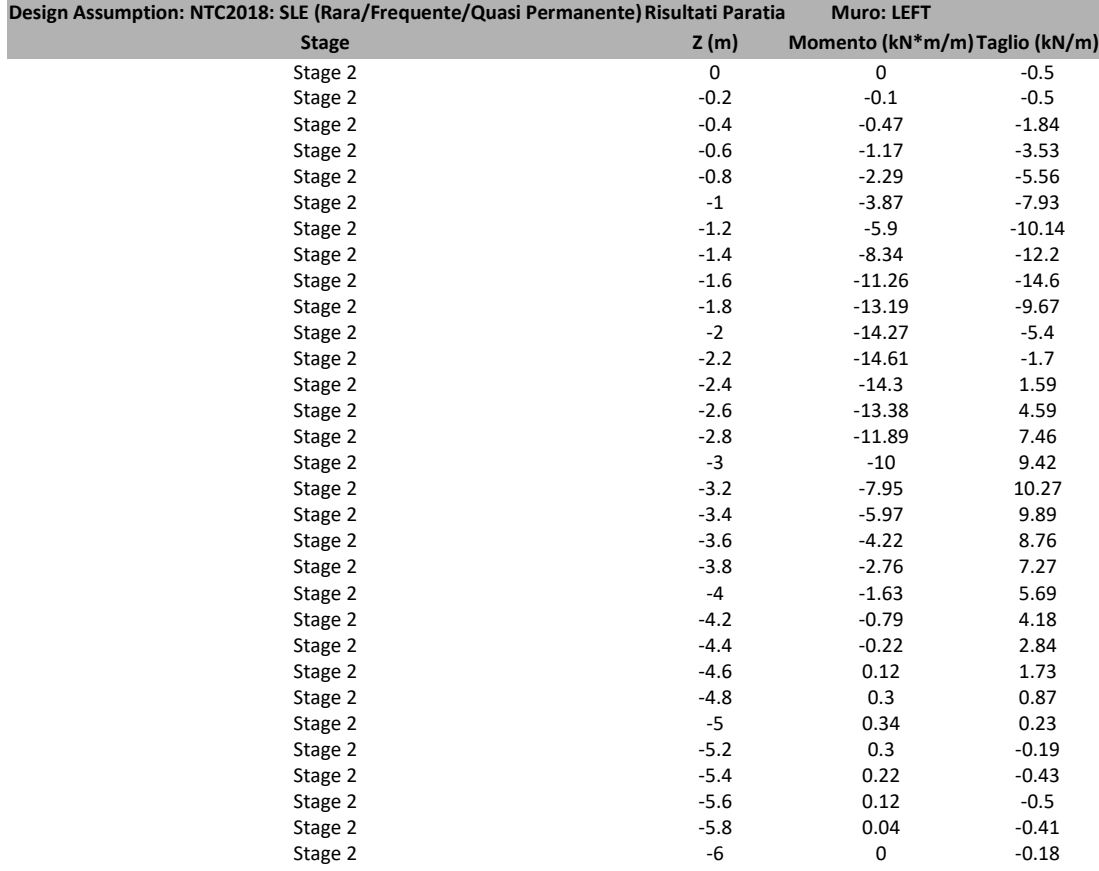

#### **6.1.5. Tabella Grafici dei Risultati**

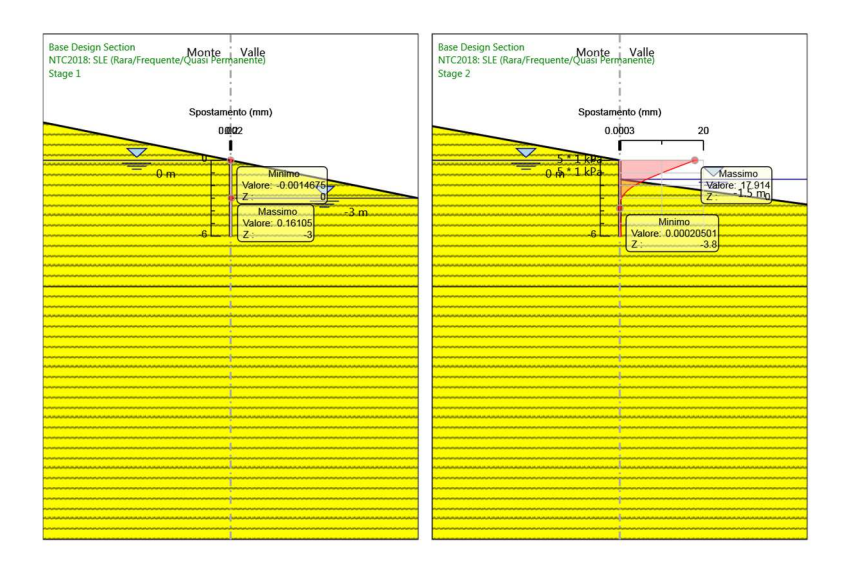

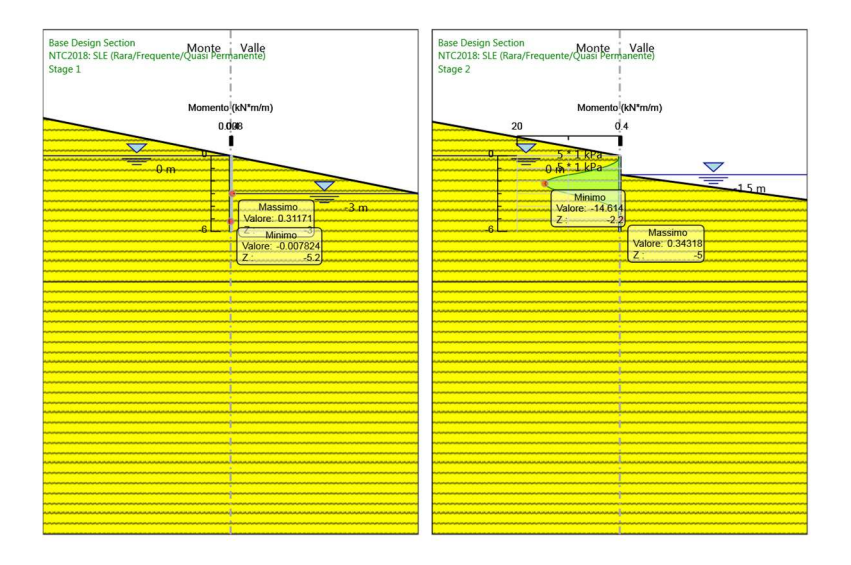

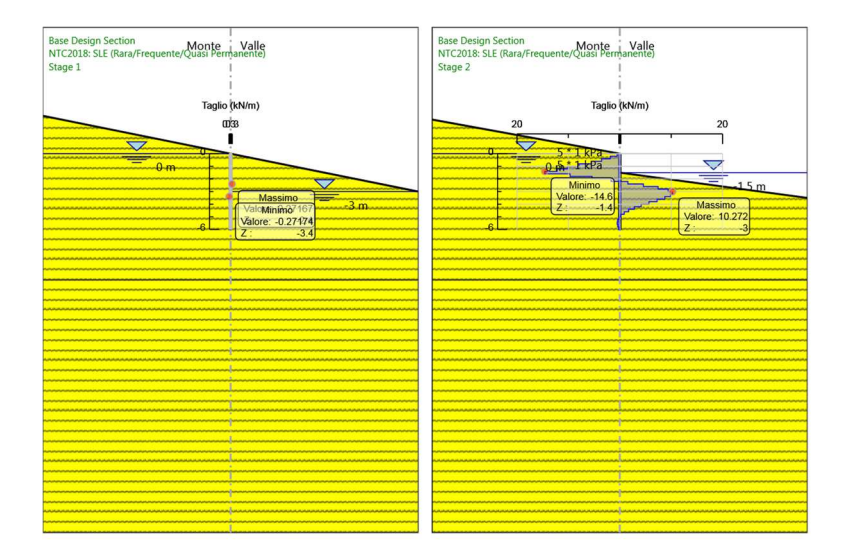

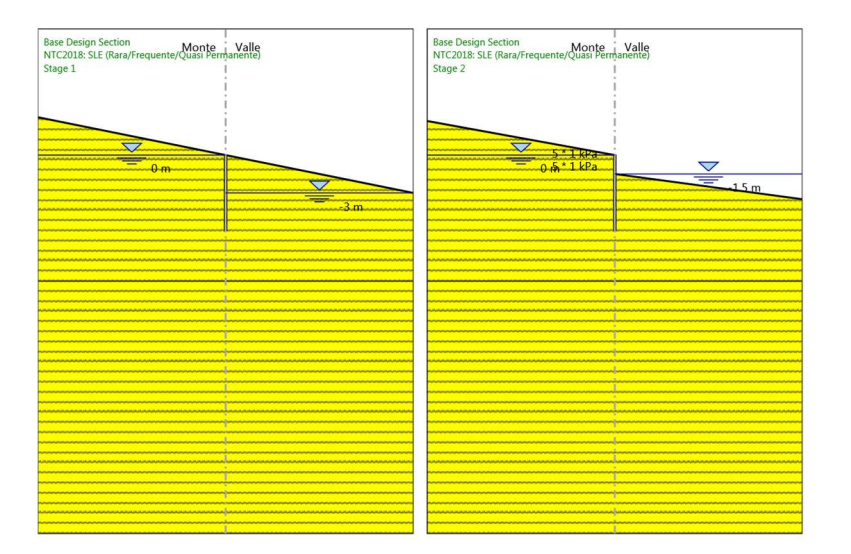

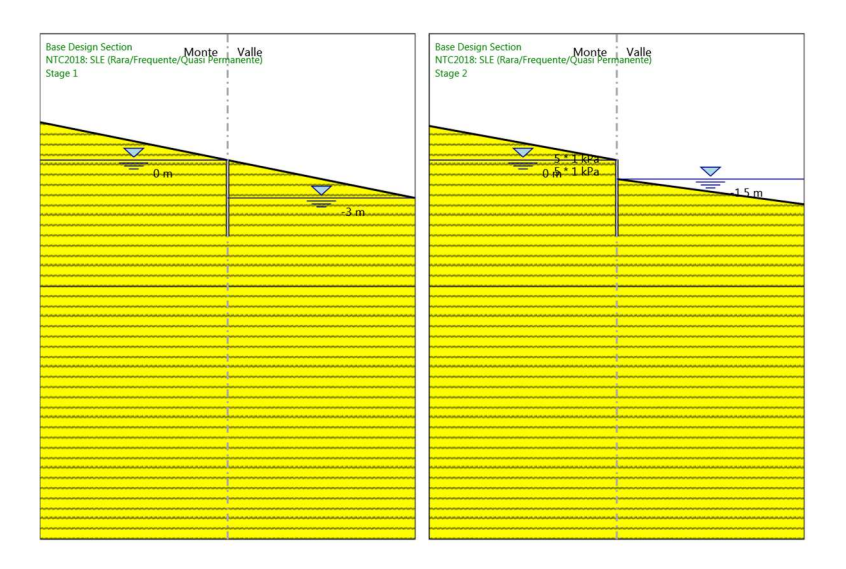

## **6.2. Risultati NTC2018: A1+M1+R1 (R3 per tiranti)**

## **6.2.1. Tabella Risultati Paratia NTC2018: A1+M1+R1 (R3 per tiranti) - Left Wall - Stage: Stage 1**

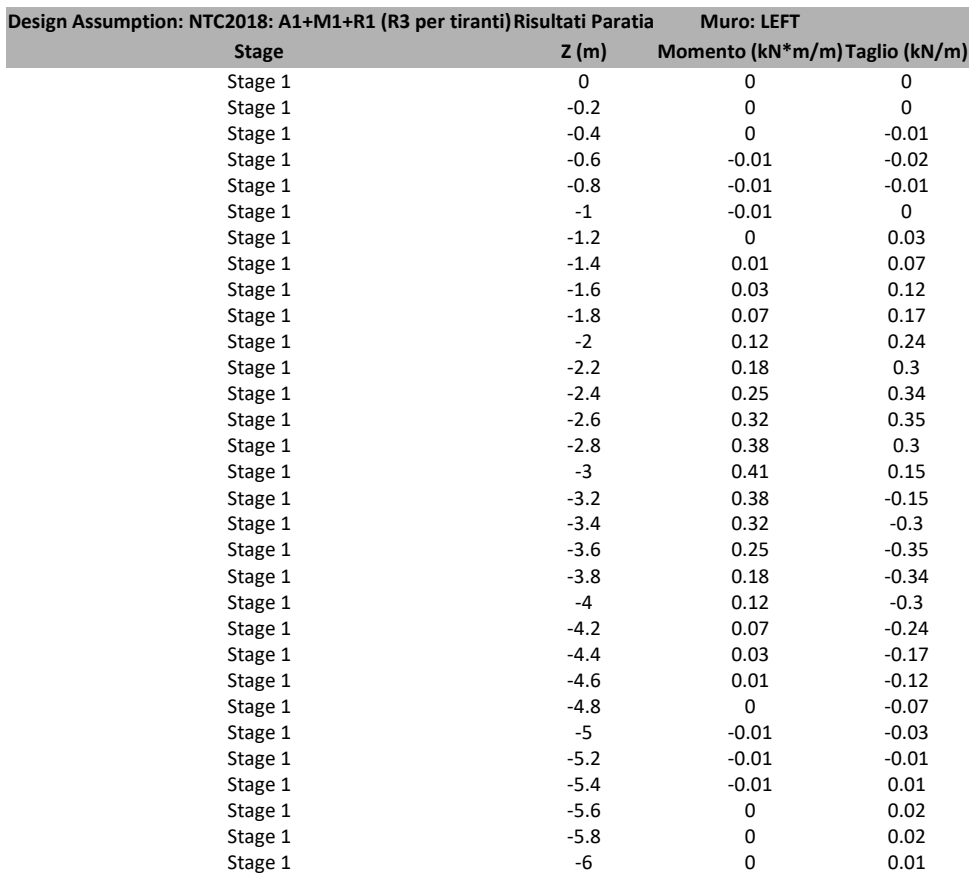

## **6.2.2. Tabella Risultati Paratia NTC2018: A1+M1+R1 (R3 per tiranti) - Left Wall - Stage: Stage 2**

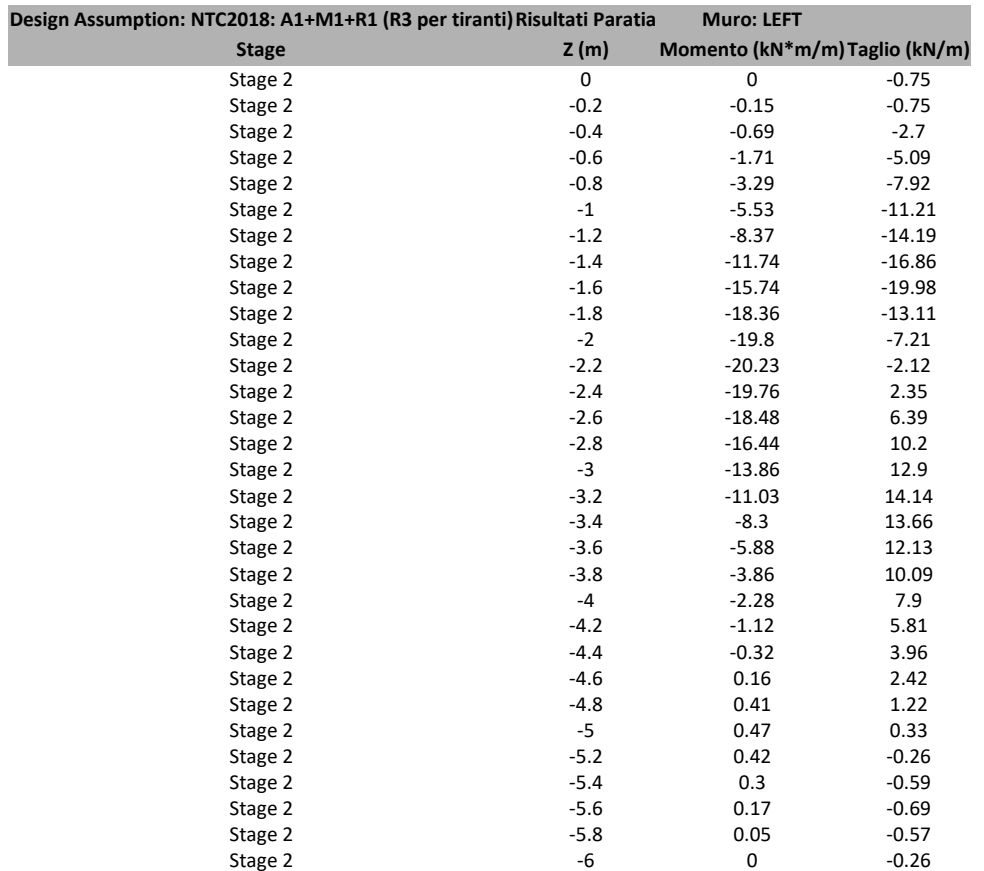

#### **6.2.3. Tabella Grafici dei Risultati**

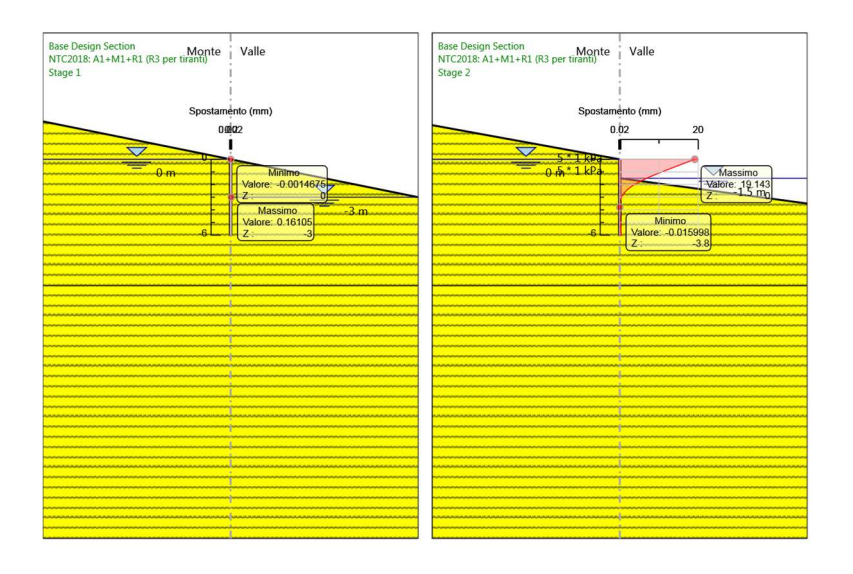

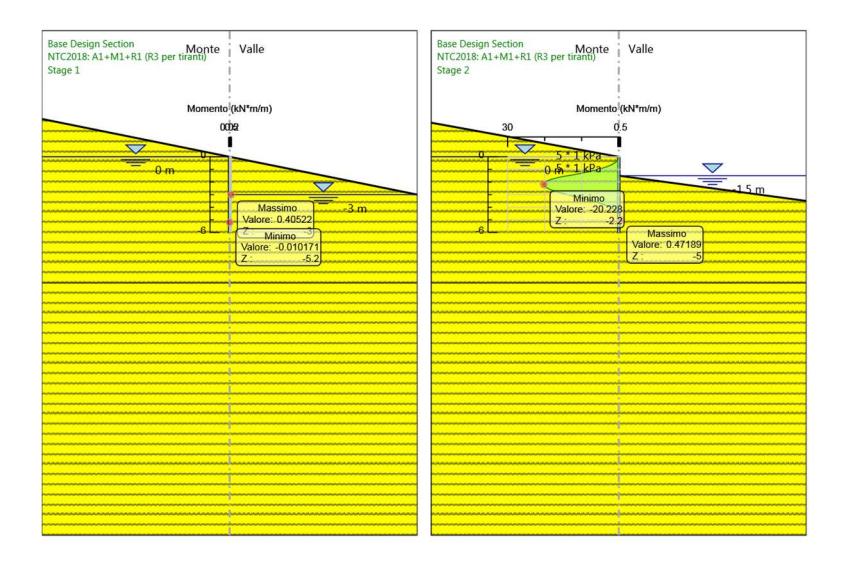

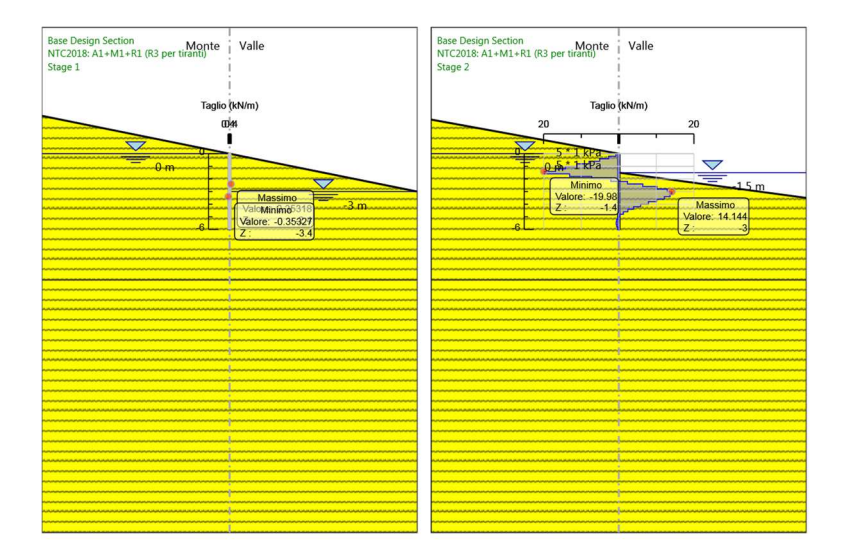

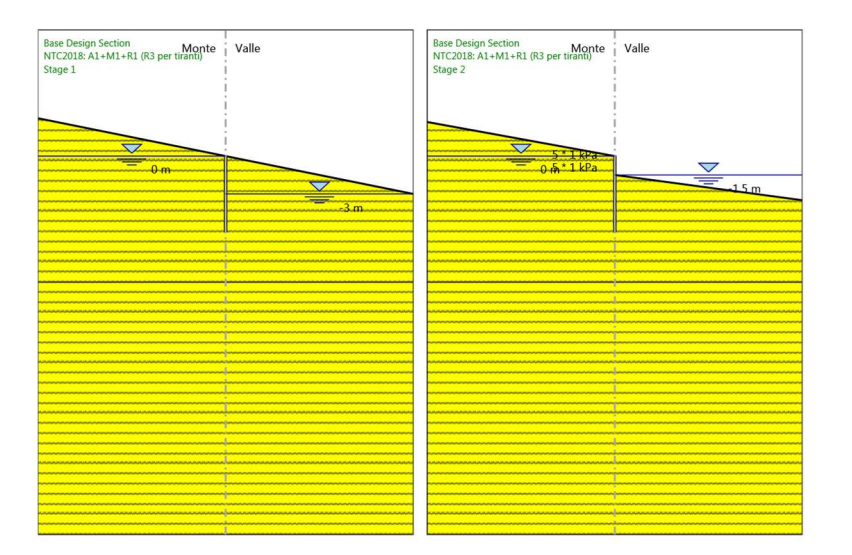

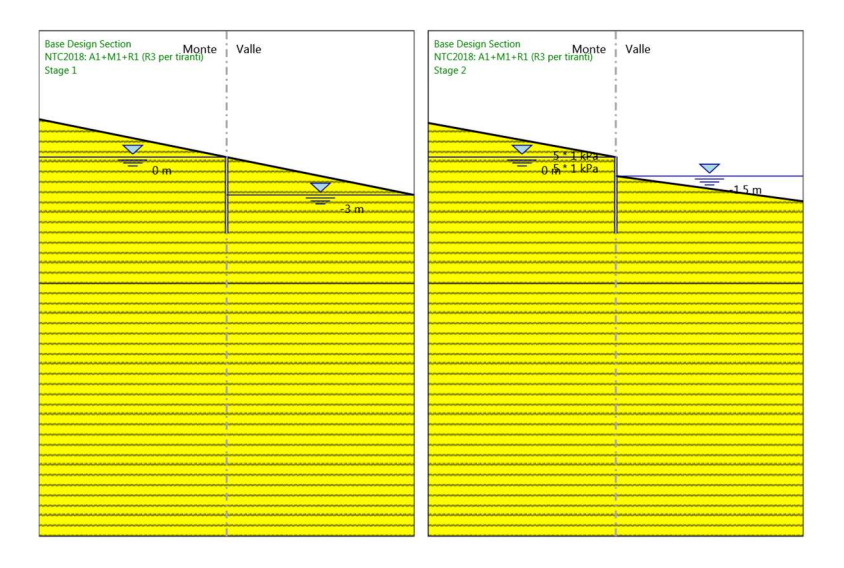

## **6.3. Risultati NTC2018: A2+M2+R1**

## **6.3.1. Tabella Risultati Paratia NTC2018: A2+M2+R1 - Left Wall - Stage: Stage 1**

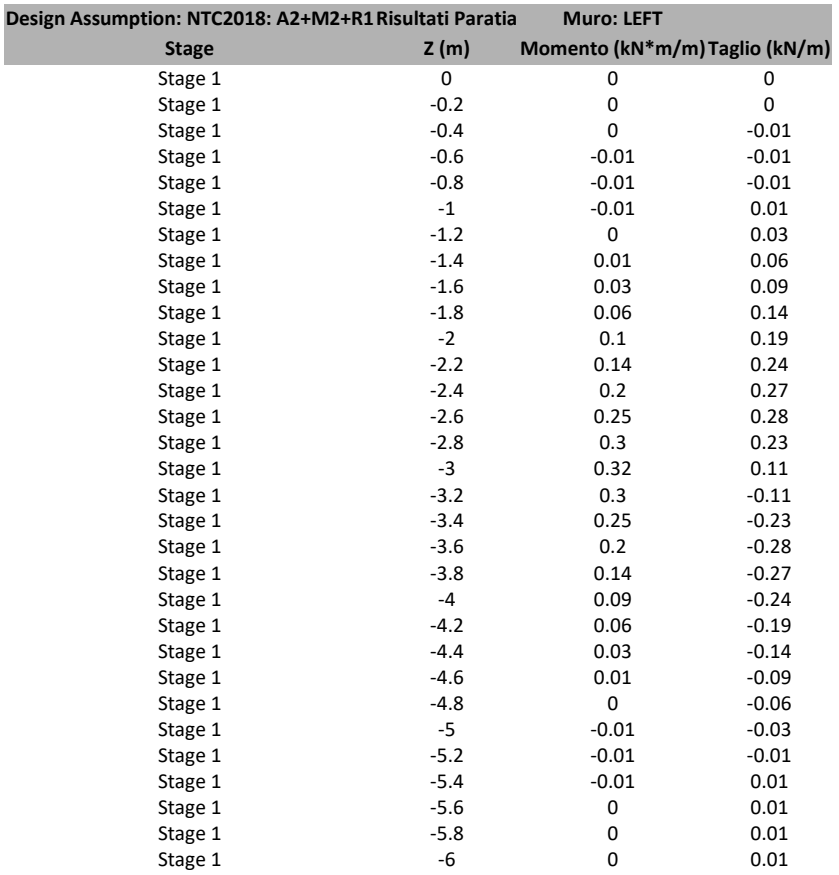

## **6.3.2. Tabella Risultati Paratia NTC2018: A2+M2+R1 - Left Wall - Stage: Stage 2**

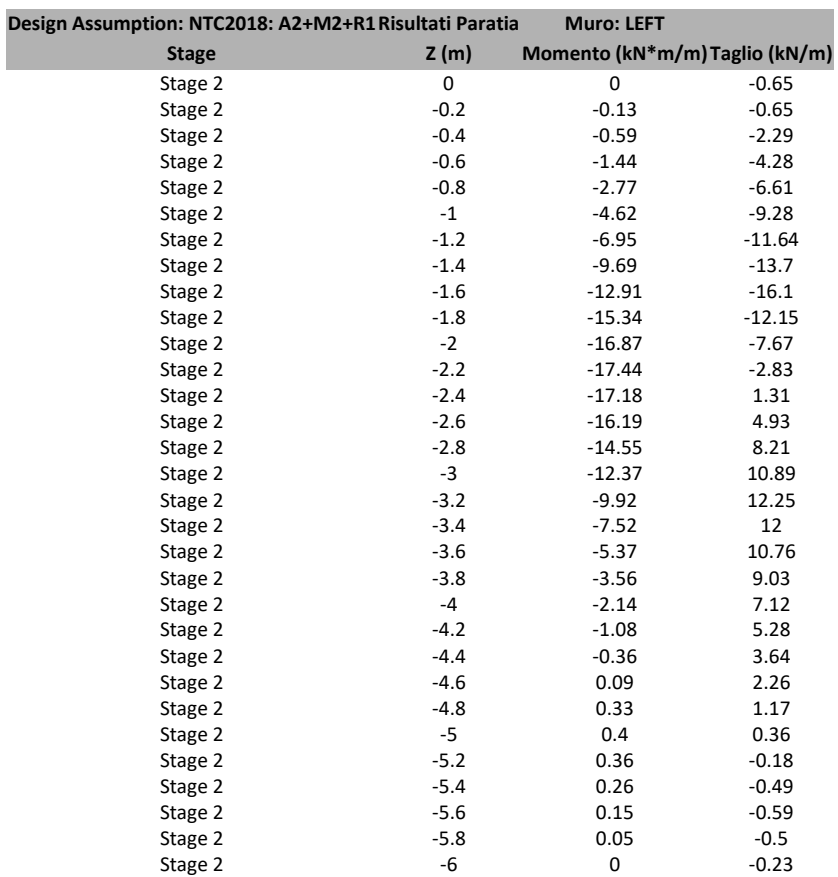

#### **6.3.3. Tabella Grafici dei Risultati**

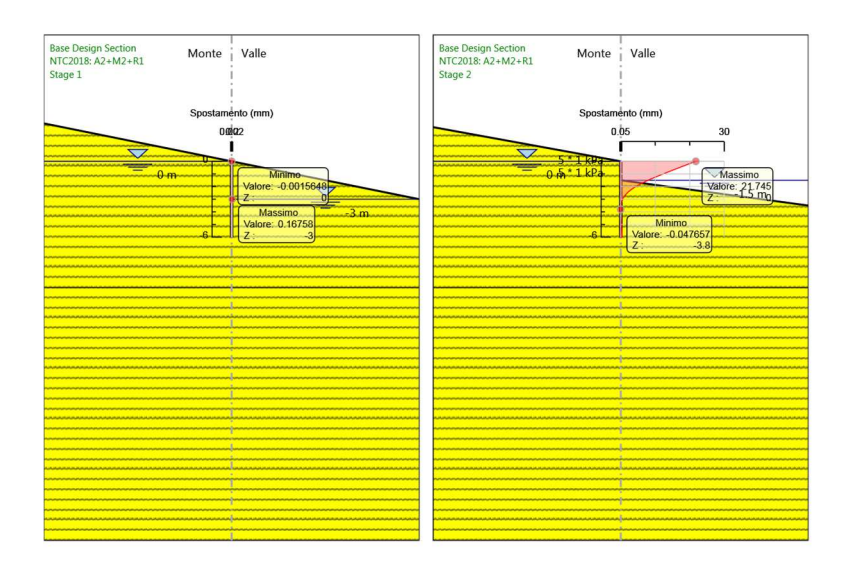

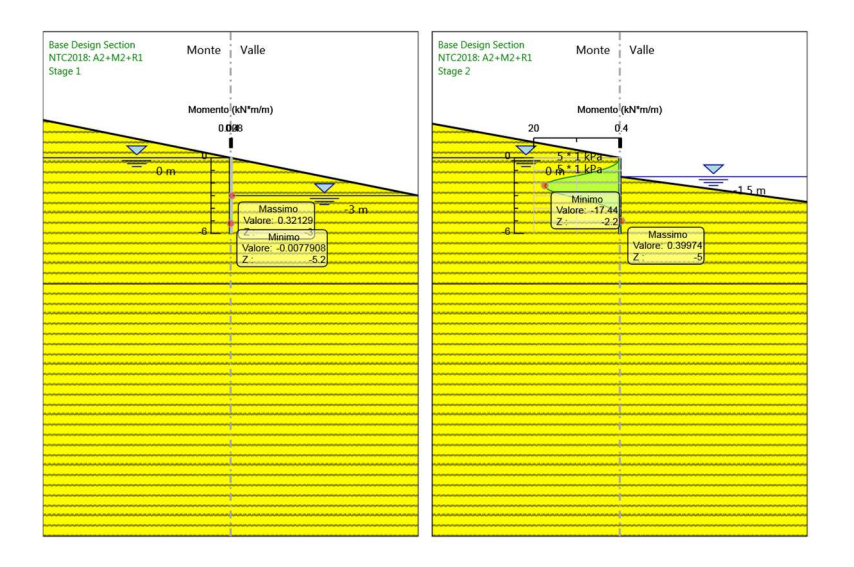

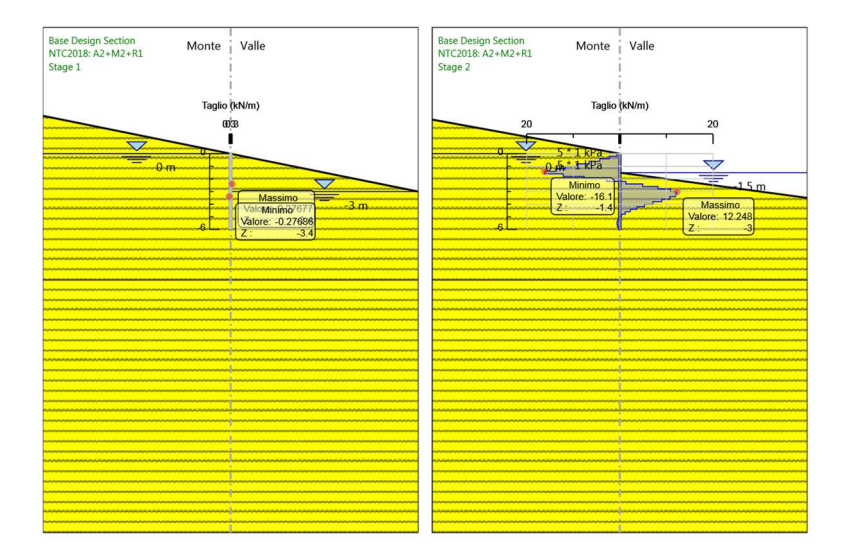

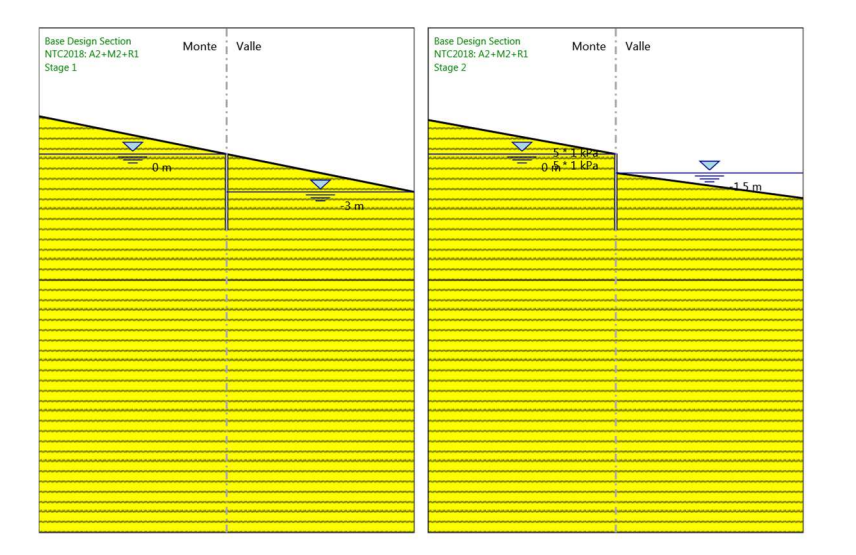

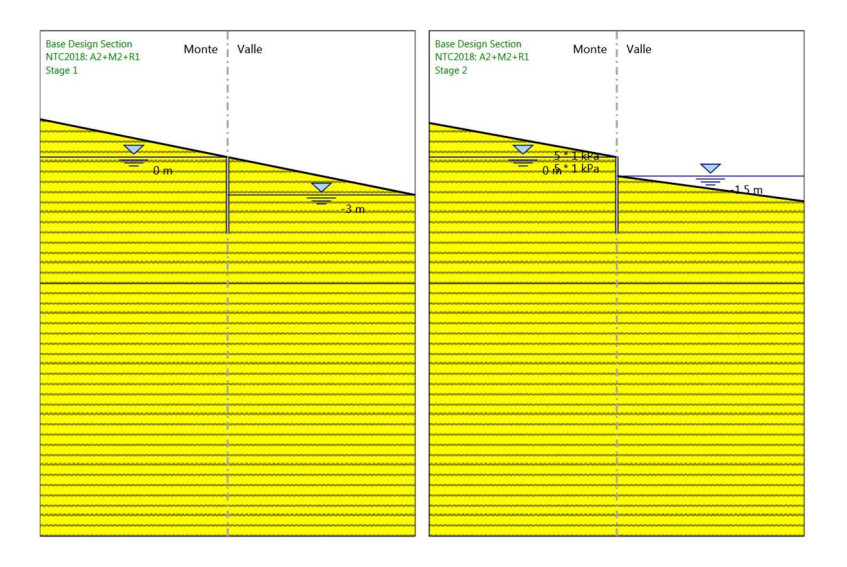
## *7. Descrizione sintetica dei risultati delle Design Assumption (Inviluppi)*

### **7.1. Tabella Inviluppi Spostamento Left Wall**

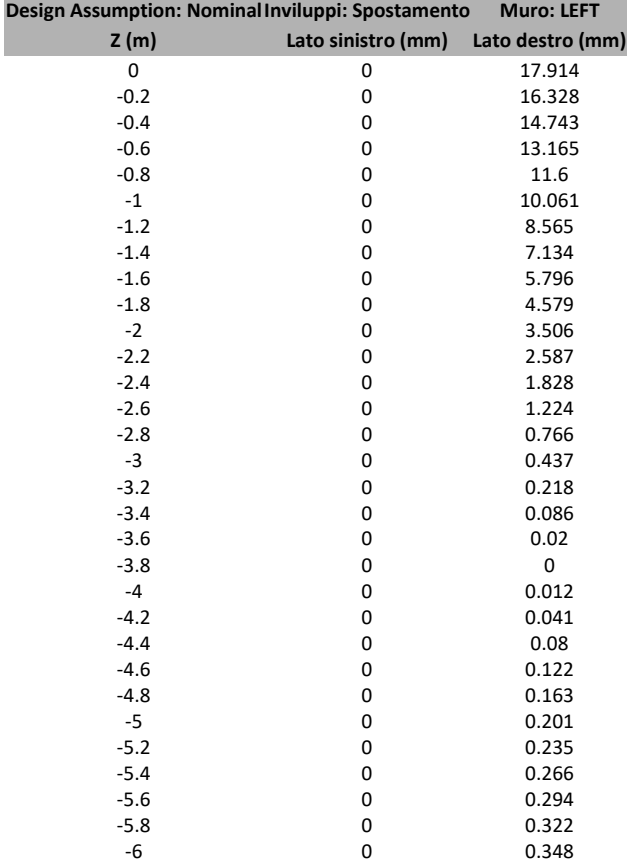

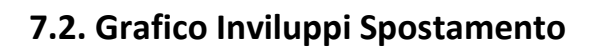

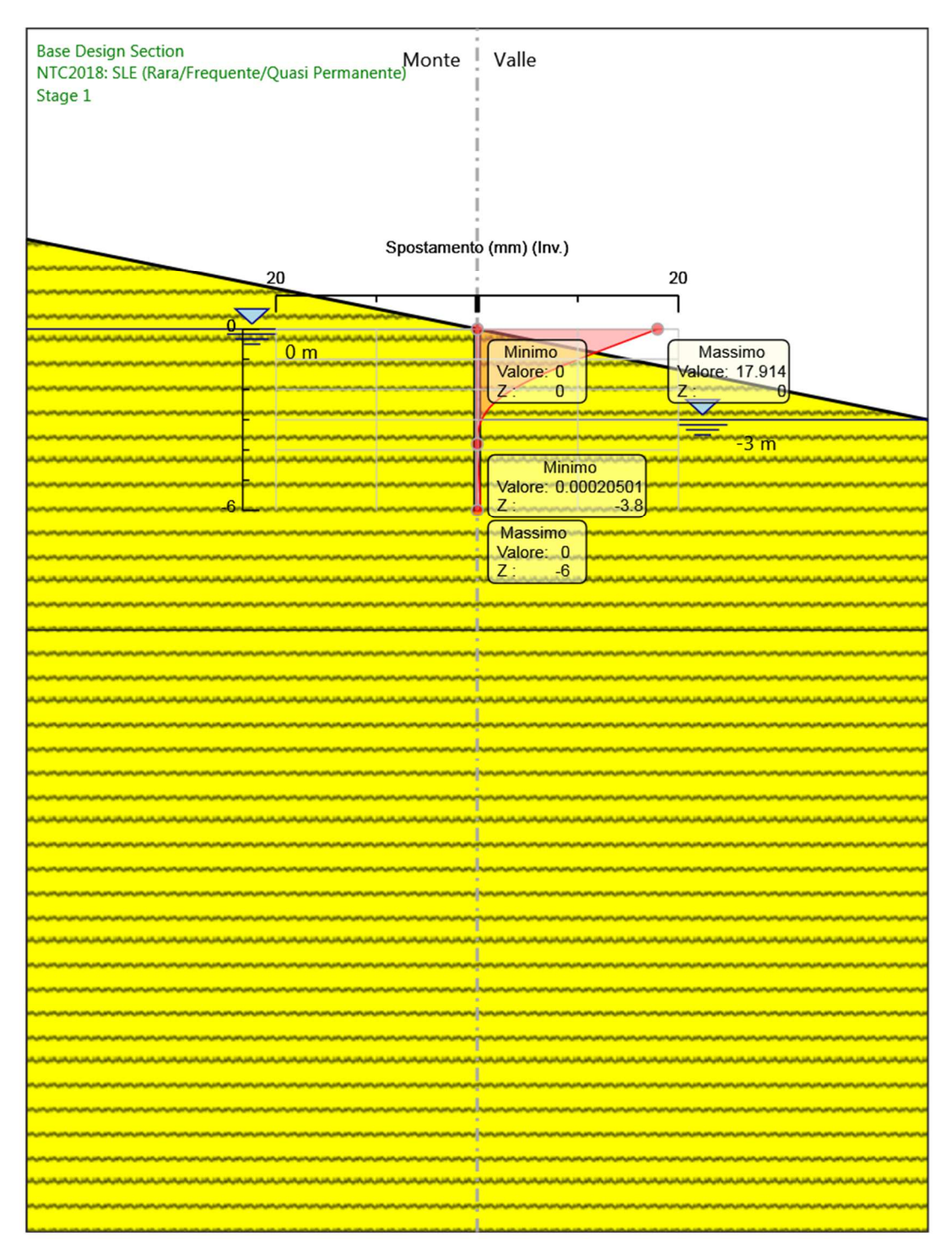

Spostamento

## **7.3. Tabella Inviluppi Momento WallElement**

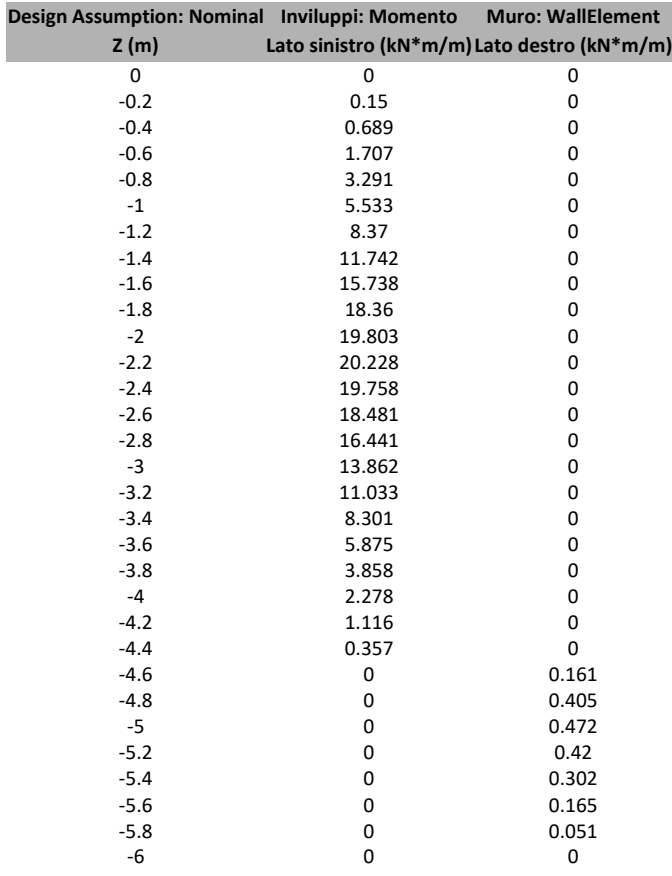

## **7.4. Grafico Inviluppi Momento**

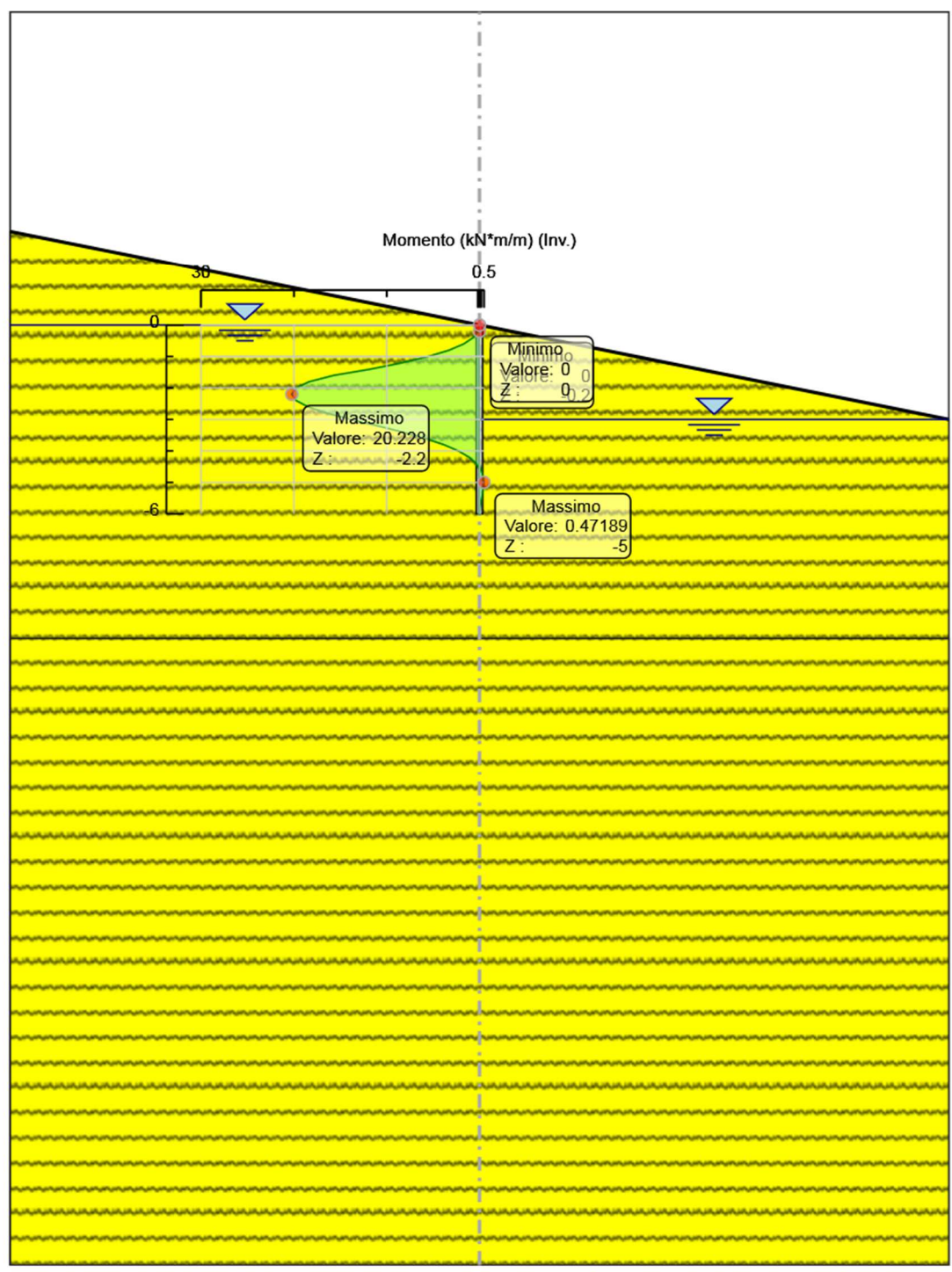

Momento

## **7.5. Tabella Inviluppi Taglio WallElement**

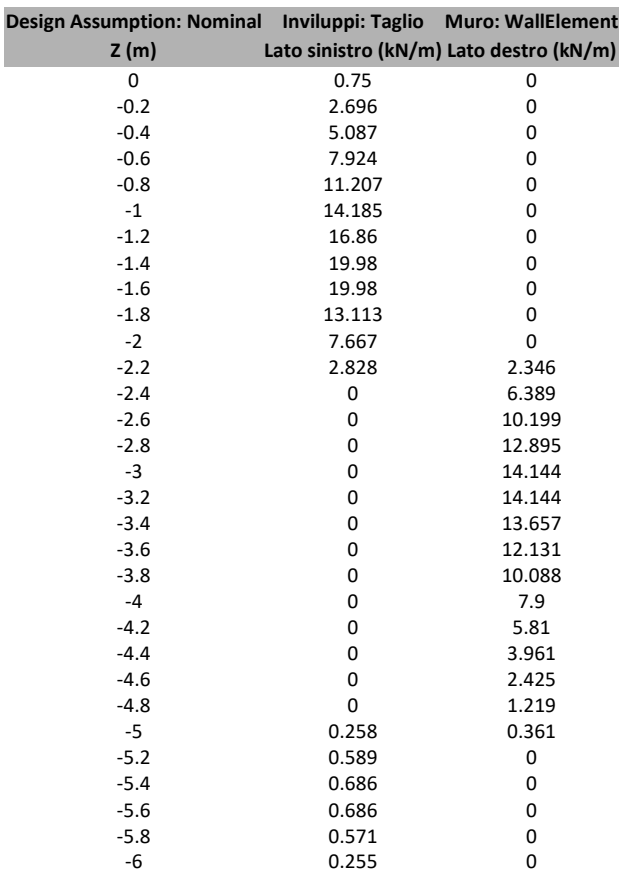

## **7.6. Grafico Inviluppi Taglio**

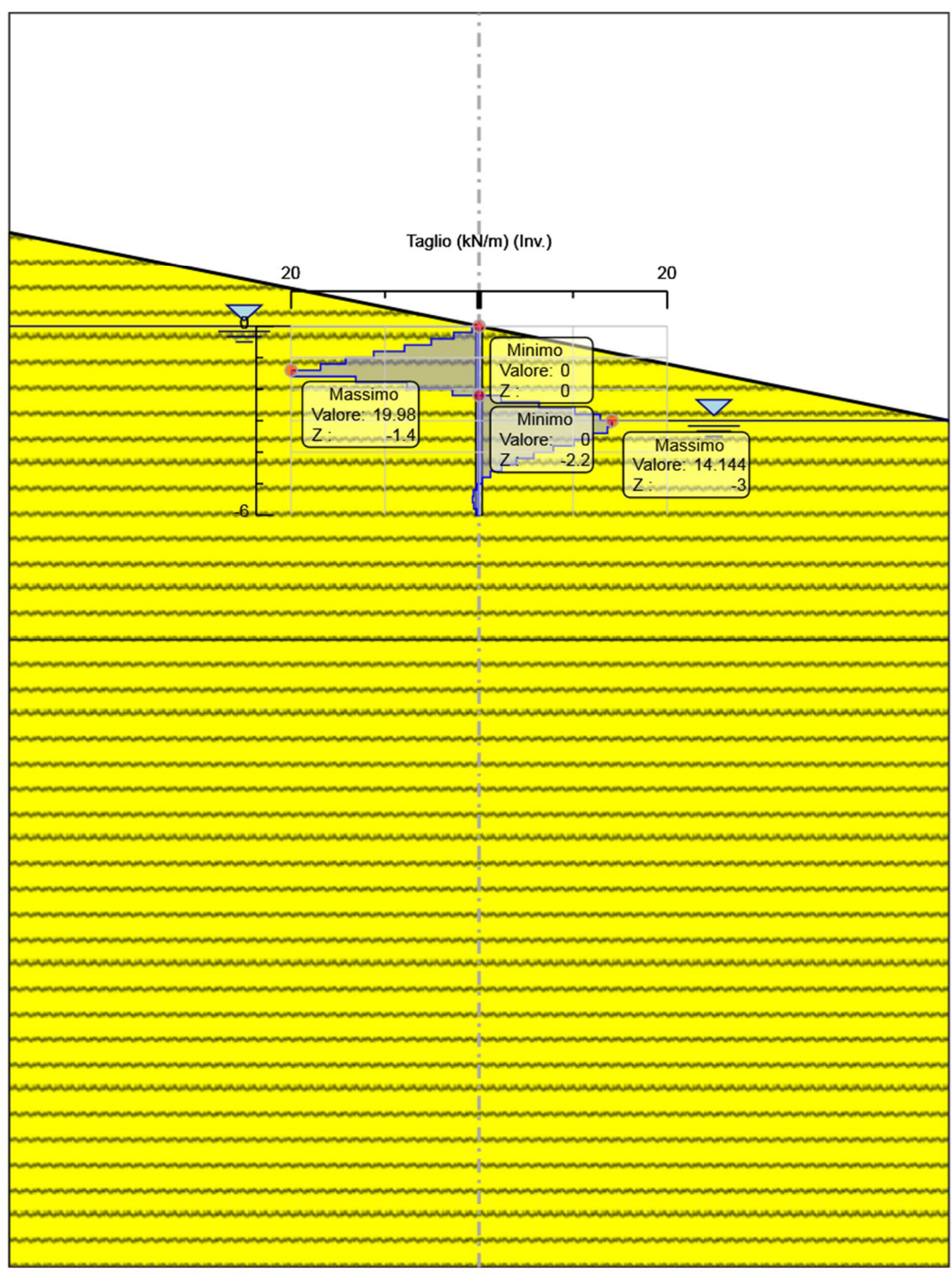

Taglio

## **7.7. Inviluppo Spinta Reale Efficace / Spinta Passiva**

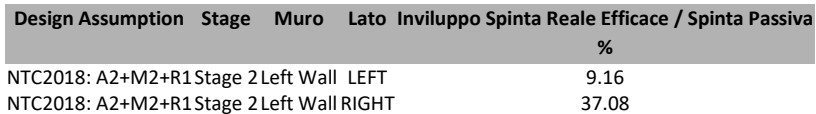

# **7.8. Inviluppo Spinta Reale Efficace / Spinta Attiva**

**Design Assumption Stage Muro Lato Inviluppo Spinta Reale Efficace / Spinta Attiva %** 

NTC2018: A2+M2+R1Stage 2 Left Wall LEFT 5130.8

# *8. Normative adottate per le verifiche degli Elementi Strutturali*

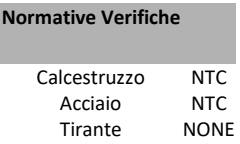

## **8.1. Riepilogo Stage / Design Assumption per Inviluppo**

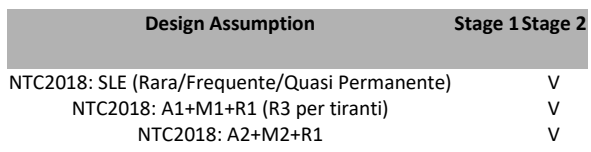

### **8.2. Risultati SteelWorld**

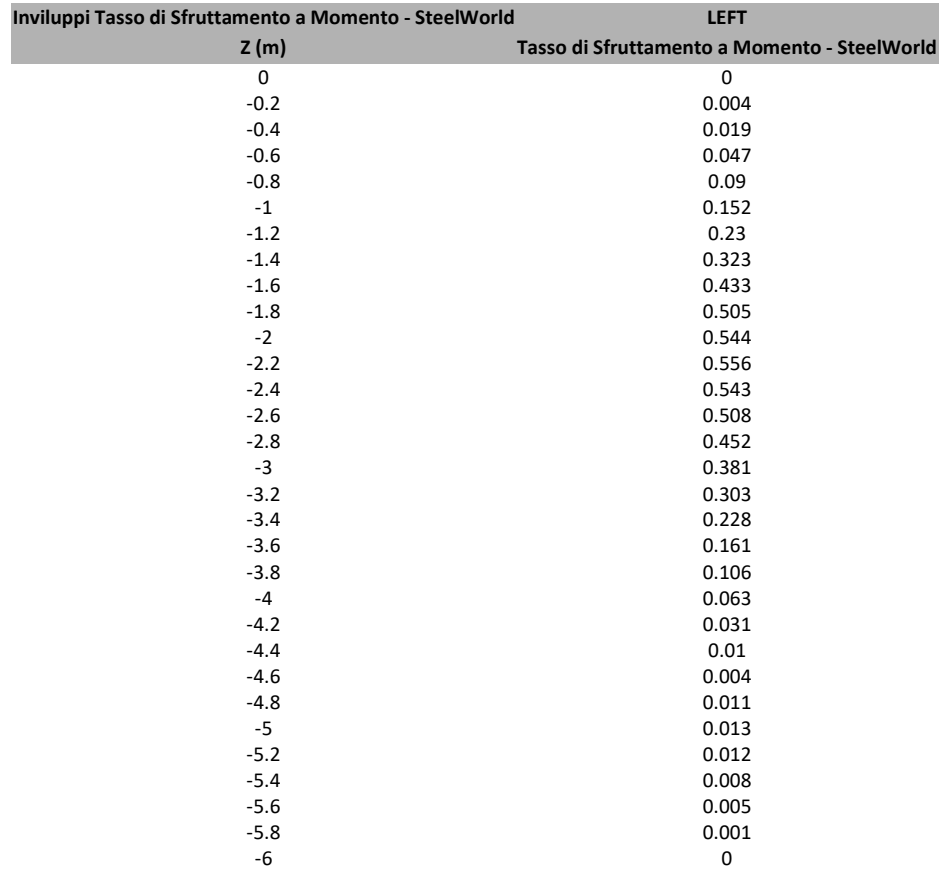

### **8.2.1. Tabella Inviluppi Tasso di Sfruttamento a Momento - SteelWorld : LEFT**

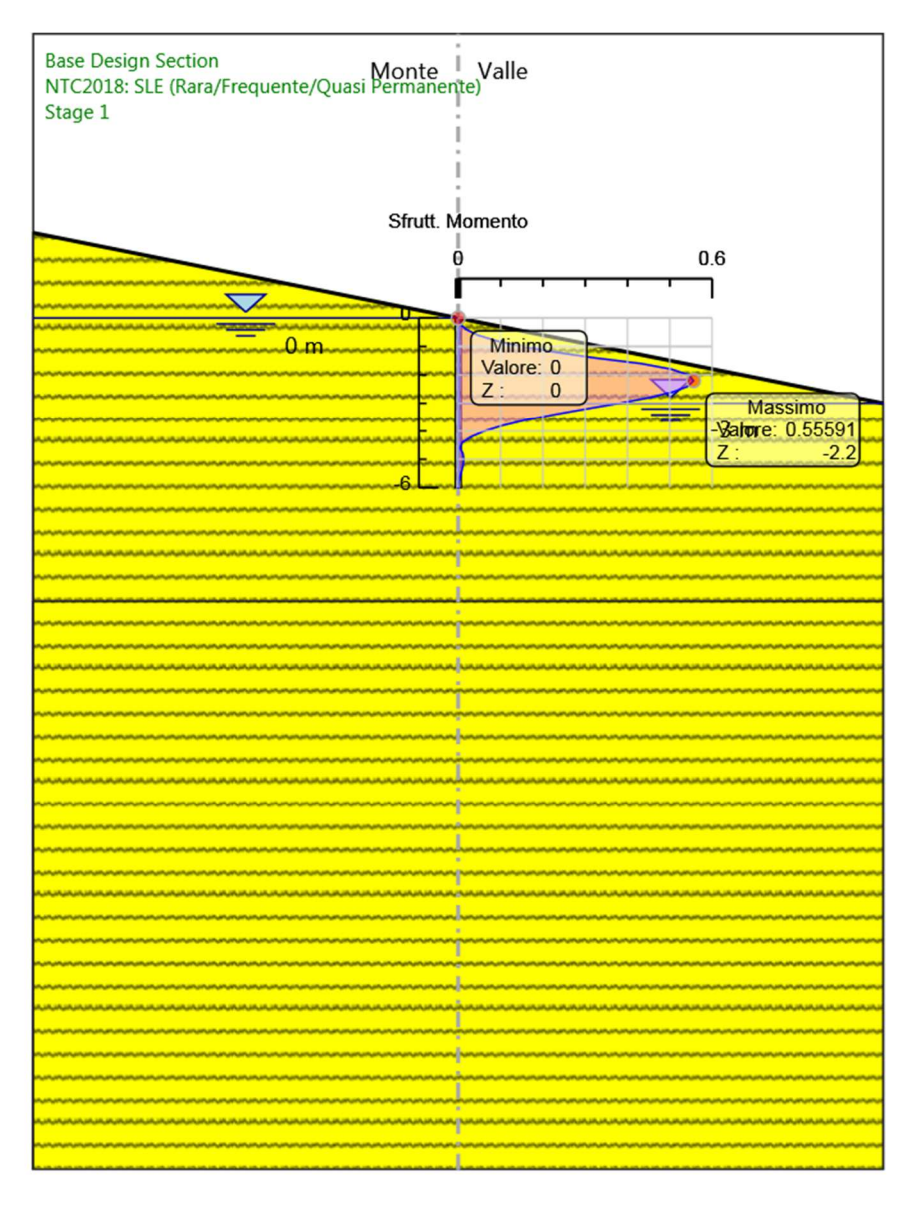

#### **8.2.2. Grafico Inviluppi Tasso di Sfruttamento a Momento - SteelWorld**

Inviluppi Tasso di Sfruttamento a Momento - SteelWorld

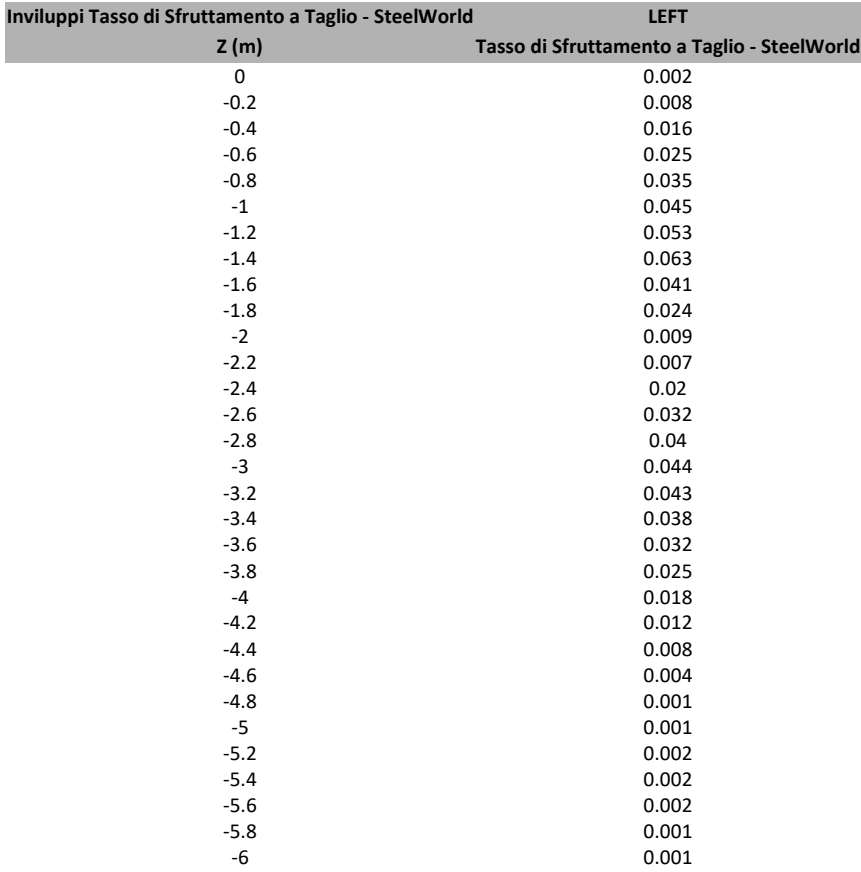

### **8.2.1. Tabella Inviluppi Tasso di Sfruttamento a Taglio - SteelWorld : LEFT**

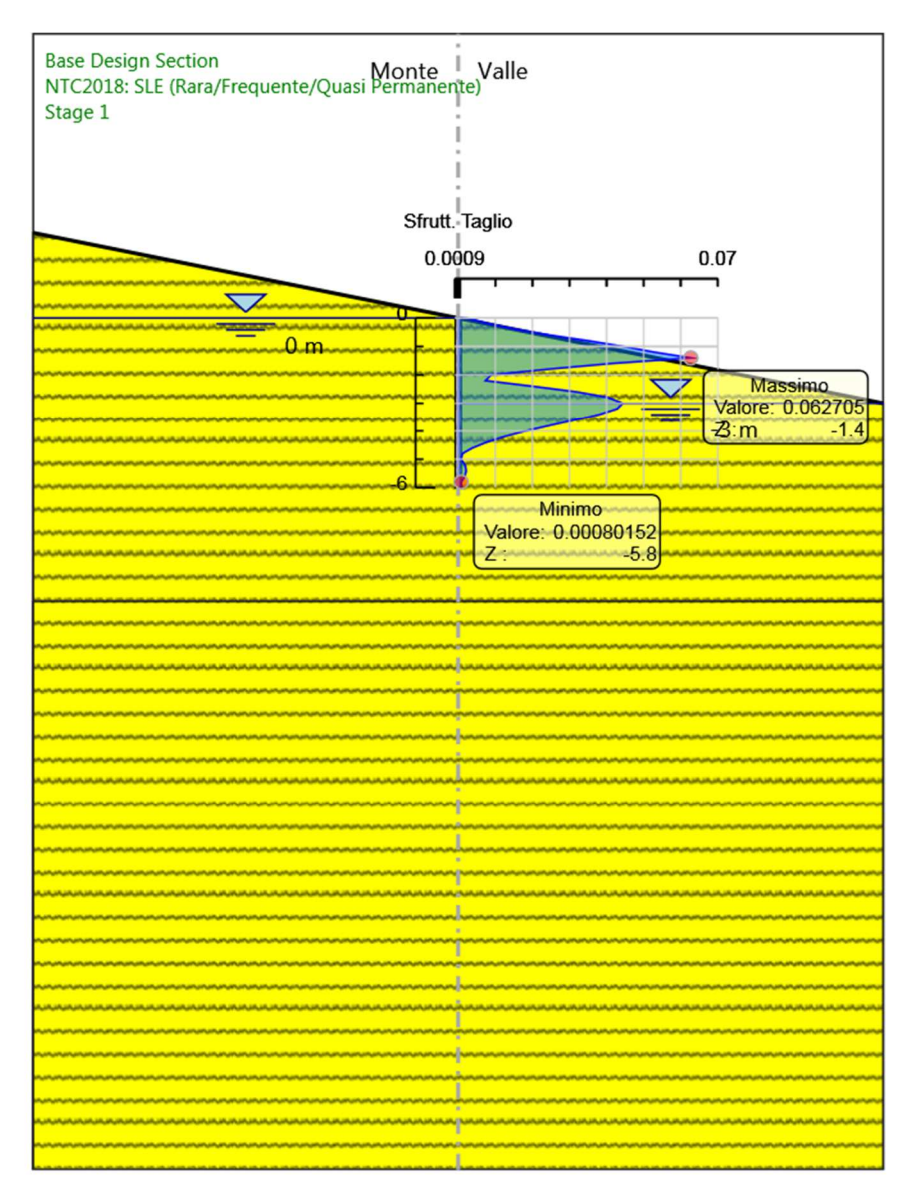

#### **8.2.2. Grafico Inviluppi Tasso di Sfruttamento a Taglio - SteelWorld**

Inviluppi

Tasso di Sfruttamento a Taglio - SteelWorld